## BRUNNA ROCHA WERNECK

# AVALIAÇÃO DA SUSCEPTIBILIDADE À DEGRADAÇÃO AMBIENTAL DA BACIA HIDROGRÁFICA DO RIO MACAÉ-RJ COM APOIO DO GEOPROCESSAMENTO

Dissertação apresentada ao Programa de Pós-Graduação em Engenharia Ambiental, do Instituto Federal de Educação, Ciência e Tecnologia Fluminense, *Campus* Macaé, para obtenção do título de Mestre em Engenharia Ambiental, na área de concentração Avaliação e Gestão Ambiental, linha de pesquisa Avaliação Ambiental e Geoprocessamento.

**Orientador: Professor D.Sc. José Augusto Ferreira da Silva**

MACAÉ/RJ 2010

# **Livros Grátis**

http://www.livrosgratis.com.br

Milhares de livros grátis para download.

### WERNECK, BRUNNA ROCHA

Avaliação da Susceptibilidade à Degradação Ambiental da Bacia Hidrográfica do Rio Macaé com apoio do Geoprocessamento. [Macaé] 2010.

92f.

Dissertação de Mestrado – Instituto Federal de Educação, Ciência e Tecnologia Fluminense, Programa de Pós-Graduação em Engenharia Ambiental.

- 1. Degradação Ambiental 2. Bacia Hidrográfica 3. Rio Macaé 4. Geoprocessamento
	-
	-

Dissertação intitulada Avaliação da Susceptibilidade à Degradação Ambiental da Bacia Hidrográfica do Rio Macaé com apoio do Geoprocessamento, elaborada por Brunna Rocha Werneck e apresentada publicamente perante a Banca Examinadora, como requisito para a obtenção do título de Mestre em Engenharia Ambiental pelo Programa de Pós-graduação em Engenharia Ambiental, na área de concentração Avaliação e Gestão Ambiental, linha de pesquisa Avaliação Ambiental e Geoprocessamento do Instituto Federal de Educação, Ciência e Tecnologia Fluminense.

Aprovada em 24 de setembro de 2010

Banca Examinadora:

José Augusto Ferreira da Silva, D.Sc./Universidade Estadual Paulista – UNESP, Instituto Federal Fluminense (IFF) - Orientador

\_\_\_\_\_\_\_\_\_\_\_\_\_\_\_\_\_\_\_\_\_\_\_\_\_\_\_\_\_\_\_\_\_\_\_\_\_\_\_\_\_\_\_\_\_\_\_\_\_\_\_\_\_\_\_\_\_\_\_\_\_\_\_\_\_\_\_\_\_\_\_\_\_\_\_

Maria Inês Paes Ferreira, D.Sc./Universidade Federal do Rio de Janeiro - UFRJ, Instituto Federal Fluminense (IFF)

\_\_\_\_\_\_\_\_\_\_\_\_\_\_\_\_\_\_\_\_\_\_\_\_\_\_\_\_\_\_\_\_\_\_\_\_\_\_\_\_\_\_\_\_\_\_\_\_\_\_\_\_\_\_\_\_\_\_\_\_\_\_\_\_\_\_\_\_\_\_\_\_\_\_\_

Cláudio Henrique Reis, D.Sc./Universidade Federal do Rio de Janeiro – UFRJ Universidade Federal Fluminense (UFF)

\_\_\_\_\_\_\_\_\_\_\_\_\_\_\_\_\_\_\_\_\_\_\_\_\_\_\_\_\_\_\_\_\_\_\_\_\_\_\_\_\_\_\_\_\_\_\_\_\_\_\_\_\_\_\_\_\_\_\_\_\_\_\_\_\_\_\_\_\_\_\_\_\_\_

MACAÉ/RJ 2010

### **AGRADECIMENTOS**

A Deus e a minha fé espiritualista.

A toda a minha família, aos meus pais Joval e Maria do Carmo, aos meus irmãos Daniel e Daniela, pela convivência e apoio em mais uma etapa da minha vida, ao meu cunhado Frederico, pelas palavras encorajadoras.

Aos meus tios Lêda e Ezio, pois sem o apoio de vocês eu não teria chegado até aqui.

Ao Paulo Vinícius, pela atenção, compreensão e companheirismo.

À Maria Inês Paes Ferreira, amiga, professora, que me recebeu no IFF de braços abertos, me dando oportunidade de crescimento profissional e intelectual, frutos de sua vivência.

Ao José Augusto Ferreira da Silva, amigo, colega de profissão, professor, orientador, que muito me ajudou até hoje, confiando, sempre, no meu trabalho.

Ao Júlio César Nogueira Neto, engenheiro agrimensor, que muito me ensinou sobre Geoprocessamento.

Ao Programa de Pós-Graduação em Engenharia Ambiental, pela orientação, incentivo e principalmente pela confiança.

Ao Centro de Sensoriamento Remoto do IBAMA e ao Ceftru/UNB pela oportunidade de trabalho e liberação para assistir as aulas no IFF e na UnB.

A todos os meus amigos, colegas de curso do Mestrado e colegas do trabalho.

O ato de persistir é uma das condições da vitória. Muitas vezes a vida mede a nossa fé opondo-nos a resistência. Os obstáculos fazem parte da nossa caminhada e render-se a eles demonstra fraqueza. Não há na história da Humanidade, um grande homem sequer que não tenha tido uma fé inquebrantável. Somente por meio da persistência e do bom ânimo conseguimos tornar realidade nossos mais ousados sonhos. *"A persistência é o caminho do êxito"* Charles Chaplin

### **RESUMO**

WERNECK, B. R. **Avaliação da susceptibilidade à degradação ambiental da Bacia Hidrográfica do Rio Macaé com apoio do Geoprocessamento.** 92 f. Dissertação (Mestrado em Engenharia Ambiental). Instituto Federal de Educação, Ciência e Tecnologia Fluminense – RJ. Macaé, 2010.

Existe a necessidade de um maior conhecimento da realidade da Bacia Hidrográfica do Rio Macaé pela avaliação dos seus recursos ambientais, com a finalidade de um melhor aproveitamento dos mesmos, em comum acordo com a legislação e com a sociedade civil. Sendo assim, o objetivo geral desta pesquisa é fornecer uma base cartográfica sobre os temas de maior relevância na Bacia do Rio Macaé, por meio de avaliação ambiental, objetivando apoiar as ações públicas nas decisões ambientais e disponibilizar informações para os planejamentos locais e/ou regionais, subsidiando a elaboração do Plano de Bacia. Em termos metodológicos, para o mapa representar de forma mais real as condições encontradas na Bacia Hidrográfica do Rio Macaé, foi preciso ponderar os dados. Com este propósito, foi utilizado o método AHP – Processo Analítico Hierárquico. Através da decisão do problema em níveis hierárquicos, este método determinou, por meio da síntese dos valores dos agentes de decisão, uma medida global para cada alternativa, priorizando-a ou classificando-a ao finalizar o método. O Mapa de Susceptibilidade à Degradação Ambiental da Bacia Hidrográfica do Rio Macaé mostra as áreas de maior, médio e menor potencial à degradação ambiental. As áreas de maior susceptibilidade encontram-se no alto e em parte do médio curso e as menos susceptíveis estão localizadas no baixo curso da Bacia Hidrográfica do Rio Macaé. Foram realizadas comparações do Mapa de Susceptibilidade à Degradação com Imagens de Satélite CBERS CCD que recobrem a Bacia Hidrográfica do Rio Macaé, confirmando as informações produzidas no mapa. É possível verificar a semelhança espacial do Mapa de Susceptibilidade à Degradação Ambiental com as imagens de satélite da mesma área e na mesma escala.

Palavras-chave: Degradação Ambiental; Bacia Hidrográfica; Rio Macaé; Geoprocessamento.

### **ABSTRACT**

There is a need for greater knowledge of the reality of Macaé River Hidrographic Basin for the evaluation of its environmental resources, in order to make better use of them, in agreement with the law and with civil society. Hence, this research aims to provide a general base map on the issues of greatest relevance in Macaé River Hidrographic Basin, through environmental assessment, to provide support for public actions in environmental decisions, to propose solutions and to suggest applications of information in local and / or regional planning, thus subsidizing the development of the Basin Plan. In methodological terms, for representing in the map the conditions found in the Macaé River Hidrographic Basin, more realistically it was necessary to weight the data. For this purpose, we used the AHP - Analytical Hierarchy Process. By the decision of the problem in hierarchical levels, this method has determined, through the synthesis of the values suggested by decision makers, a global measure for each alternative, prioritizing it or classifying it in the end of the method. The Map of Environmental Degradation Susceptibility of Macaé River Hidrographic Basin shows areas of high, medium and low potential for environmental degradation. The areas of greatest susceptibility are located at the top and middle part of the river´s course and the less likely are located on its lower course. Comparisons between the Map Environmental Degradation Susceptibility and the with Satellite images CBERS CCD that covers the Macaé River Hidrographic Basin confirmed the data provided on the map. It is also possible to check the spacial similarity of the Map of Environmental Degradation Susceptibility and the satellite images of the same area and at the same scale.

Key-Words: Environmental Degradation; Hidrographic Basin; Macaé River; Geoprocessing.

### **LISTA DE SIGLAS**

- ANA Agência Nacional de Águas
- CBERS Satélite Sino Brasileiro de Recursos Terrestres
- CCD Câmera Imageadora de Alta Resolução
- CERJ Companhia Energética do Rio de Janeiro
- CPRM Serviço Geológico Brasileiro
- EIA Estudo de Impacto Ambiental
- EMBRAPA Empresa Brasileira de Pesquisa Agropecuária
- FGV Fundação Getúlio Vargas
- GLASOD Avaliação Global da Degradação dos Solos
- HRC Câmera Pancromática de Alta Resolução
- IBGE Instituto Brasileiro de Geografia e Estatística
- IC Índice de Consistência
- INPE Instituto Nacional de Pesquisas Espaciais
- IQA Índice de Qualidade da Água
- IR Índice Aleatório
- LAGESOLOS Laboratório de Solos
- MDE Modelo Digital de Elevação
- PNUMA Programa das Nações Unidas para o Meio Ambiente
- RC Razão de Consistência
- RIMA Relatório de Impacto Ambiental
- SIG Sistema de Informação Geográfica
- UFRJ Universidade Federal do Rio de Janeiro
- UHE Usina Hidrelétrica
- UTE Usina Termoelétrica

## **LISTA DE FIGURAS**

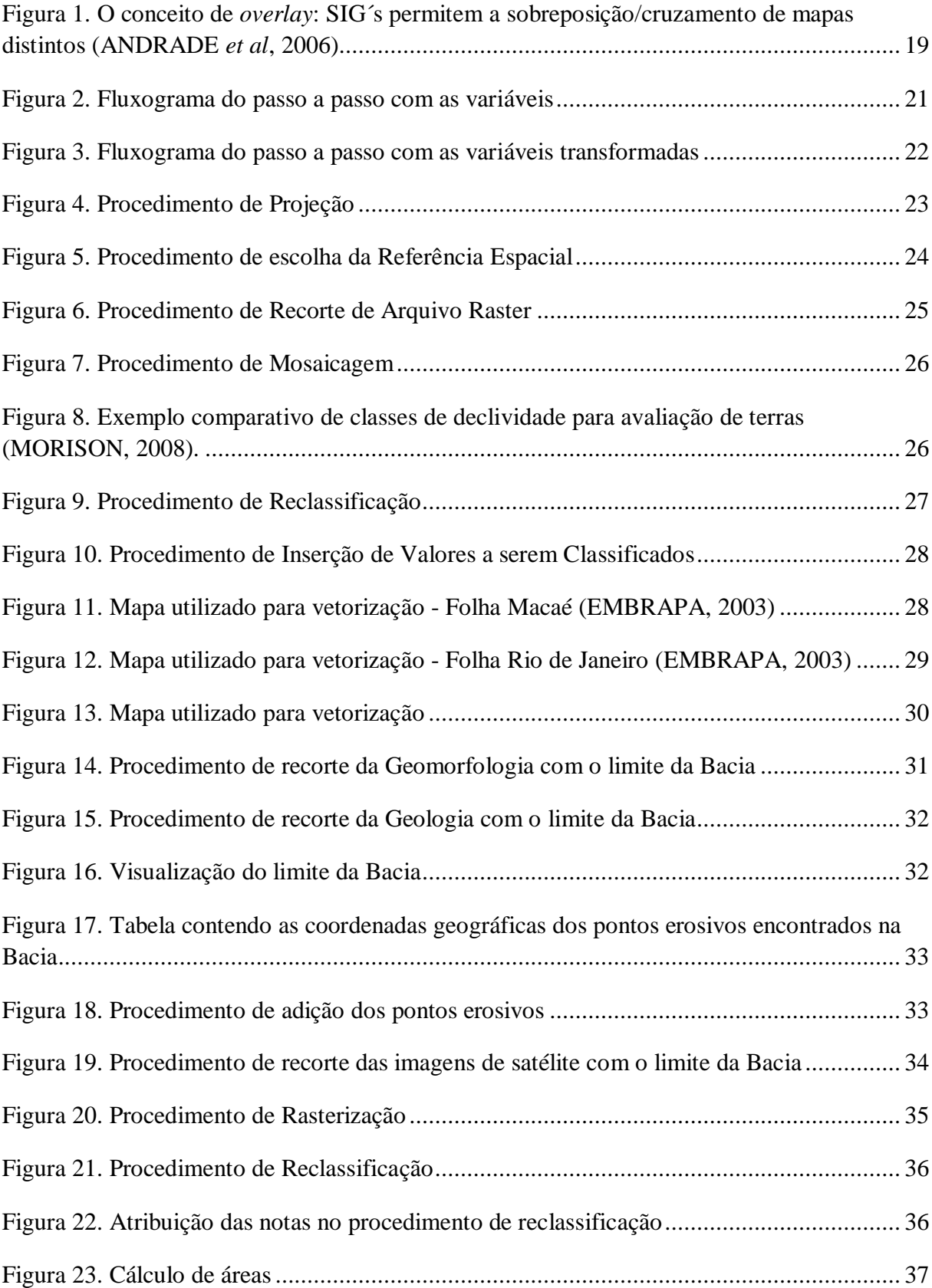

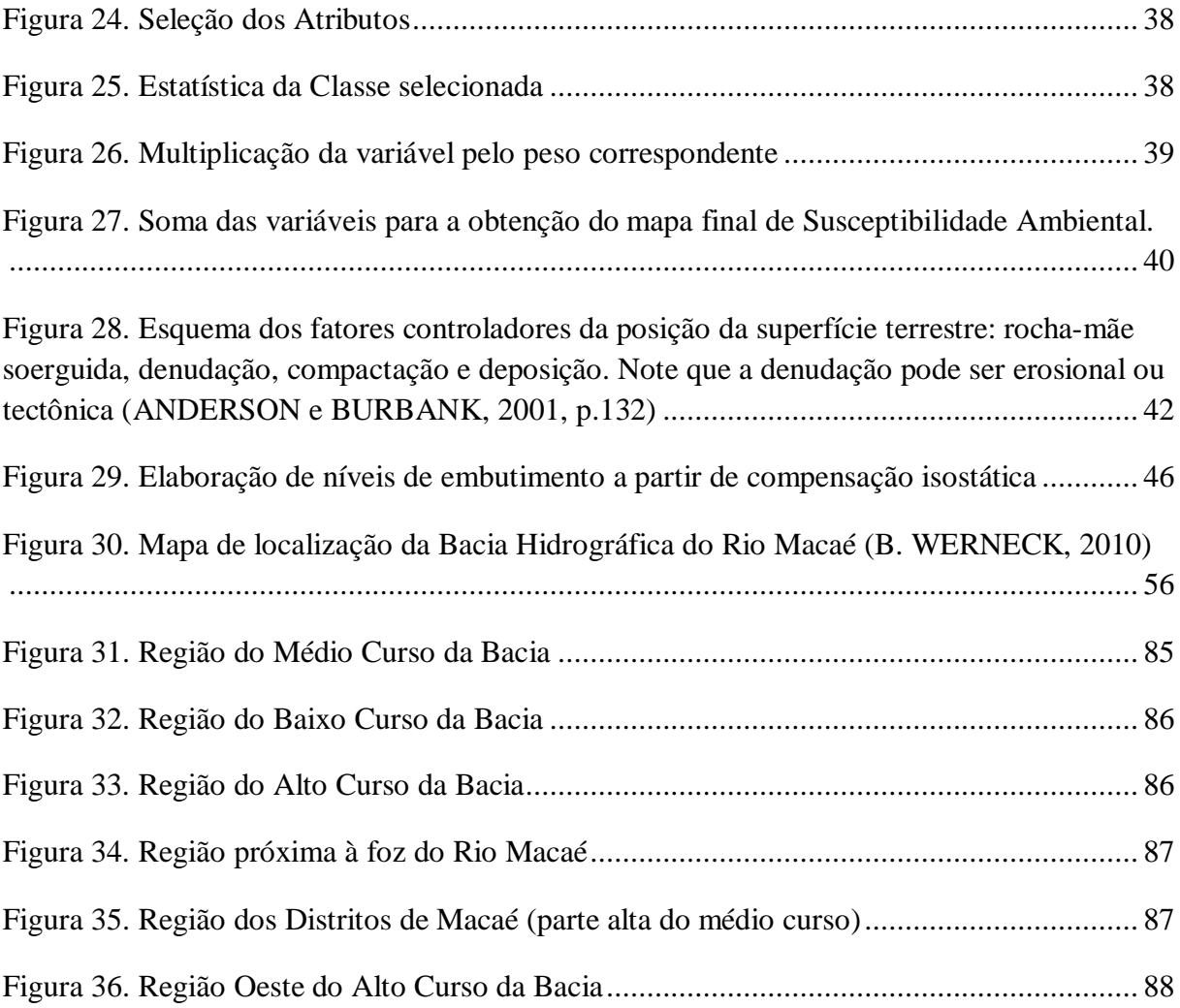

# **LISTA DE MAPAS**

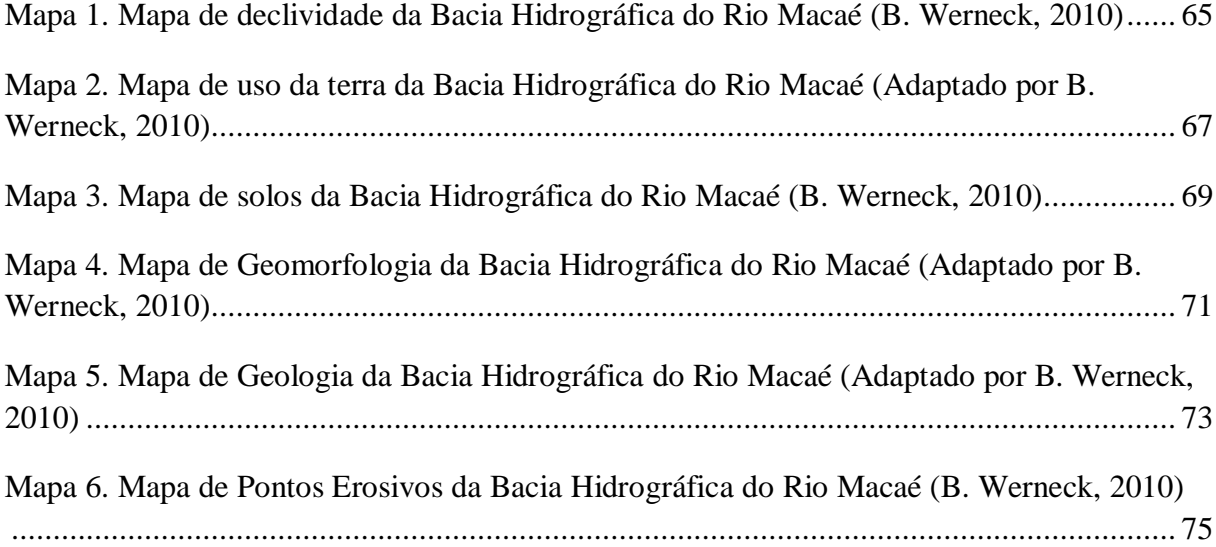

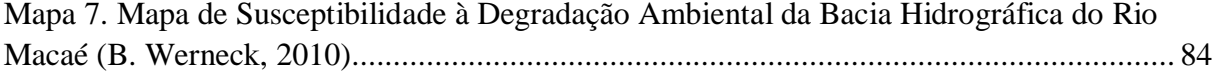

### **LISTA DE TABELAS**

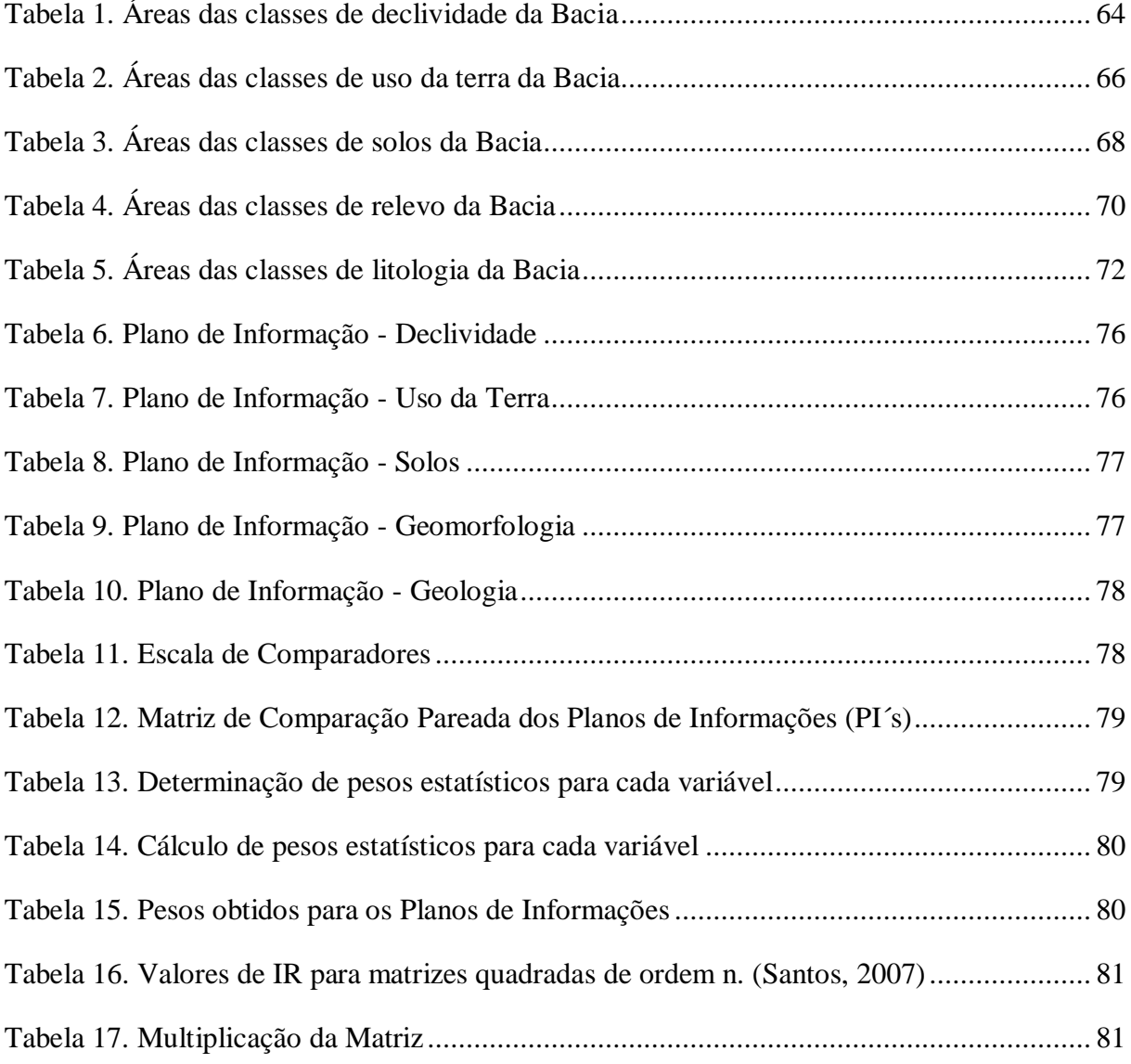

# **LISTA DE QUADROS**

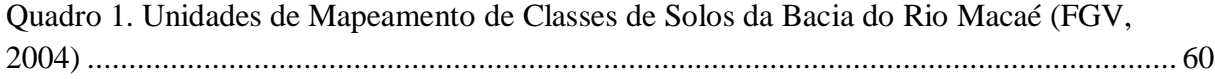

# **SUMÁRIO**

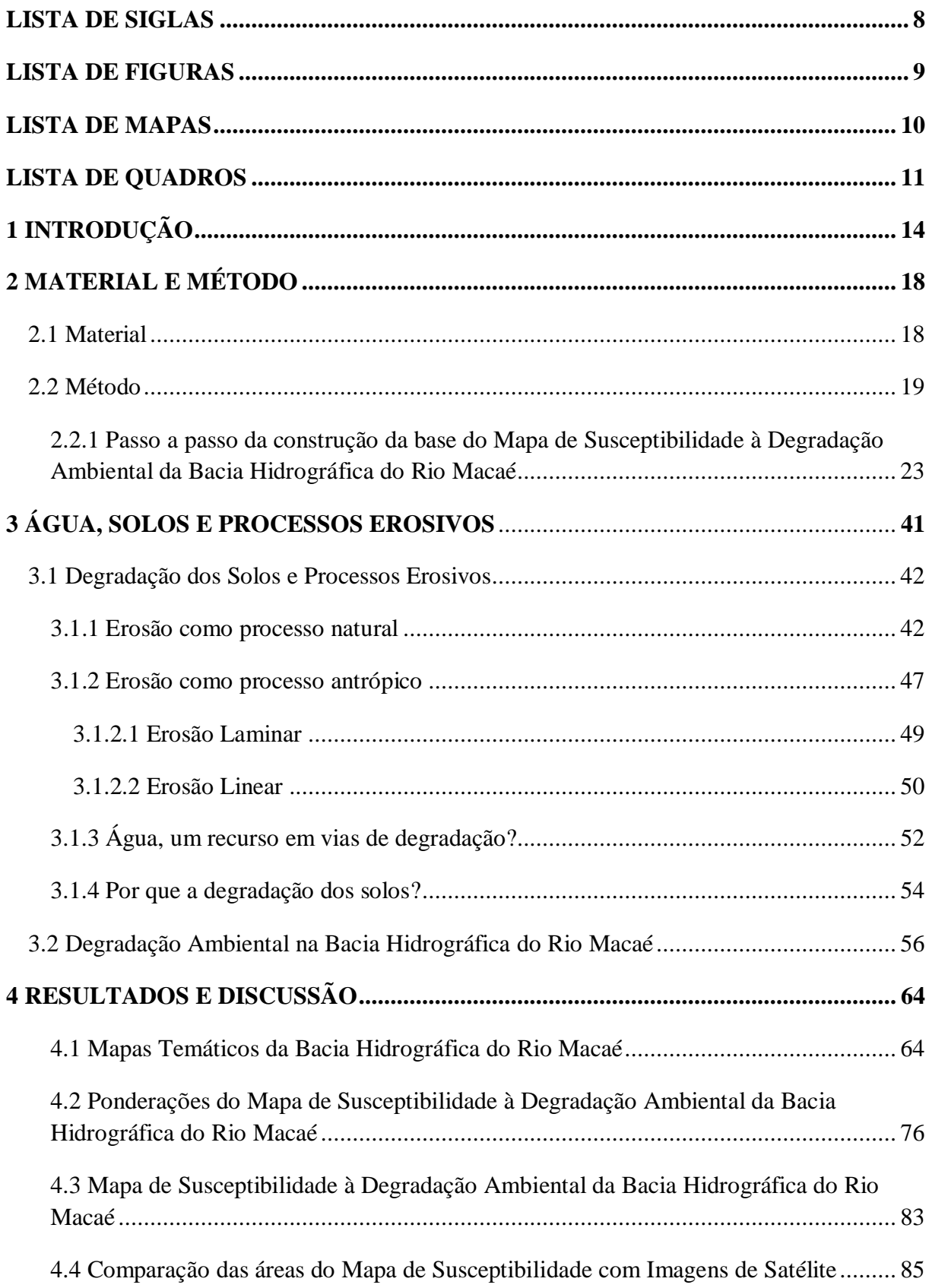

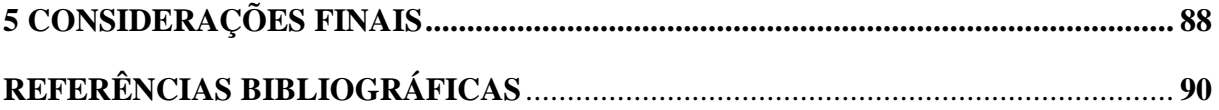

## **1 INTRODUÇÃO**

Na perspectiva moderna de gestão do território, toda ação de planejamento, ordenação ou monitoramento do espaço deve incluir a análise dos diferentes componentes do ambiente, incluindo o meio físico, o biótico, a ocupação humana e seu inter-relacionamento, de acordo com Câmara e Medeiros (2008). O conceito de *desenvolvimento sustentad*o, discutido na Rio-92, estabelece que as ações de ocupação do território devem ser precedidas de uma análise abrangente de seus impactos no ambiente, a curto, médio e longo prazos. Desta forma, a avaliação ambiental objetiva estabelecer estudos específicos sobre regiões de interesse com vistas à preservação, recuperação e conservação de seu patrimônio natural, por meio de ações que levem em consideração a dinâmica do uso e ocupação da terra na área em questão, bem como da análise das potencialidades dos recursos naturais e das restrições de uso desses recursos (CÂMARA e MEDEIROS, 2008).

Para conservar a natureza, particularmente o solo e as águas, é necessário o envolvimento coordenado e integrado de todos. Além disso, na orientação de programas de desenvolvimento de bacias hidrográficas, a ênfase dada à análise econômica sobrepõe-se, muitas vezes, à qualidade de vida, em que a alimentação adequada, o abrigo, o vestuário e o trabalho para todos seriam alguns dos seus parâmetros mais lícitos, mas que, usualmente, não tem merecido o mesmo nível de importância (RESENDE *et al*, 2007).

Para Silva (2008), no planejamento de uma bacia hidrográfica é indispensável uma avaliação ambiental, obtida por meio das caracterizações fisiográfica e sócio-econômica, além da identificação das práticas de uso atual e do manejo dos solos. O tratamento dessas informações espaciais é fundamental para o controle, a organização e a ocupação das unidades físicas do meio ambiente.

Hoje, discutir e representar o comportamento dos fenômenos ambientais, principalmente dos recursos hídricos e do solo, com o propósito de fazer um gerenciamento integrado e ágil, se torna inviável sem os recursos da informática, devido à dinâmica antrópica e à reação de curto prazo do meio ambiente. Para tanto, o desenvolvimento das modernas tecnologias espaciais, dentre as quais se incluem os satélites artificiais, tornou possível "(re)conhecer" a Terra, através da coleta de diferentes dados e da aquisição de imagens da sua superfície, por meio de sensores remotos.

Os dados gerados pelos diversos sensores remotos, sobretudo os orbitais (a bordo de satélites), tem servido como base para o desenvolvimento e realização de projetos associados a atividades humanas, no mundo inteiro e em diversas escalas. Além disso, estes projetos têm auxiliado a avaliação sobre implicações ambientais, econômicas, sociais, políticas e culturais desses projetos com relação à ocupação dos espaços geográficos, favorecendo a realização do planejamento sócio-econômico ambiental sustentável.

Para tanto, o Geoprocessamento, segundo Câmara e Davis (2009), trata-se da disciplina do conhecimento que utiliza técnicas matemáticas e computacionais para o tratamento da informação geográfica e que está influenciando crescentemente as áreas de cartografia, análise de recursos naturais, transportes, comunicações, energia e planejamento urbano e regional. As ferramentas computacionais para Geoprocessamento, chamadas de Sistemas de Informação Geográfica (SIG), permitem realizar análises complexas, ao integrar dados de diversas fontes e ao criar bancos de dados georreferenciados, tornando possível também automatizar a produção de documentos cartográficos.

No Sistema de Informação Geográfica (SIG), os planos temáticos são selecionados e armazenados, e por meio de cruzamentos de dados, geram novas informações, as quais, interpretadas convenientemente, servirão de base para o planejamento e recomendações de uso e manejo do ambiente. Nesse sentido, é importante que sejam levantadas as características e propriedades dos recursos como solo, água e vegetação, bem como a disposição deles na paisagem geral, o que possibilita uma avaliação do seu potencial e de suas limitações.

Falar em meio ambiente na atualidade sem considerar os recursos do Geoprocessamento é dispensar uma ferramenta importante. Nos dias atuais, a velocidade da informação é muito grande e a movimentação das sociedades no espaço geográfico tem se dado de forma muito dinâmica.

A região Norte Fluminense, onde está inserida grande parte da Bacia do Macaé, caracterizou-se, historicamente, pela economia açucareira. No entanto, a partir da década de 70, o petróleo e o álcool trouxeram um novo ciclo de desenvolvimento econômico. A exploração de petróleo da Bacia de Campos, vem impulsionando o desenvolvimento econômico dos Municípios de Campos de Goytacazes, Macaé, Quissamã, Carapebus e Rio das Ostras, localizados junto à costa, e de outros municípios do entorno.

A Região Serrana da Bacia é uma zona de interesse turístico e também tem experimentado crescimento. Os distritos de Lumiar e São Pedro da Serra, no Município de Nova Friburgo, e o Sana, no Município de Macaé, tem atraído atividades econômicas ligadas principalmente ao setor turístico. A atividade agropecuária apresenta importância econômica relativamente baixa na Bacia, quando comparada à atividade industrial. A agricultura na Bacia se dá em pequena escala e sem critérios, sendo bastante diversificada. Destacam-se as culturas de forrageiras de corte, arroz, acerola, coco verde, citros, maracujá, banana, abóbora, quiabo, aipim, inhame, feijão, milho e cana de açúcar (FGV, 2004).

Segundo a FGV (2004), o Rio São Pedro é um dos principais afluentes da margem esquerda do Rio Macaé e nele estão implantados dois aproveitamentos hidrelétricos, a saber: Usina Hidrelétrica Macabu (UHE) e a UHE Glicério, ambas de propriedade da antiga CERJ – Companhia Energética do Rio de Janeiro. A UHE Macabu é uma usina cuja barragem está localizada no Rio Macabu, drenante à Lagoa Feia. O barramento possibilita a transposição das águas do rio Macabu. A UHE Glicério encontra-se desativada, porém a instalação de novas máquinas foi realizada, com vistas à reativação.

Os principais usos da água hoje verificados no Rio Macaé referem-se ao abastecimento de água, à diluição de despejos domésticos, industriais e agrícolas, à irrigação e à geração de energia elétrica e em relação ao uso do solo, as pastagens e as áreas agrícolas vem avançando em detrimentos dos remanescentes de Mata Atlântica (PINHEIRO, 2008).

Estudos existentes apontam que a vazão disponível no Rio Macaé é suficiente para o atendimento dos atuais consumidores instalados na Bacia, constituindo, no entanto, preocupação permanente da sociedade que novos empreendimentos venham a comprometer a disponibilidade hídrica para abastecimento público das populações. Maiores informações sobre o meio físico e biótico da Bacia, incluindo-se análises detalhadas de clima, vegetação, fauna, ecossistemas terrestres e estuarinos podem ser obtidas nos Estudos de Impacto Ambiental – EIA/RIMA para a implantação da Usina Termoelétrica (UTE) Norte Fluminense e da Usina Macaé *Merchant* da *El Paso* (FGV, 2004), atual UTE Mário Lago.

Em relação ao uso da terra, a Bacia do Rio Macaé encontra-se, em sua maior parte, ocupada por pastagens e nas áreas mais íngremes, alguns remanescentes de Mata Atlântica. Nas áreas de tabuleiro, mais a nordeste, encontra-se a produção de cana-de-açúcar sobre os Argissolos Amarelos e Vermelho Amarelos. As áreas mais críticas quanto à vulnerabilidade das terras e também com relação à erodibilidade dos solos referem-se às unidades Afloramentos de Rochas, Neossolos Litólicos, Cambissolos e Argissolos Vermelho-Amarelo desenvolvidos em relevo montanhoso e forte ondulado (FGV, 2004).

Por ser um bem essencial e escasso, em termos gerais, torna-se indispensável gerir a água, isto é, assegurar a conservação do meio ambiente e dos recursos naturais pela valorização da água e dos meios hídricos, controlando a utilização e a disposição da mesma no meio ambiente depois de requerida pelas diferentes atividades, visando sempre ao múltiplo

aproveitamento que venha ao encontro do desenvolvimento sustentável (ASSIS, 2004). Para isto, a bacia hidrográfica se constitui na unidade mais adequada para o planejamento e gestão dos recursos hídricos. A administração desses recursos torna-se imprescindível e requer fundamentos teóricos, legais e institucionais.

Considerar uma bacia hidrográfica como uma unidade de planejamento, portanto, impõe abordar todos seus elementos (água, solo, flora, fauna, uso e ocupação do solo, por exemplo) e compreendê-la como uma totalidade composta por elementos naturais e sociais, interrelacionados e dinâmicos.

O gerenciamento de bacia hidrográfica implica, necessariamente, o gerenciamento de recursos hídricos, de acordo com Assis (1995 *apud* PINHEIRO, 2008). A adoção da bacia hidrográfica, nesta perspectiva, pode contribuir de forma significativa para a integração do sistema de gestão ambiental com o sistema de gestão dos recursos hídricos.

Segundo Resende *et al* (2007), o planejamento e/ou exercício da conservação têm, freqüentemente, enfoques reducionistas e aplicam-se apenas a segmentos da paisagem geral, o que leva ao desequilíbrio do ambiente natural por erosão, assoreamento e eutrofização das águas. Portanto, a bacia de drenagem parece localizar, de forma natural, o problema da conservação dos recursos naturais em razão da interdependência dos atributos bióticos e abióticos no seu interior.

A Bacia Hidrográfica do Rio Macaé, foco deste estudo, compreende aproximadamente 1.765 km<sup>2</sup>. Ela abrange grande parte do município de Macaé (82%) e parcelas dos municípios de Nova Friburgo, onde estão localizadas as nascentes. A Bacia também se estende pelos municípios de Casimiro de Abreu, Rio das Ostras, Conceição de Macabu e Carapebus (FGV, 2004). O desenvolvimento da região onde está localizada a Bacia do Rio Macaé tem ocasionado, ao longo dos anos, a degradação da qualidade de suas águas, em decorrência do uso inadequado das terras. Verifica-se que a rede de drenagem da Bacia recebe os efluentes provenientes de diferentes usos: urbano, industrial e agrícola (FGV, 2004). Neste sentido, existe a necessidade de um maior conhecimento da realidade dessa bacia pela avaliação dos recursos ambientais, com a finalidade de um melhor aproveitamento dos mesmos, em comum acordo com a legislação e a sociedade civil. Sendo assim, com a presente pesquisa, procurouse buscar subsídios ao desenvolvimento participativo e sustentado da região, por meio da espacialização de dados temáticos ambientais.

Esta dissertação tem como objetivo geral fornecer uma base cartográfica sobre os temas de maior relevância na Bacia do Rio Macaé, por meio de avaliação ambiental, objetivando apoiar as ações públicas nas decisões ambientais e disponibilizar informações para os planejamentos locais e/ou regionais, subsidiando a elaboração do Plano de Bacia. Neste sentido, para alcançar o objetivo geral foram delineados os objetivos específicos, como descrito a seguir:

- Levantar e revisar dados cartográficos e técnicos sobre a Bacia do Rio Macaé;
- $\checkmark$  Produzir e adaptar mapas das principais variáveis temáticas (geologia, geomorfologia, solos, uso da terra e processos erosivos);
- $\checkmark$  Ajustar a escala dos mapas das variáveis temáticas;
- $\checkmark$  Produzir mapa de declividade;
- $\checkmark$  Produzir mapa de susceptibilidade à degradação ambiental.

A estrutura da dissertação está dividida em material e método, um capítulo de revisão de literatura, resultados e discussões, considerações finais e referências bibliográficas.

### **2 MATERIAL E MÉTODO**

#### 2.1 Material

- $\checkmark$  Bases cartográficas da Bacia do Rio Macaé e do município de Macaé e região;
- Arquivos em formato *shapefile* referentes a variáveis ambientais (Geomorfologia (ZEE/RJ), Uso da terra (UFRJ) e Geologia - *shapefile* GEOBANK (CPRM) – cenas SF\_23 e SF\_24);
- $\checkmark$  Imagens de satélites HRC e CCD Cenas:
- 149-125\_20080725\_CBERS2B\_CCD\_B234\_RES10M-REG.tif (25/07/2008) e CBERS\_2\_CCD1XS\_150\_125\_20060615\_BAND234\_GEO.img (15/06/2006) do CBERS-2B;
- $\checkmark$  Imagens refinadas do SRTM TOPODATA/INPE cenas: 22\_42\_SN e 22\_435SN;
- Softwares: *ArcGIS 9.3 -* licença disponível no IFF (ESRI, 2010), *Microsoft Excel 2007 e Google Earth 2010*;
- $\checkmark$  Hardware: microcomputador, scanner, plotter, impressora (disponível no Laboratório de Geomática do IFF);

### 2.2 Método

Foi realizado o levantamento de dados de ordem física para o reconhecimento da área de estudo, tendo sido utilizadas cartas topográficas e mapas temáticos, oriundos de instituições de pesquisa (IBGE, ANA, UFRJ, CPRM, INPE). Os mapas de cruzamento de dados foram produzidos com o apoio do Geoprocessamento, com o auxílio de ferramentas específicas, utilizando para tanto o *software ArcGIS 9.3.* O cruzamento de dados (*overlay mapping*) constitui uma das ferramentas mais vantajosas dos Sistemas de Informações Geográficas por fornecer a sobreposição da informação em um arquivo agrupado. Os mapas temáticos foram reprojetados para a Projeção Cônica Equivalente de Albers, pois a Bacia do Rio Macaé encontra-se dividida entre os fusos 23 e 24S. A Projeção Cônica Equivalente de Albers é particularmente indicada para a representação de regiões de grande desenvolvimento em longitude. Esta projeção pretere quase todas as outras projeções cônicas, sejam equivalentes ou não. As únicas restrições que lhe são feitas resultam dela não ser conforme e de não servir à representação das regiões polares, como as projeções cônicas em geral. Como projeção equivalente, é aplicada na construção de cartas, úteis ao estudo dos problemas geográficos. A sua grande precisão em escala, além da equivalência, torna a projeção uma das mais preferidas inclusive para cartas de utilidade geral (SILVA e JUNIOR, 1994). A Figura 1 demonstra a etapa do cruzamento de dados:

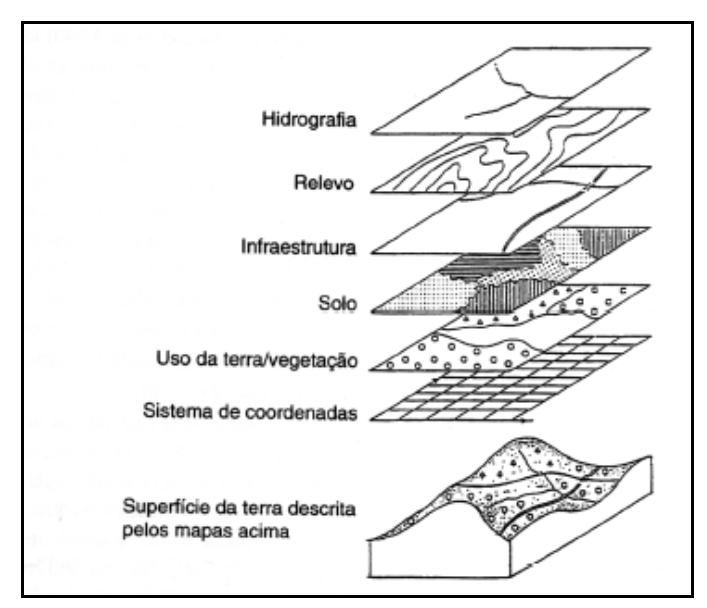

<span id="page-19-0"></span>Figura 1. O conceito de *overlay*: SIG´s permitem a sobreposição/cruzamento de mapas distintos (ANDRADE *et al*, 2006)

A escala de mapeamento do Mapa de Susceptibilidade à Degradação Ambiental da Bacia Hidrográfica do Rio Macaé foi de 1:50.000, utilizando para a comparação do mapa com as imagens de sensores remotos orbitais do CBERS – 2B sensor CCD (Câmera Imageadora de Alta Resolução), com resolução espacial de 20m e restauração de pixel a 10m, segundo dados do INPE – Instituto Nacional de Pesquisas Espaciais (2009 a).

Para a confecção do Mapa de Declividade, foram utilizados os dados sobre declividade disponíveis no *site* do projeto TOPODATA do Departamento de Geração de Imagens do INPE. Como resultados desse projeto do INPE, foram disponibilizados, gratuita e irrestritamente, produtos como mapas de declividade e de orientações de vertentes e imagens TIFF de cunho meramente pictórico. Os arquivos para *download* encontram-se compactados no formato "\*.zip" sendo necessário descompactá-las para seu uso (INPE, 2009b).

Após a conversão para o ambiente SIG, com o uso do software *ArcGIS 9.3*, o *grid* do INPE foi recortado com a utilização do *shapefile* do limite da bacia. Nesse processo foi gerado um arquivo com o mesmo recobrimento de declividade gerado a partir dos vetores. Posteriormente, foi elaborado um mosaico com as duas cenas da declividade recortadas com o limite da bacia.

Para o Mapa de Processos Erosivos, foram utilizados pontos que correspondem às coordenadas de erosões locais visualizadas pelo software *Google Earth 2010*. Tais coordenadas foram transformadas em graus decimais no *Microsoft Excel 2007* e adicionadas ao limite da Bacia do Rio Macaé, através do software *ArcGIS 9.3,* sendo reprojetadas para o datum WGS 84, pois as coordenadas disponibilizadas pelo mosaico de imagens do software *Google Earth* estão neste mesmo datum de projeção e depois reprojetadas para a projeção de Albers.

Para o mapa representar de forma mais real as condições encontradas na Bacia Hidrográfica do Rio Macaé, foi preciso ponderar os dados. Com este propósito, foi utilizado o método AHP – Processo Analítico Hierárquico – proposto por Saaty (1977) *apud* Santos (2007). Através da decisão do problema em níveis hierárquicos, este método determinou, por meio da síntese dos valores dos agentes de decisão, uma medida global para cada alternativa, priorizando-a ou classificando-a ao finalizar o método (GOMES *et al*, 2004 *apud* SANTOS, 2007).

As notas adotadas para as classes de variáveis temáticas foram obtidas por meio de estudos sobre os temas em questão e opiniões de outros profissionais da área. Os pesos foram desenvolvidos por uma série de comparação de pares, de importância relativa de cada um dos fatores à adequabilidade dos pixels à atividade que está sendo avaliada. Estas comparações de

pares são analisadas produzindo um conjunto de pares que somam um (CALIJURI e LOURES, 2006).

Os fluxogramas das figuras 2 e 3 ilustram o passo a passo da base do mapa, realizado no *ArcGIS 9.3*.

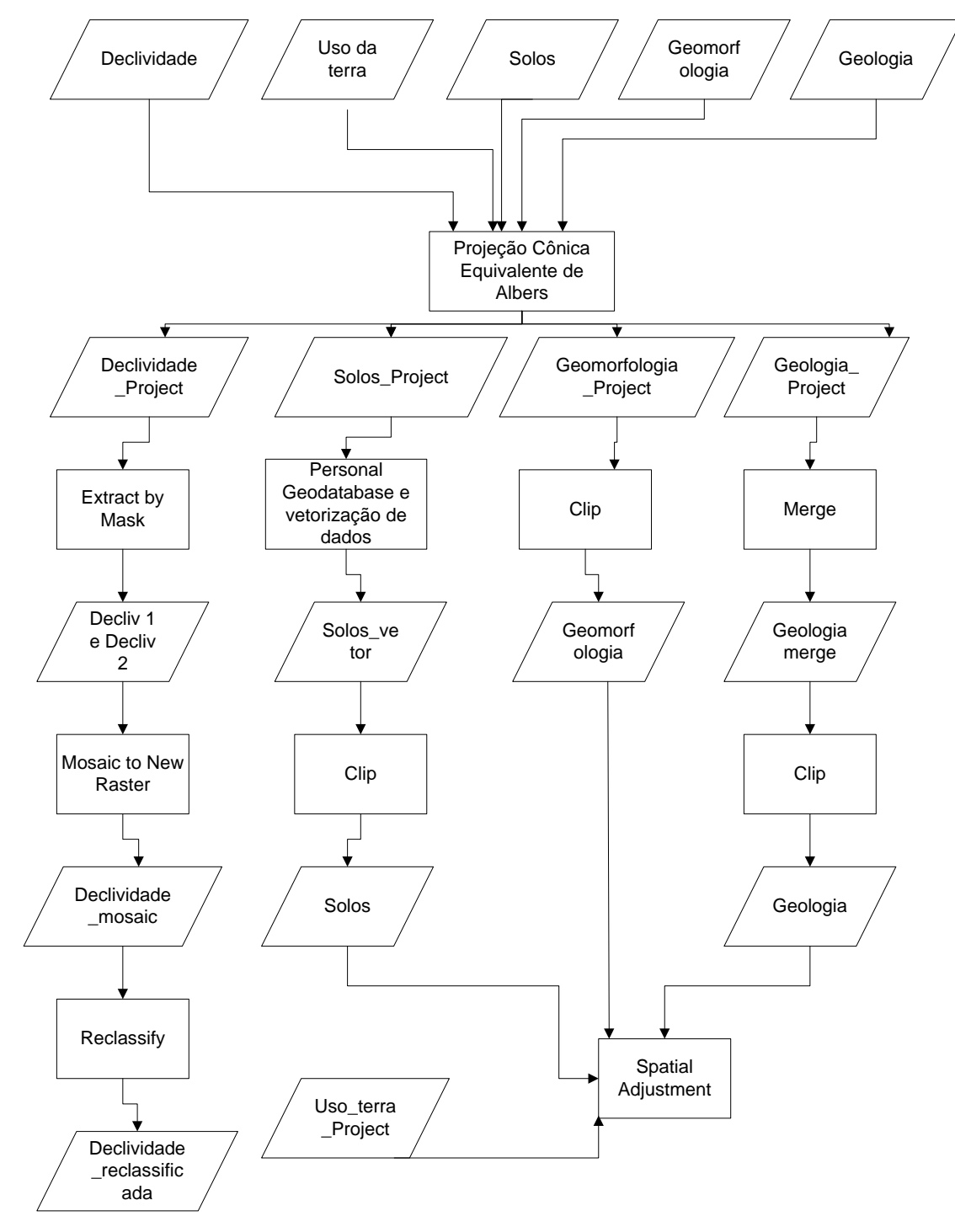

<span id="page-21-0"></span>Figura 2. Fluxograma do passo a passo com as variáveis

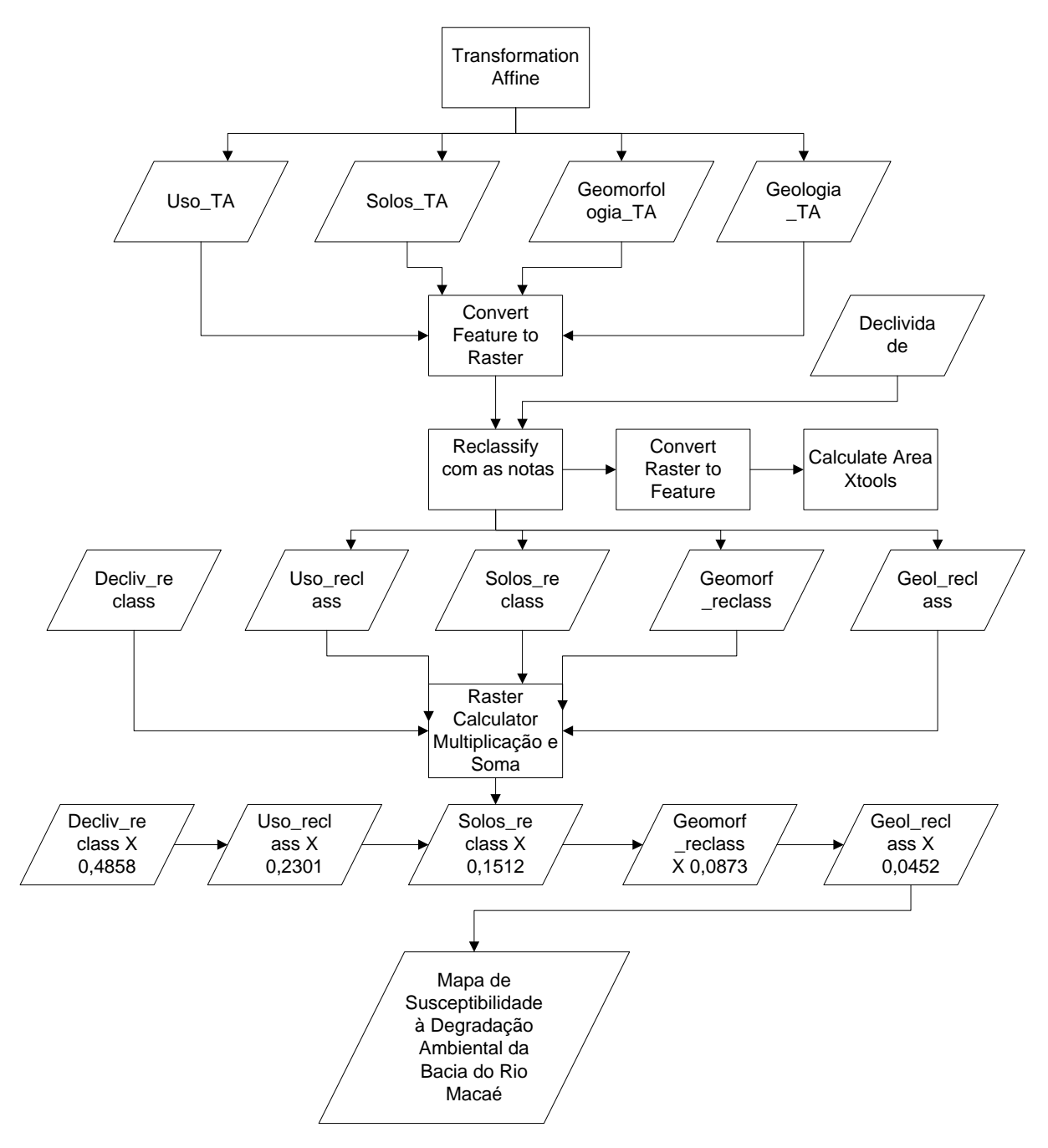

<span id="page-22-0"></span>Figura 3. Fluxograma do passo a passo com as variáveis transformadas

2.2.1 Passo a passo da construção da base do Mapa de Susceptibilidade à Degradação Ambiental da Bacia Hidrográfica do Rio Macaé

Todos os arquivos *shapefile* e *raster* utilizados na dissertação foram projetados e/ou reprojetados para o mesmo sistema de referência e denominados com *\_Project*. Para realizar a projeção e reprojeção foram utilizadas as ferramentas *Define Projection* e *Projection* localizadas em: *Arctoolbox – Data management tools – Projections and Transformations – Define Projection. = Continental - South America Albers Equal Area e Arctoolbox – Data management tools – Projections and Transformations – Feature - Projection = Continental - South America Albers Equal Area.* As Figuras 4 e 5 ilustram esse procedimento:

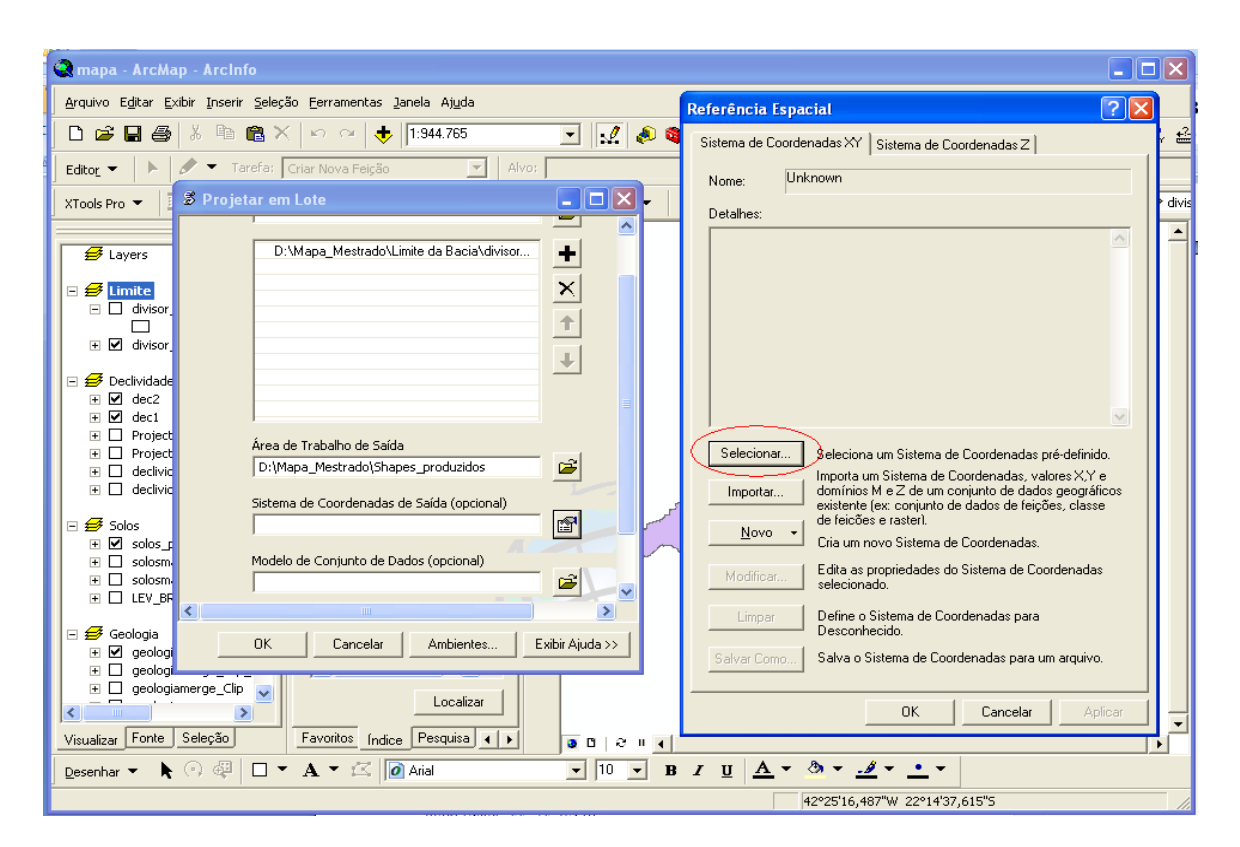

<span id="page-23-0"></span>Figura 4. Procedimento de Projeção

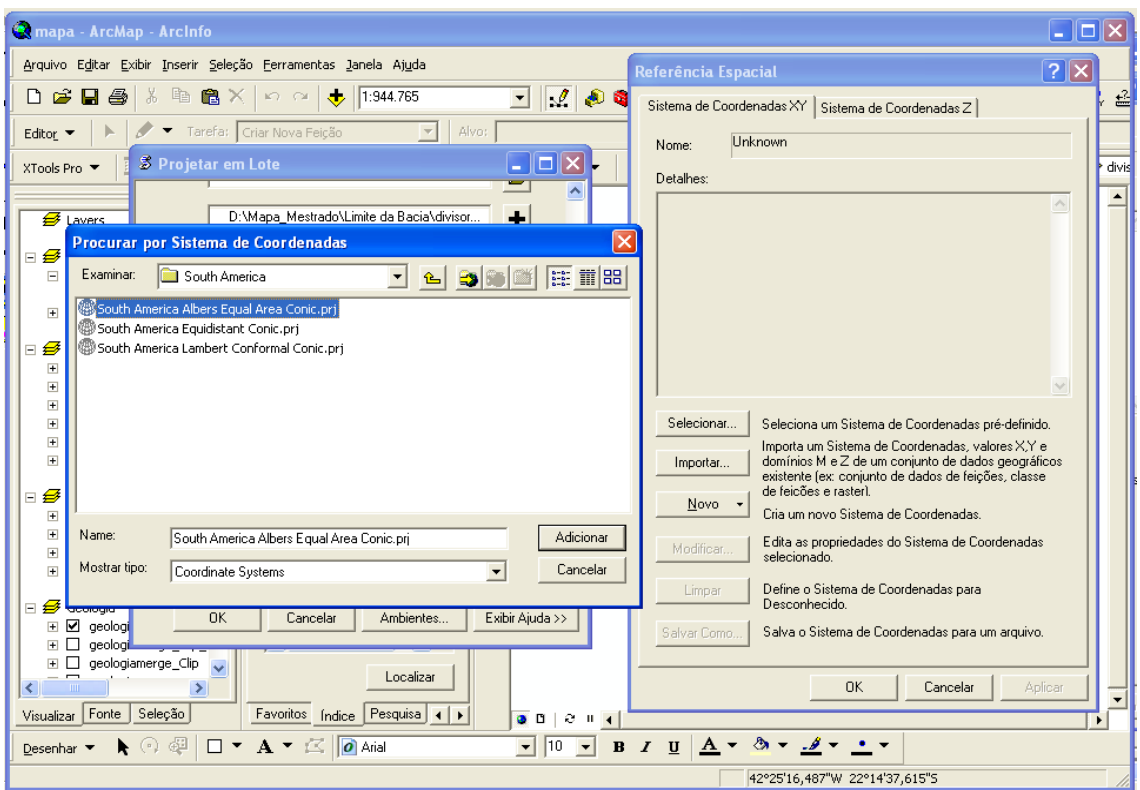

Figura 5. Procedimento de escolha da Referência Espacial

### <span id="page-24-0"></span>**Declividade**

Para a elaboração do Mapa de Declividade foi feito o recorte do arquivo original com o limite da Bacia do Rio Macaé. Para tanto, foi utilizada a ferramenta de *Extract by Mask*, localizada em: *Arctoolbox – Index – Extract by Mask – Input raster: 22\_42\_SN.tif - Input raster or feature mask data: divisor\_macae\_Project - Output raster: declividade1 e declividade2.* O procedimento exposto pode ser visualizado pela Figura 6.

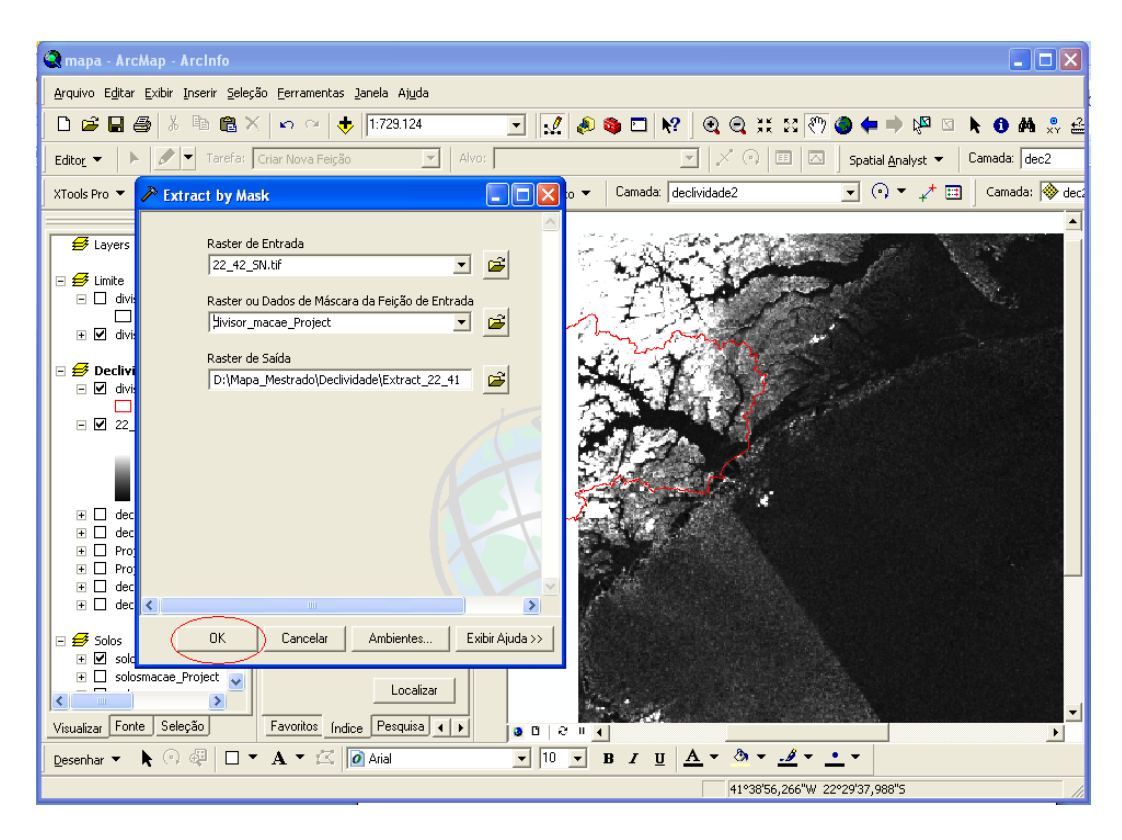

Figura 6. Procedimento de Recorte de Arquivo Raster

<span id="page-25-0"></span>Posteriormente, para uma visualização em cores foi ativada a paleta de cores em: *Layer Properties – Simbology – Color Ramp.* A transformação de dois arquivos em apenas um foi possível pela ferramenta de construção de mosaico *Mosaic to New Raster* em: *Index – Mosaic to New Raster*, incluindo os dois arquivos de declividade, cada um referente a um fuso (23 e 24 S). A Figura 7 ilustra o procedimento de mosaicagem.

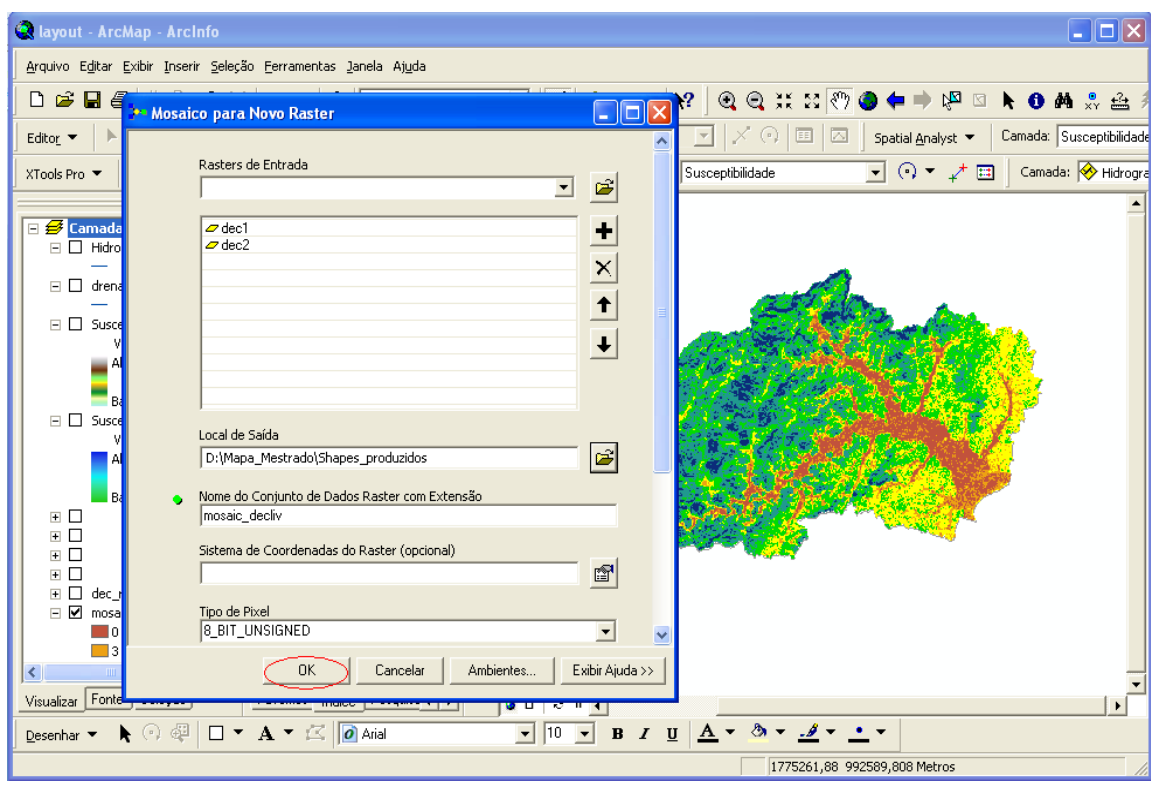

Figura 7. Procedimento de Mosaicagem

<span id="page-26-0"></span>Logo após a construção de um mosaico de declividade da Bacia foi realizada a reclassificação da declividade, segundo a EMBRAPA (1999) como mostrado na Figura 8.

| Marques (1971)              |             | Lepsch(1991) |                 | EMBRAPA (1999) |                 |
|-----------------------------|-------------|--------------|-----------------|----------------|-----------------|
| Declive                     | Faixa (%)   | Classe       | Faixa (%)       | Relevo         | Faixa (%)       |
| $A - suave$                 | $Q$ a $2,5$ | A            | 0a2             | Plano          | 0a2             |
| B – moderado                | 2,5 a 12    | В            | 2a <sub>2</sub> |                |                 |
|                             |             | C            | 5a10            | Suave ondulado | 3a <sub>0</sub> |
| $C$ – forte                 | 12 a 50     | $\mathbb{D}$ | 10a15           | Ondulado       | 8 a 20          |
|                             |             | E            | 15a45           | Forte ondulado | 20a45           |
| D - muito forte Acima de 50 |             | F            | 45 a 70         | Montanhoso     | 45 a 75         |
|                             |             | G            | Acima de 70     | Escarpado      | Acima de 75     |

<span id="page-26-1"></span>Figura 8. Exemplo comparativo de classes de declividade para avaliação de terras (MORISON, 2008).

Seguindo a Figura 8, a ferramenta localiza-se em: *Spatial Analyst – Reclassify – Input Raster: Project\_decl1 e Project\_decl2.* Logo após, clicar em *Classify* – escolher 6 classes e o método manual. Em *Break Values* inserir os seguintes valores: *3 – 8 – 20 – 45 – 75 – 999*, como ilustrado nas Figuras 9 e 10:

<span id="page-27-0"></span>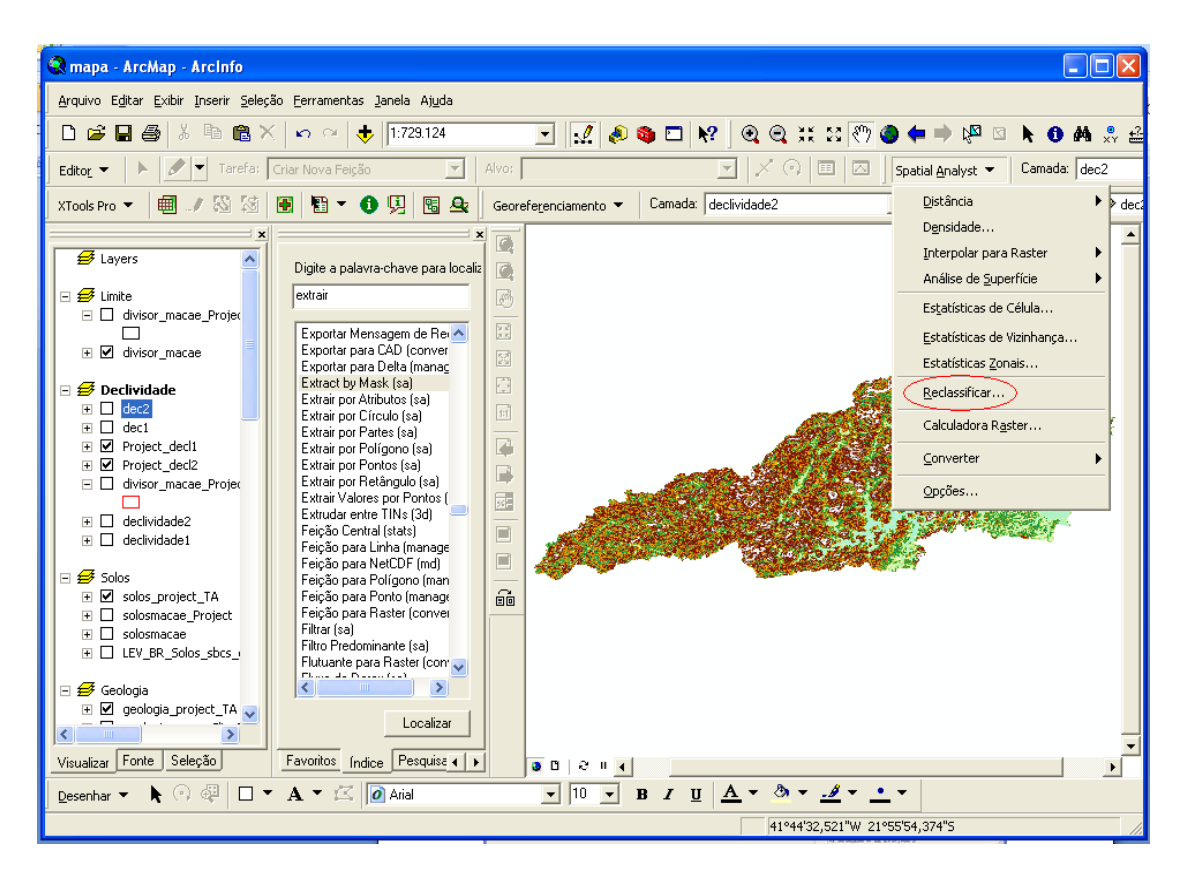

Figura 9. Procedimento de Reclassificação

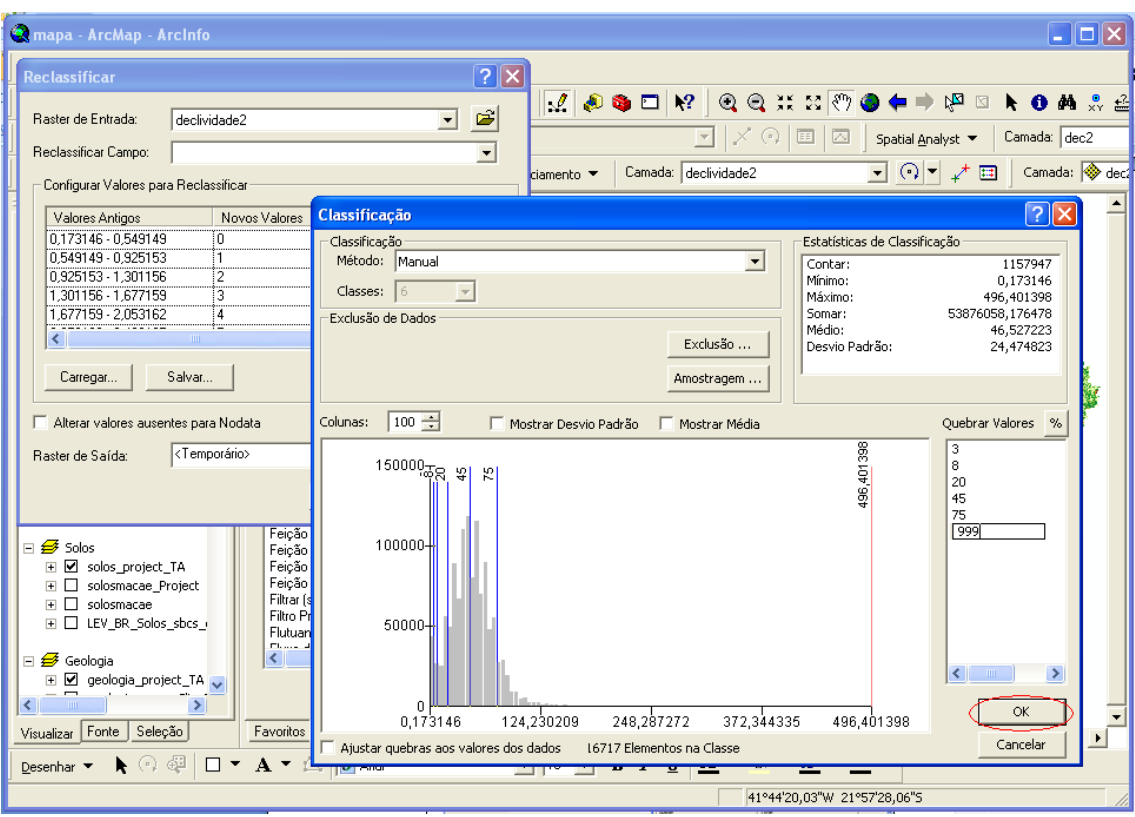

Figura 10. Procedimento de Inserção de Valores a serem Classificados

### <span id="page-28-0"></span>**Solos**

A variável solos foi a única a ser vetorizada através de um mapeamento realizado pela EMBRAPA (2003), para o Estado do Rio de Janeiro, fornecido em arquivos formato .pdf. As Figuras 11 e 12 mostram o mapa da EMBRAPA (2003).

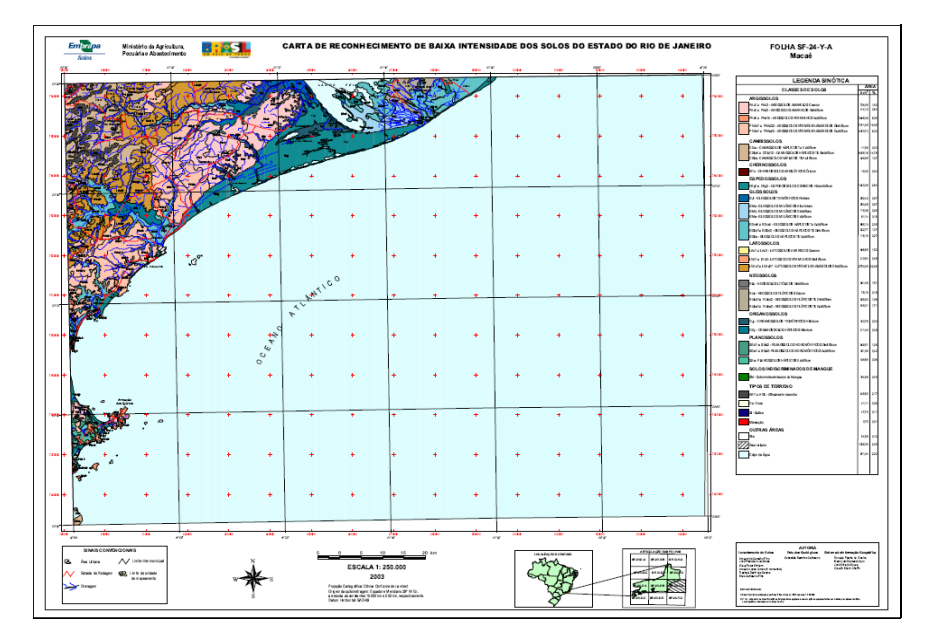

<span id="page-28-1"></span>Figura 11. Mapa utilizado para vetorização - Folha Macaé (EMBRAPA, 2003)

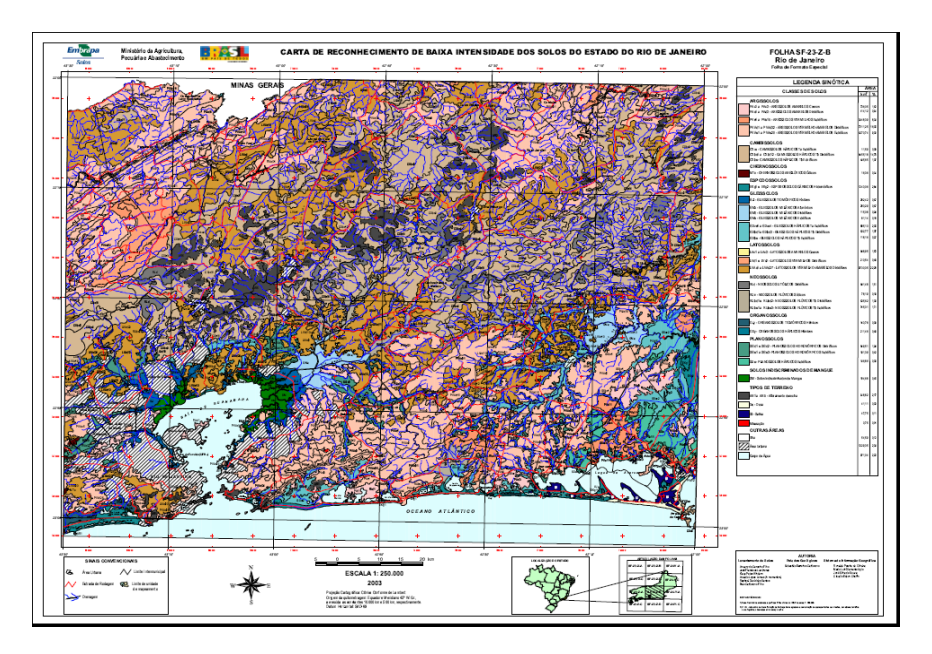

<span id="page-29-0"></span>Figura 12. Mapa utilizado para vetorização - Folha Rio de Janeiro (EMBRAPA, 2003)

Com o mapa de solos em formato *.pdf*, foi preciso fazer a correção do mapa, georreferenciando-o no *ArcGIS 9.3*. Foram feitos recortes do mapa de solos e adicionados ao *software*. Como o mapa traz seu sistema de referência, foi adicionado na layer do *ArcGIS 9.3* as coordenadas geográficas X e Y correspondentes aos vértices do mapa. Assim, o mapa de solos em formato *.pdf* foi utilizado como base de informação de classes de solos georreferenciada do Estado do Rio de Janeiro.

Para a vetorização, foi criado um *Personal Geodatabase Polygon* e definida a projeção. O início da vetorização é realizado quando se utiliza o commando *Start Editing*, na barra de ferramentas de edição e *Create New Feature* e *Auto-Complete Polygon*. Com a edição iniciada é possível desenhar sobre o mapa as classes de solos existentes na Bacia. Logo após a vetorização de cada classe de solos foi adicionado em sua tabela de atributos o nome correspondente, utilizando o procedimento: *Open Attribute Table – Stop Editing – Save Editing.*

A próxima etapa, com o mapa de solos vetorizado, foi realizar o procedimento de recorte com o limite da Bacia. A ferramenta utilizada foi *Clip (Management)*, localizada em: *Arctoolbox – Index – Clip (Management) – Input feature - Input raster or feature mask data: divisor\_macae\_Project - Output feature: solos\_macae\_Project.* O procedimento exposto pode ser visualizado pela Figura 13.

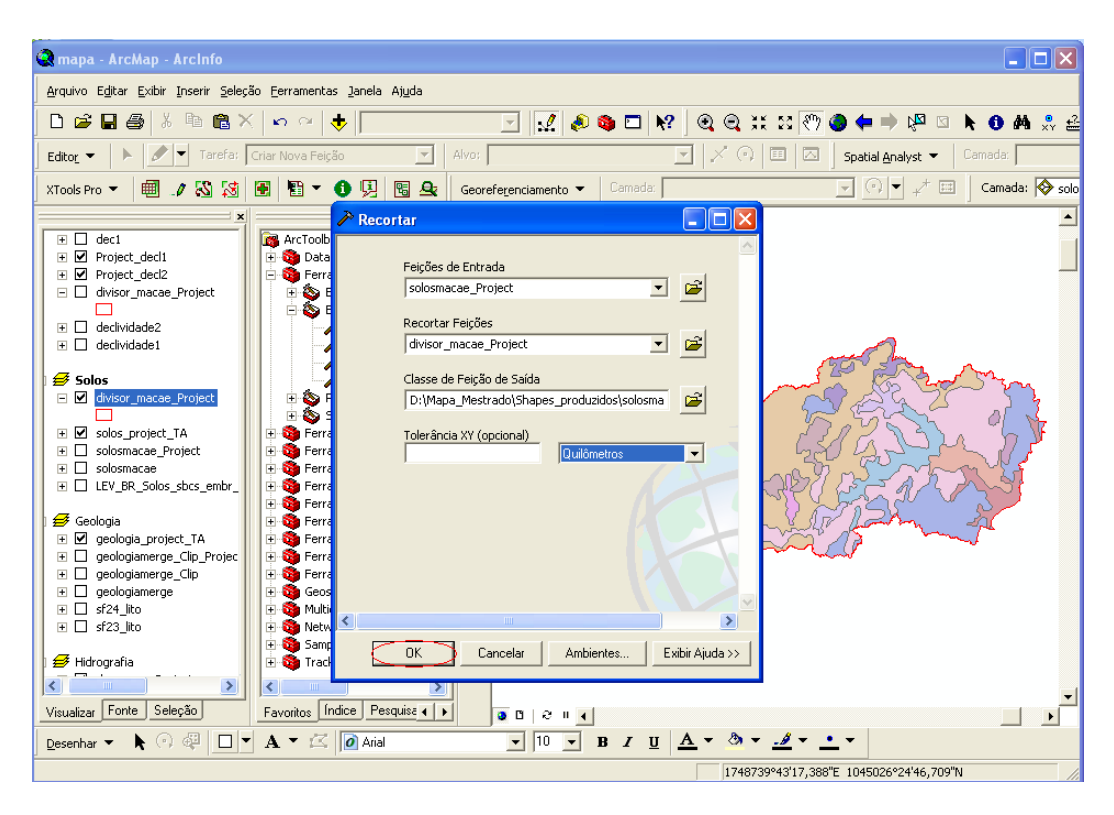

Figura 13. Mapa utilizado para vetorização

#### <span id="page-30-0"></span>**Geomorfologia**

Para a variável Geomorfologia foi feito o procedimento de recorte com o limite da Bacia. A ferramenta utilizada foi *Clip (Management)*, localizada em: *Arctoolbox – Index – Clip (Management) – Input feature – dominios\_geomorfologicos\_rj - Input raster or feature mask data: divisor\_macae\_Project - Output feature: geomorfologia\_clip.* O procedimento está ilustrado pela Figura 14.

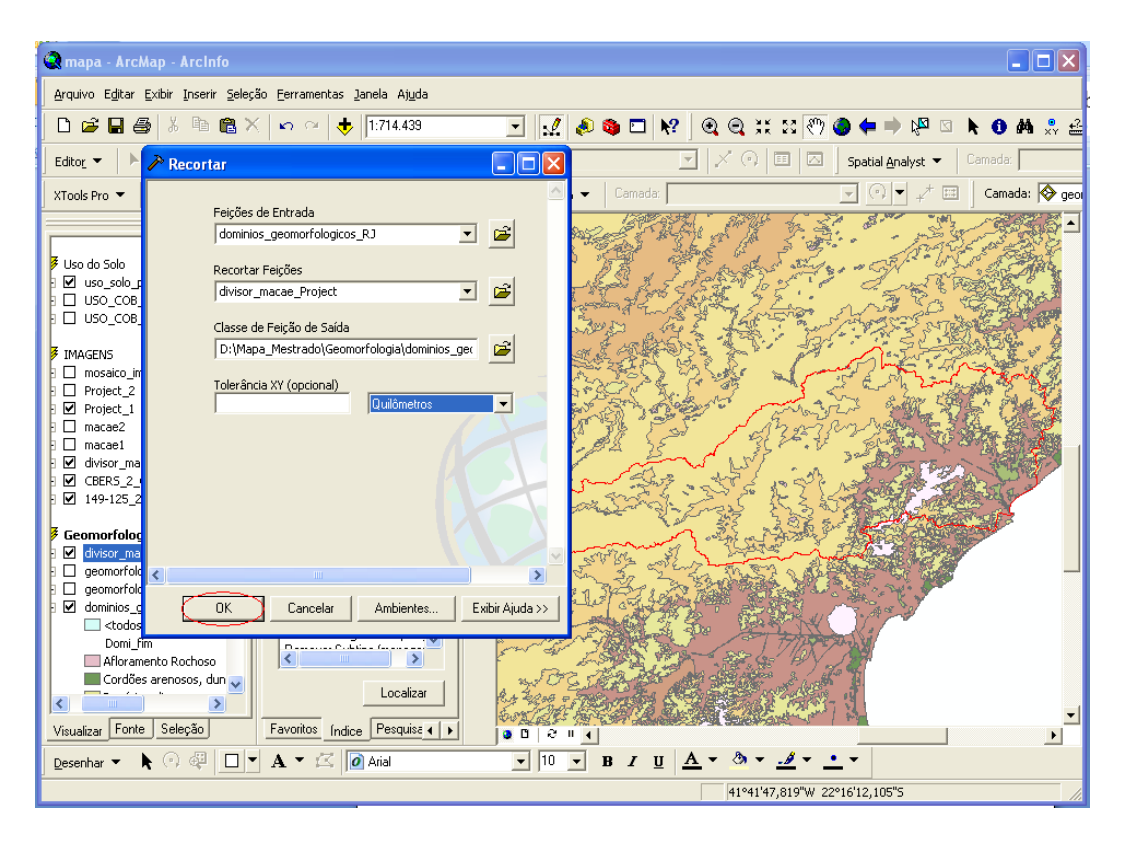

Figura 14. Procedimento de recorte da Geomorfologia com o limite da Bacia

### <span id="page-31-0"></span>**Geologia**

Para a variável Geologia primeiramente foi realizado o procedimento de união do *shapefile* devido aos fusos 23 e 24 estarem separados. A ferramenta utilizada localiza-se em *Editor – Merge*. Logo depois foi feito o procedimento de recorte com o limite da Bacia. A ferramenta utilizada foi *Clip (Management)*, localizada em: *Arctoolbox – Index – Clip (Management) – Input feature – geologia\_merge - Input raster or feature mask data: divisor\_macae\_Project - Output feature: geologiamacae.* O procedimento utilizado pode ser visualizado pela Figura 15.

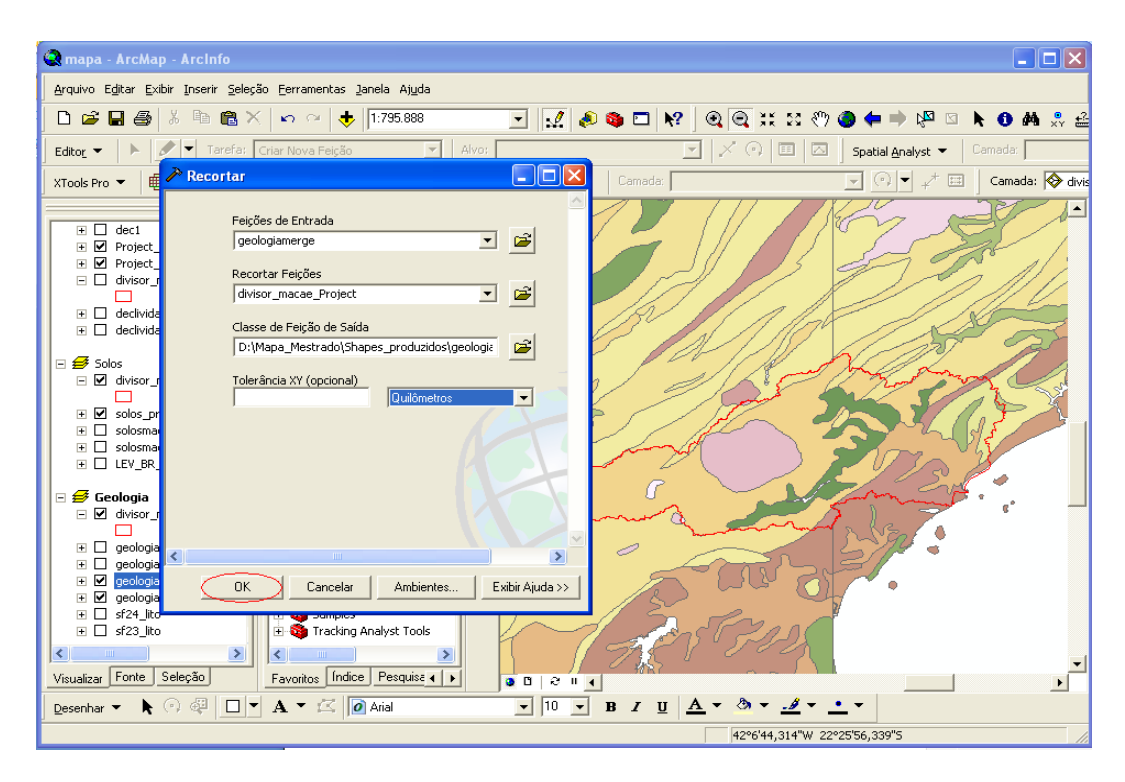

Figura 15. Procedimento de recorte da Geologia com o limite da Bacia

### <span id="page-32-0"></span>**Pontos Erosivos**

Com os pontos erosivos obtidos pelo *Google Earth 2010,* foi criada uma tabela no Excel (em graus decimais) para serem utilizadas as coordenadas dos pontos erosivos no *ArcGIS 9.3*. A Figura 16 ilustra o limite da Bacia na visualização pelo *Google Earth 2010*.

<span id="page-32-1"></span>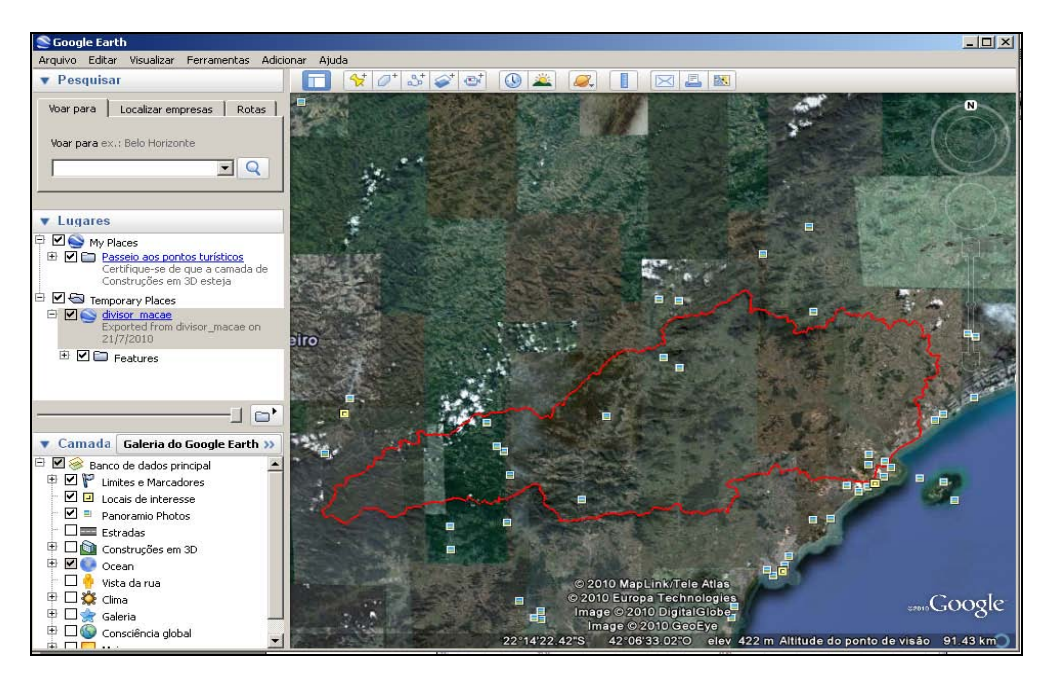

Figura 16. Visualização do limite da Bacia

A Figura 17 ilustra os pontos erosivos em uma tabela do *Excel 2007* divididos em Latitude e Longitude, em graus decimais, para a inserção no *ArcGIS 9.3* e sua posterior visualização.

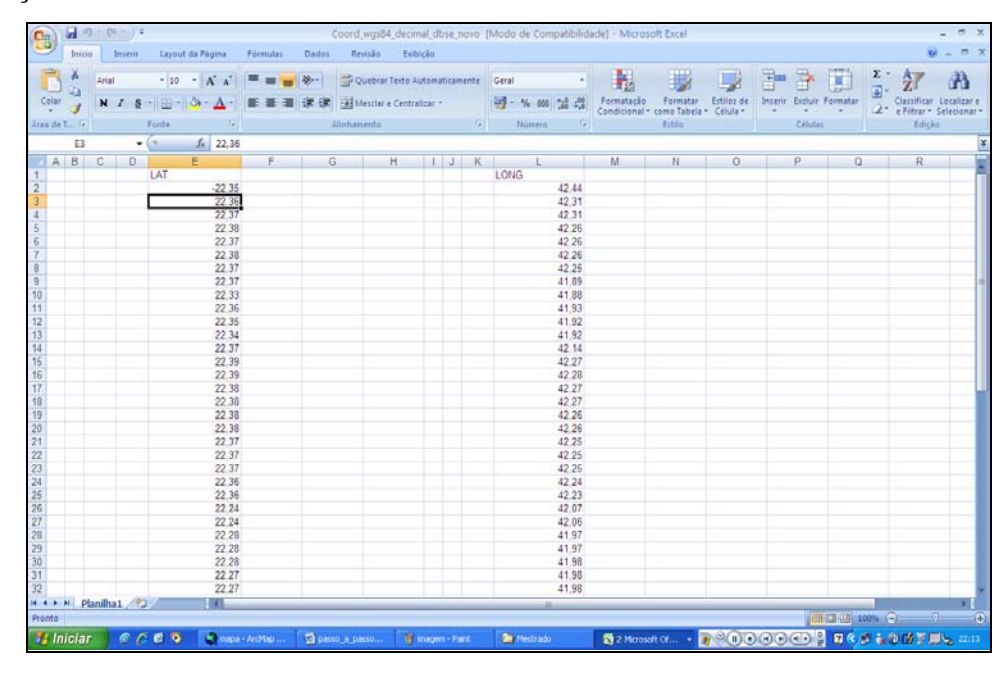

<span id="page-33-0"></span>Figura 17. Tabela contendo as coordenadas geográficas dos pontos erosivos encontrados na Bacia

Logo após, foi selecionada a opção *Tools – Add XY Data*. Assim, foi possível visualizar os pontos erosivos, como ilustra na Figura 18.

| $\Box$ $\Box$ $\times$<br><b>Comapa</b> - ArcMap - ArcInfo                                                                                                    |                                                                                                    |  |  |  |  |  |  |
|----------------------------------------------------------------------------------------------------|----------------------------------------------------------------------------------------------------|--|--|--|--|--|--|
| Arquivo Editar Exibir Inserir Seleção Ferramentas Janela Ajuda                                                                                                    |                                                                                                    |  |  |  |  |  |  |
| 酯<br>a ×<br>$\mathbf{B} \mathbf{B}$<br>¥,<br>D.                                                                                                    | - 11: 50 AD<br> ?  x <br>D.<br>N <sub>2</sub><br><b>两 息品</b><br>$\mathbf{C}$<br><b>Adicionar Dados XY</b><br>下<br>$\bullet$                                                                                                    |  |  |  |  |  |  |
| Editor Y<br>一圈窗<br>BB.<br>XTools Pro ▼                                                                                                    | Uma tabela contendo coordenadas X e Y pode ser adicionada ao<br>Tarefa: Criar Nova Feig<br>⊙)<br>EE<br>Camada:<br>Spatial Analyst ▼<br>mapa como uma camada.<br>Camada: divis<br>$\odot$ $\blacksquare$<br>$\overline{\phantom{a}}$<br>F.<br>日·<br>$\sqrt{1}$                                                                                                    |  |  |  |  |  |  |
| $\mathcal{B}$ Layers                                                                                                    | Escolha uma tabela do mapa ou procure por uma outra tabela:<br>£<br>Planilha1\$<br>▾<br>Digite a pala                                                                                                    |  |  |  |  |  |  |
| $\Box$ $\bigotimes$ Limite<br>□ divisor macae Projec<br><b>E</b> Ø divisor_macae                                                                                                    | Especifique os campos para as coordenadas X e Y:<br>mosaic<br>Campo X:<br>LONG N.5.2<br>츠<br>Mosaico (m<br>Campo Y:<br>$\overline{\phantom{a}}$<br>LAT.N.5.2<br>Mosaico pa<br>Moving Wir                                                                                                    |  |  |  |  |  |  |
| $\Box \Leftrightarrow$ Declividade<br>$\Box$ dec2<br>dec1<br>∓Π<br>H M Project decl1<br><b>El Ø</b> Project decl2<br>divisor macae Projec<br>$\Box$<br>declividade2<br>ஈ⊓<br>declividade1<br>$\blacksquare$<br>$\Box \ncong$ Solos<br>□ Ø divisor macae Projec<br>H Ø solos_project_TA<br>solosmacae Project<br>⊞ □<br>solosmacae<br>ஈ⊓ | Mudanca à<br>Referência Espacial das Coordenadas de Entrada<br>Múltiplas Pa<br>Na Lista Isa<br>Descrição:<br>Não Bitwise<br>Sistema de Coordenadas Planas:<br>$\curvearrowright$<br>Não Boolea<br>Name: South America Albers Equal Area Conic<br>Não Igual (s<br>Não Registr<br>Sistemas de Coordenadas Geográficas:<br>Negativo [s<br>Name: GCS_South_American_1969<br>Neighborho<br>Nibble [sa]<br>Nó de TIN I<br>Nulo [sa]<br>Obter Conta<br>$\checkmark$<br>Obter Propr<br>$\leq$<br>><br>Ordem do O<br>Ou Bitwise I<br>$\Box$ Exibir Detalhes<br>Editar<br>Ou Boolean<br><b>Ou Combina</b><br><b>OUTUBALE</b><br>Avisar se a camada resultante tiver funcionalidade restringida |  |  |  |  |  |  |
| E   LEV_BR_Solos_sbcs_i<br>$\rightarrow$                                                                                                    | ∢<br>OK.<br>Cancelar                                                                                                    |  |  |  |  |  |  |
| Visualizar Fonte<br>Seleção                                                                                                    | Pesquisa 4   P<br>Favoritos Indice<br>$\bullet$ $\circ$<br>$2 \tln 4$                                                                                                    |  |  |  |  |  |  |
| <b>B</b> $I$ <u>U</u> $A \cdot \mathcal{A}$<br>- 이 4월<br>$\Box$<br>10<br>$A = \mathbb{Z} \parallel o \parallel$ Arial<br>$\vert \cdot \vert$<br>$\vert \mathbf{v} \vert$<br>Desenhar <b>v</b><br>k.                                                                                                    |                                                                                                    |  |  |  |  |  |  |
| 42°40'0,732"W 21°48'34,789"S                                                                                                    |                                                                                                    |  |  |  |  |  |  |

<span id="page-33-1"></span>Figura 18. Procedimento de adição dos pontos erosivos

Foi preciso selecionar documento do *Excel 2007* correspondente e projetar. Para o presente trabalho, primeiro foi definida a projeção como *WGS84 (*projeção em que os pontos foram coletados no *Google Earth 2010)* e posteriormente reprojetado para a *Projeção Continental Cônica de Albers*.

### **Imagens de Satélite CBERS CCD**

Para a elaboração do Mapa de Imagens de Satélite CBERS CCD com vistas à comparação com o Mapa de Susceptibilidade foi feito o recorte do arquivo original com o limite da Bacia do Rio Macaé. Para tanto, foi utilizada a ferramenta de *Extract by Mask*, localizada em:

*Arctoolbox – Index – Extract by Mask – Input raster: 149- 125\_20080725\_CBERS2B\_CCD\_B234\_RES10M-REG.tif e CBERS\_2\_CCD1XS\_150\_125\_20060615\_BAND234\_GEO.img - Input raster or feature mask data: divisor\_macae\_Project - Output raster: extract 1 e extract2.*

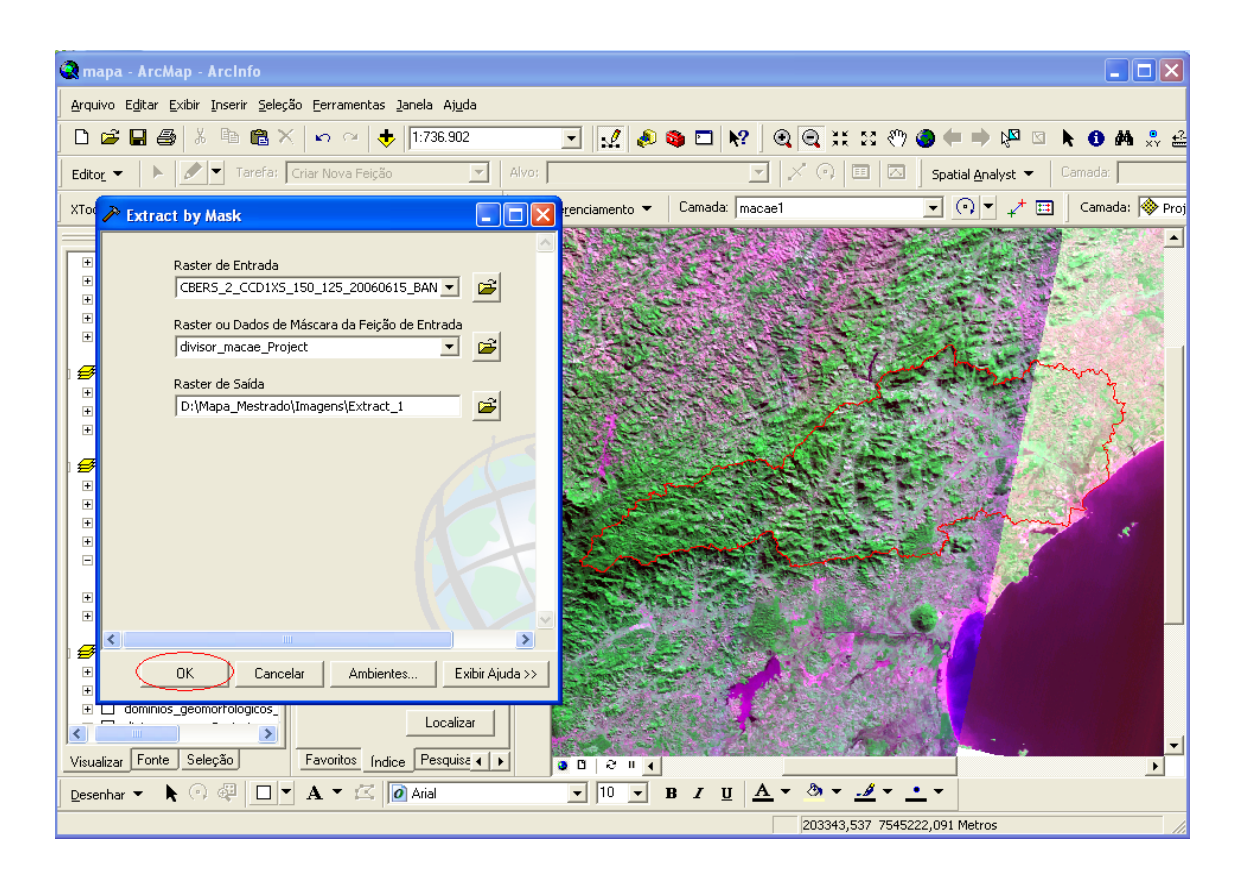

O procedimento citado está ilustrado na Figura 19.

<span id="page-34-0"></span>Figura 19. Procedimento de recorte das imagens de satélite com o limite da Bacia

Logo após realizados todos os procedimentos com as variáveis selecionadas, salientando que a variável Uso da Terra não foi alterada, apenas sofreu a homogeneização de escala e utilizada em seu arquivo original, passou-se para o processo de homogeneização das escalas das variáveis, na tentativa de ajustá-las para uma escala de 1:50.000.

Para o procedimento foi utilizada a ferramenta *Spatial Adjustment – Transformation Affine*. Esta ferramenta faz o ajuste espacial dos limites das variáveis em não conformidade com o limite da Bacia, que está na escala 1:50.000.

O próximo passo foi fazer a Rasterização das variáveis vetoriais, exceto a declividade que já estava em formato *raster*. A rasterização foi feita utilizando a ferramenta *Spatial Analyst – Convert – Features to Raste*r. O procedimento pode ser verificado na Figura 20.

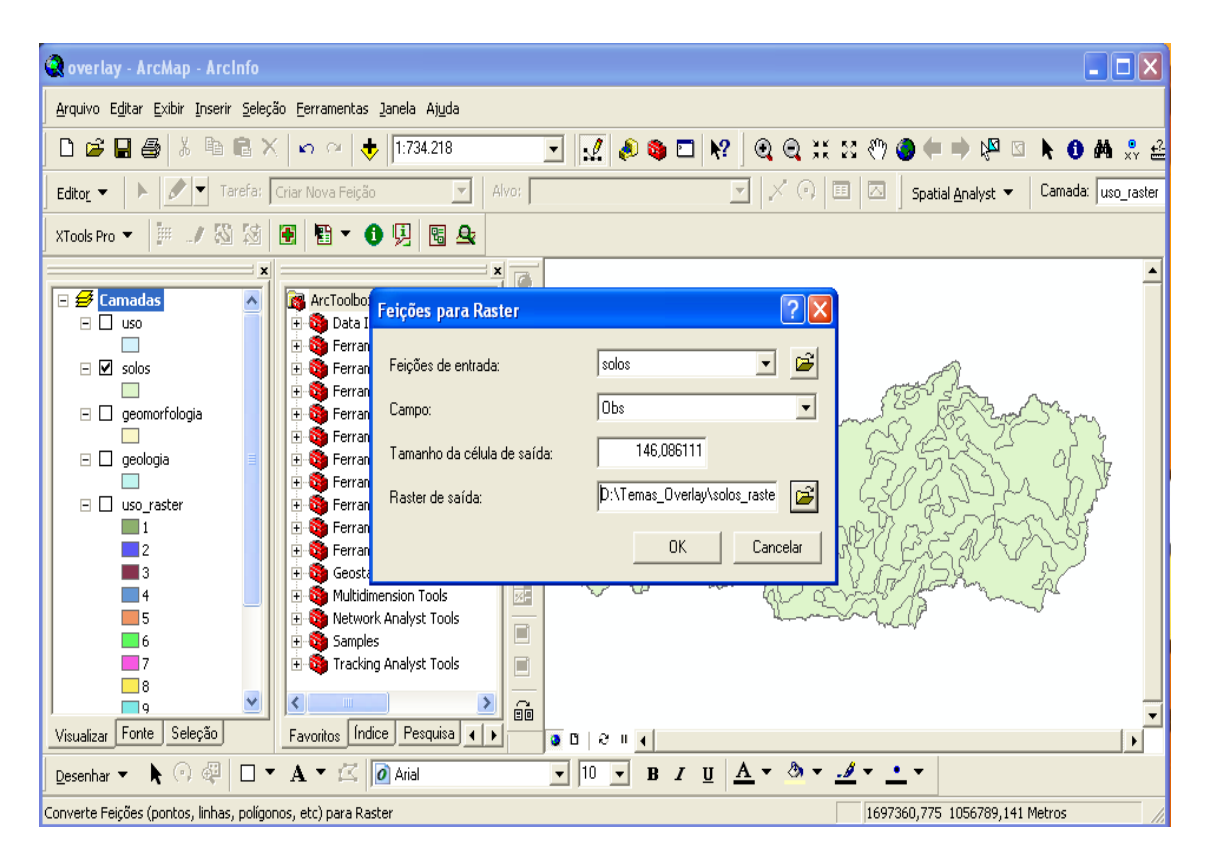

Figura 20. Procedimento de Rasterização

<span id="page-35-0"></span>Com as variáveis já rasterizadas foi possível, então, prosseguir para a reclassificação das mesmas, de acordo com as notas adotadas, mostrando sua maior ou menor significância. O procedimento está exposto nas Figuras 21 e 22.
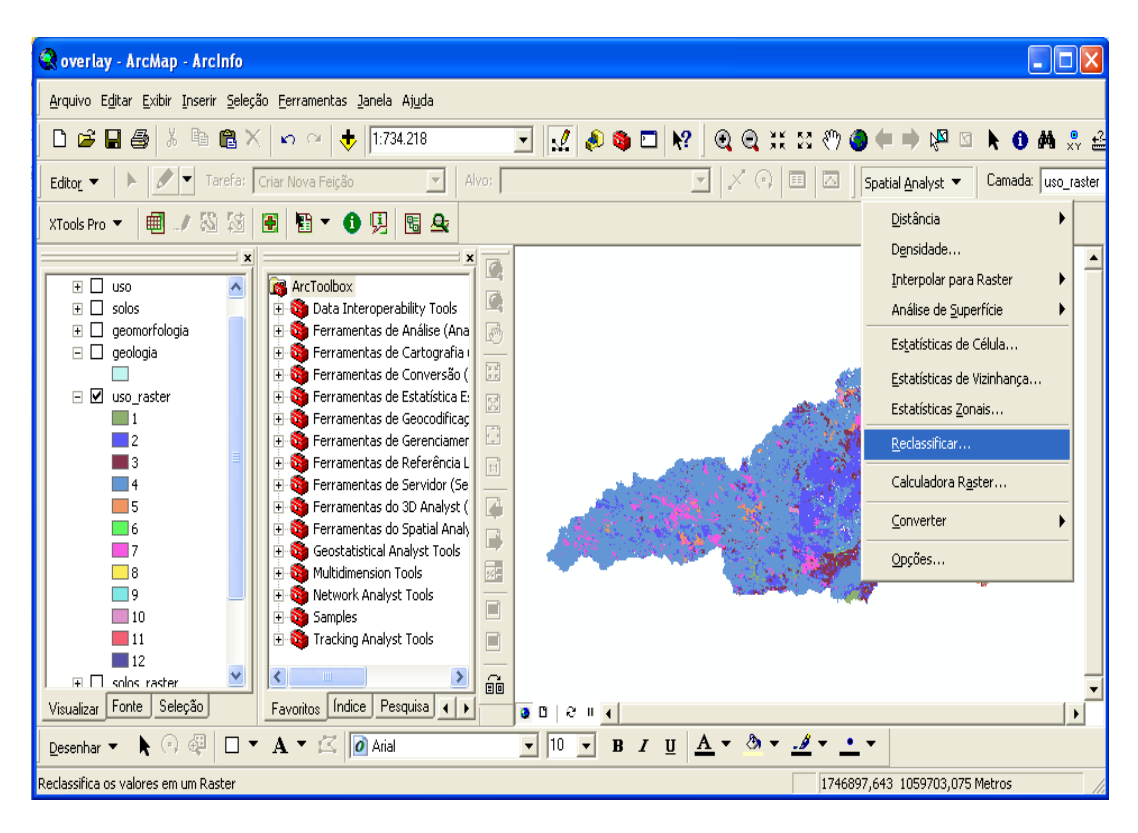

Figura 21. Procedimento de Reclassificação

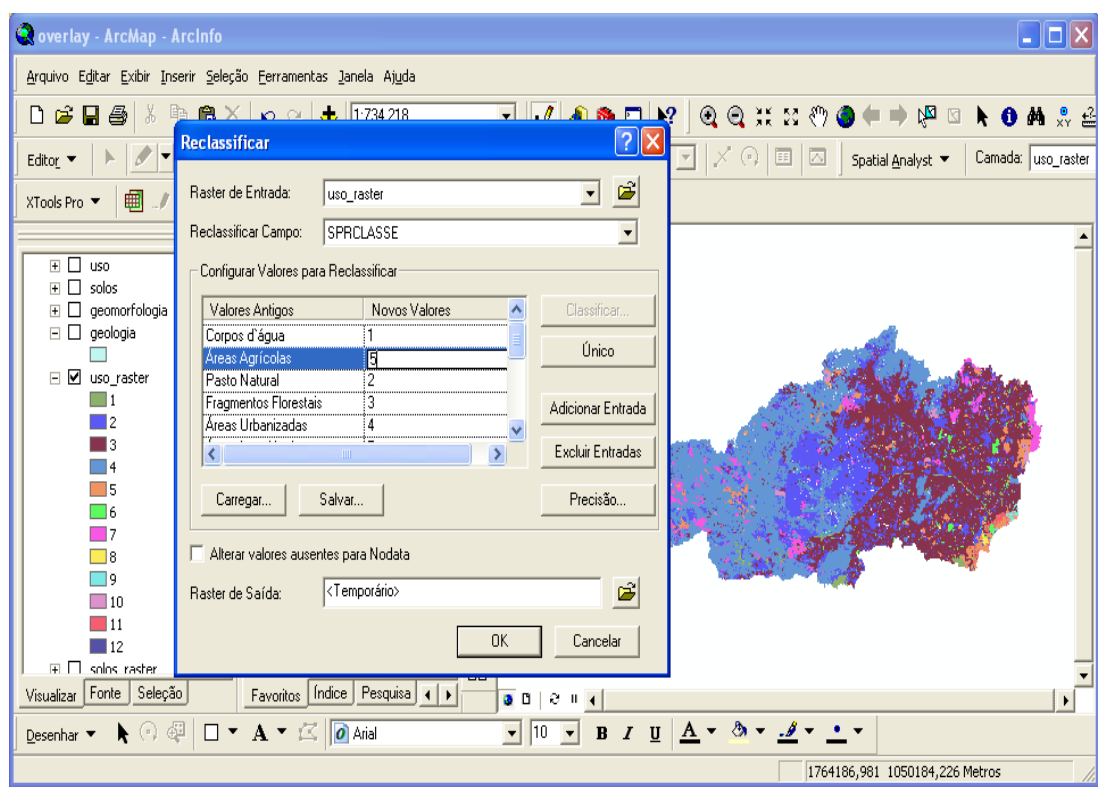

Figura 22. Atribuição das notas no procedimento de reclassificação

Uma vez reclassificadas, as respectivas áreas de cada variável puderam, então, ser calculadas, exceto a declividade, pois estava em formato *raster*. Para a declividade foi feito o procedimento de conversão de *raster* para vetor, pela ferramenta *Spatial Analyst – Convert – Raster to Feature*. Posteriormente, foi utilizada a ferramenta *Xtools – Table Operations – Calculate Area*, como mostrado na Figura 23. Esta ferramenta calculou a área em quilômetros, adicionando um novo campo na tabela de atributos.

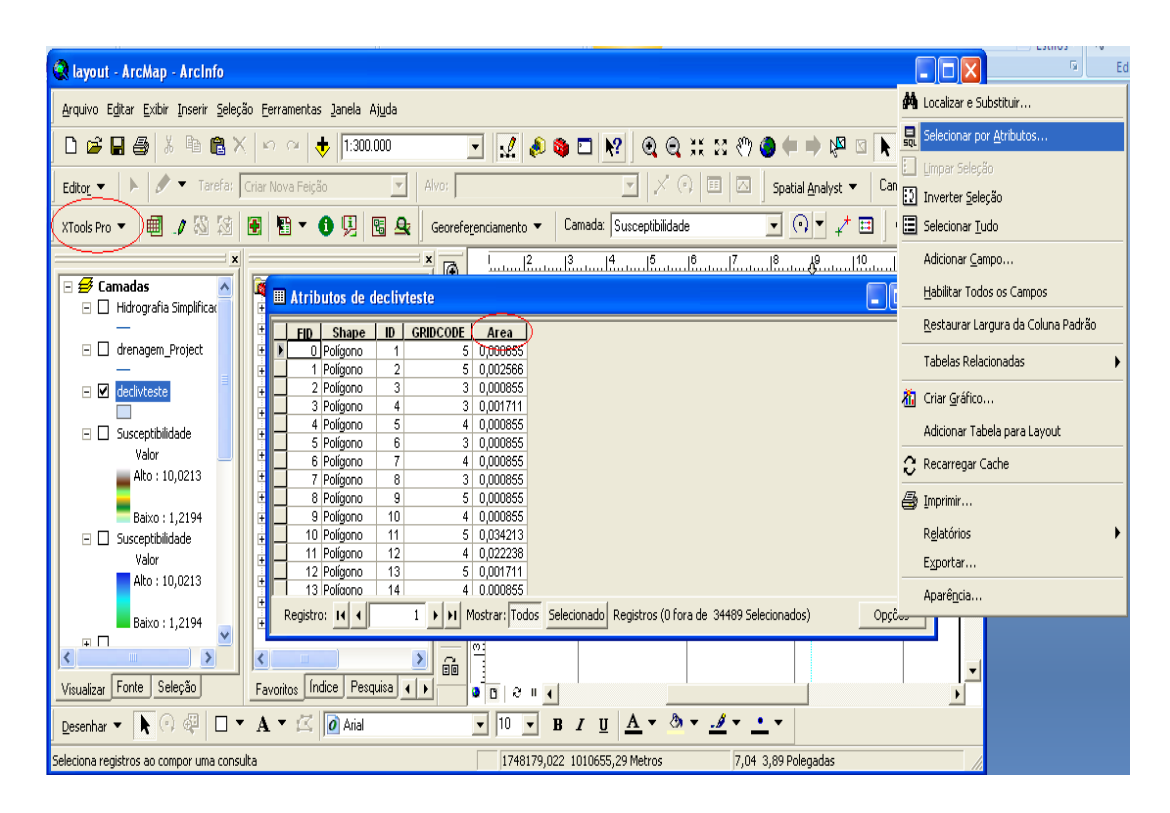

Figura 23. Cálculo de áreas

Depois, foi feita uma seleção de atributos, empregando-se mesma tabela, em que foi possível selecionar as áreas por classes. Foi montada uma equação que selecionou todos os polígonos classificados de acordo com a nomenclatura da classe, e então foram selecionados os polígonos e adicionada a estatística da seleção, que mostra a área correspondente da classe, como ilustrado nas Figuras 24 e 25.

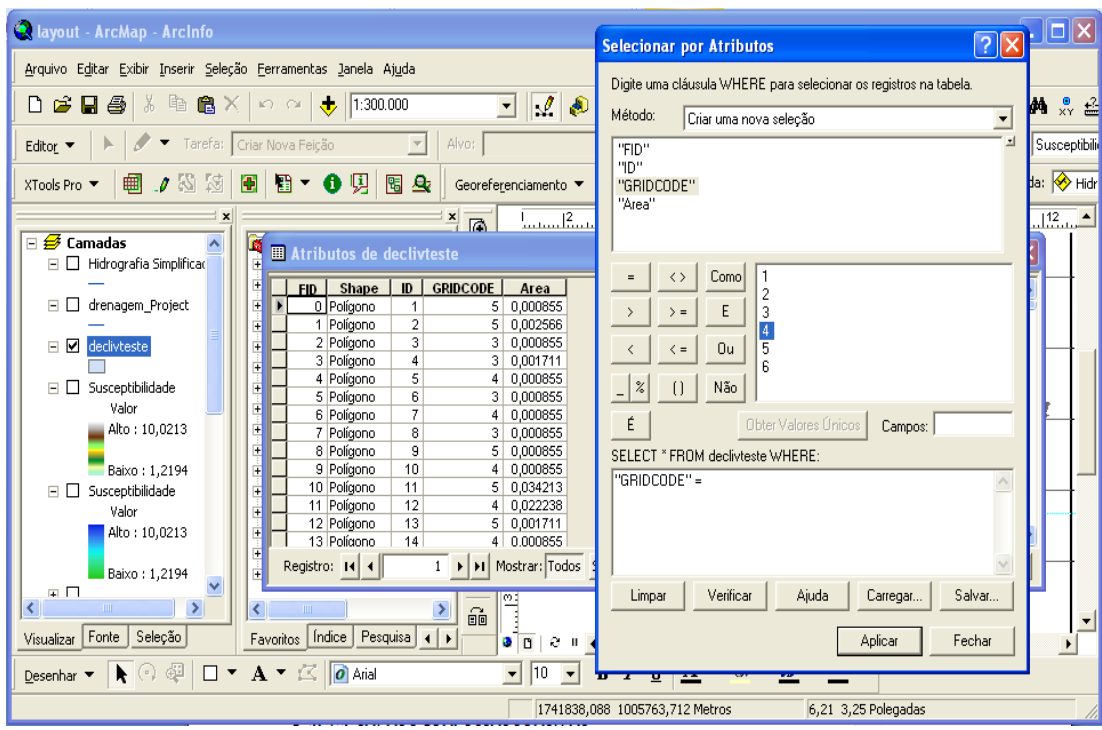

Figura 24. Seleção dos Atributos

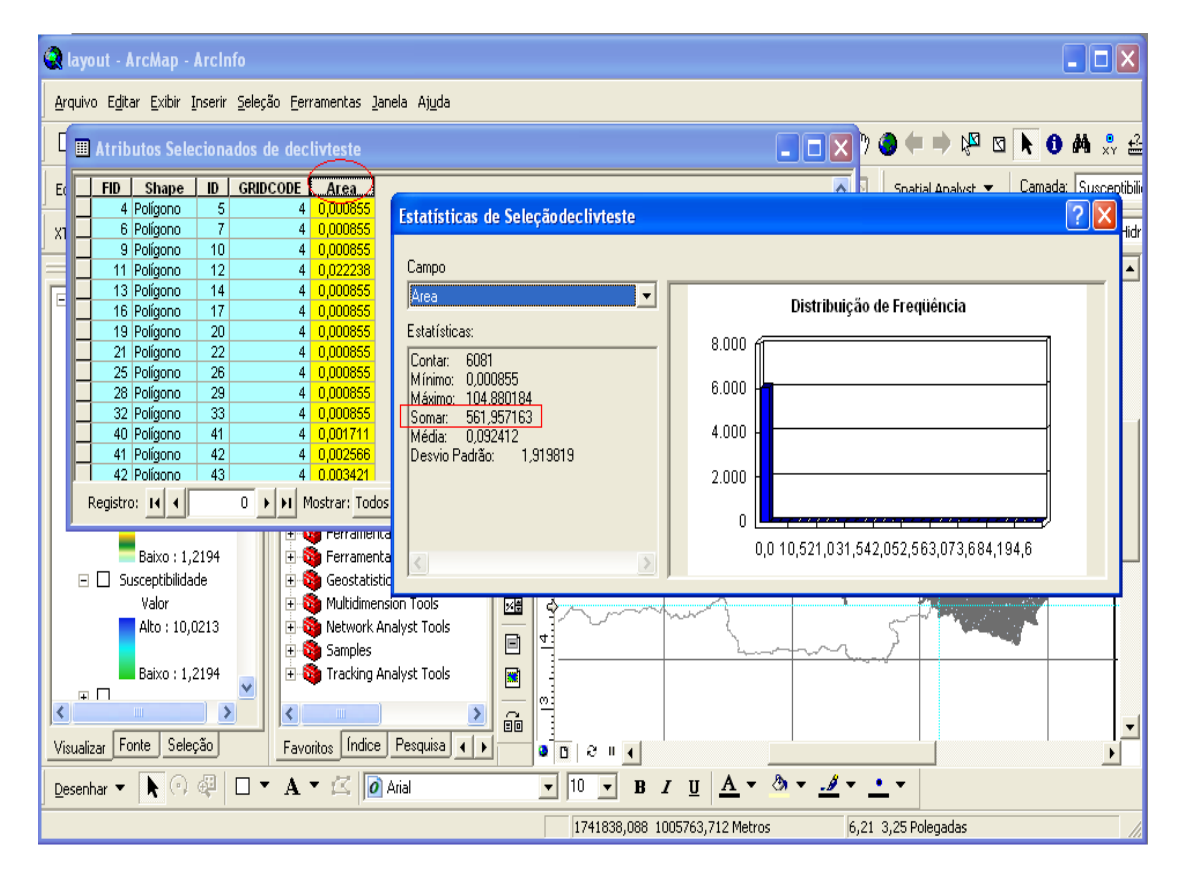

Figura 25. Estatística da Classe selecionada

O próximo passo foi fazer a multiplicação da variável pelo seu peso correspondente. O procedimento é realizado na ferramenta *Raster Calculator*, como mostrado na Figura 26.

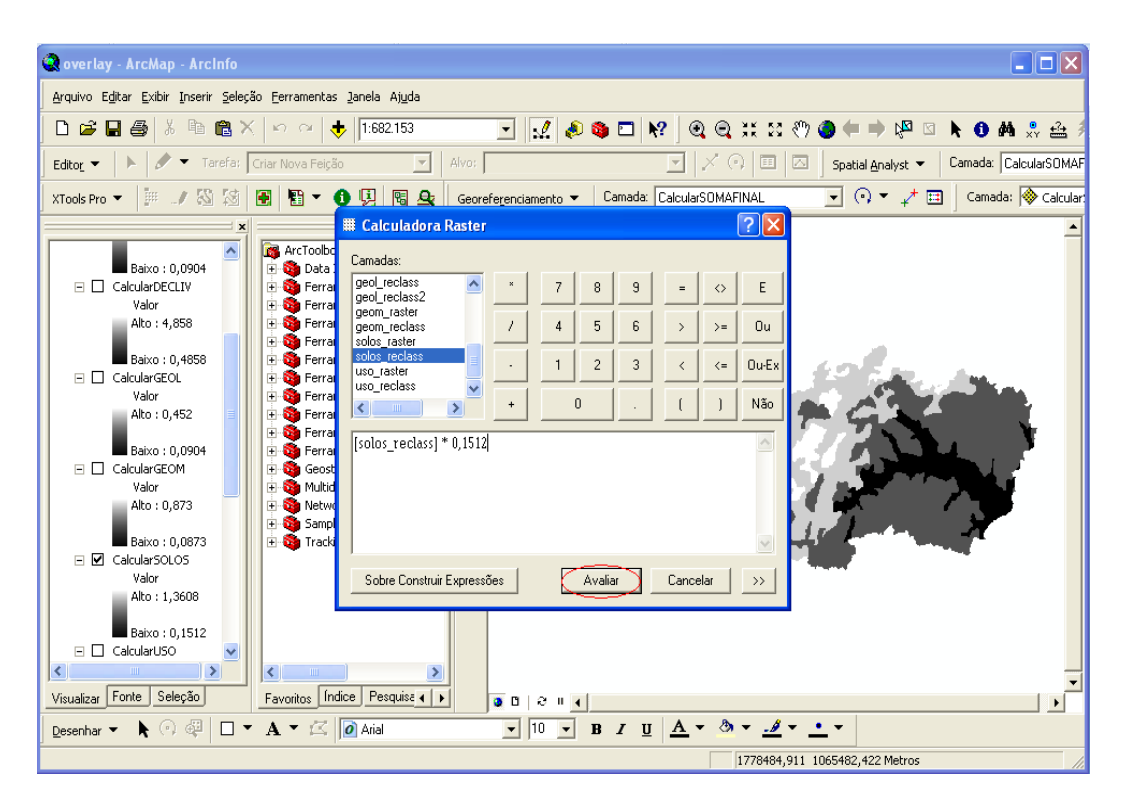

Figura 26. Multiplicação da variável pelo peso correspondente

O último passo foi fazer a soma das cinco variáveis já multiplicadas pelos seus respectivos pesos. Foi novamente utilizada a ferramenta *Raster Calculator* e montada a equação de soma, como pode ser visualizado na Figura 27. O resultado dessa soma foi o mapa final de Susceptibilidade à Degradação Ambiental da Bacia do Rio Macaé.

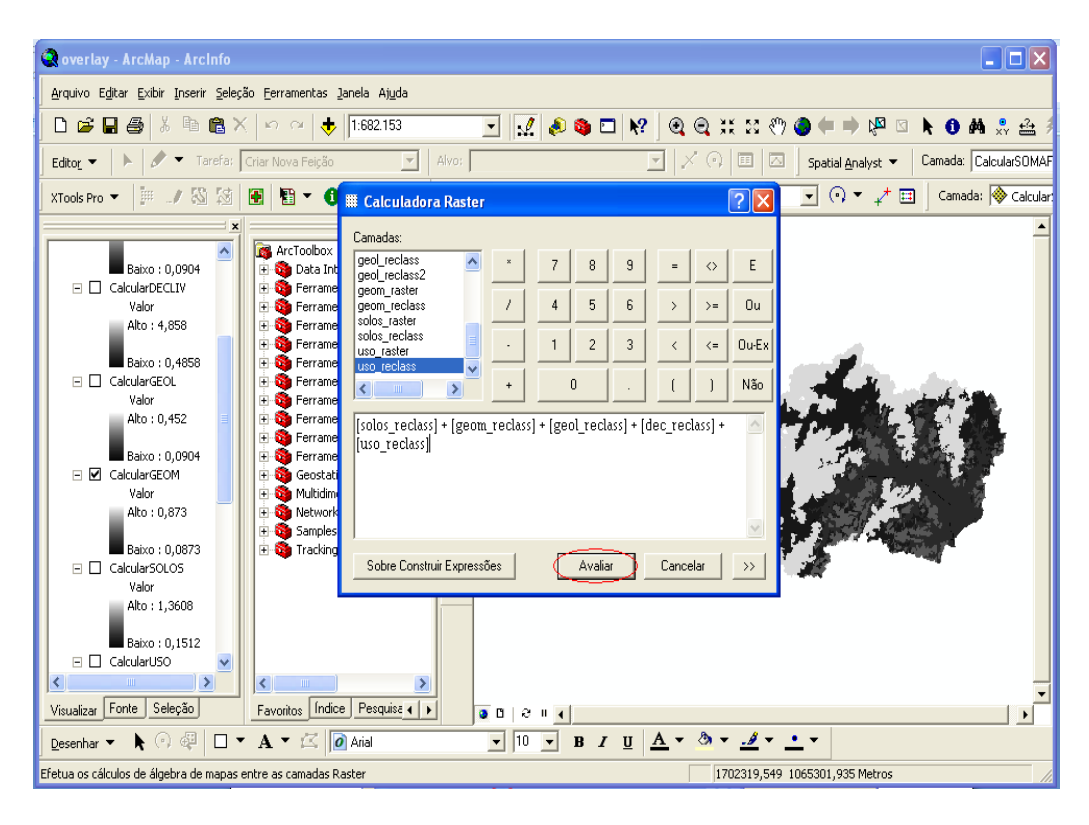

Figura 27. Soma das variáveis para a obtenção do mapa final de Susceptibilidade Ambiental.

Com o mapa finalizado seguiu-se para a confecção do *layout* das variáveis e do mapa final, respeitando as premissas básicas de inclusão de título, escala, norte de orientação, legenda, fonte e grade de coordenadas de referência. Os *layouts* foram confeccionados no formato A3.

## **3 ÁGUA, SOLOS E PROCESSOS EROSIVOS**

Alterações de cunho morfológico foram geradas no passado, e são percebidas no presente, a partir de desequilíbrios de ordem ambiental, que alteraram o balanço global de transporte e sedimentação, no interior de bacias hidrográficas. Tais desequilíbrios, segundo Oliveira (1999), podem ficar registrados, em determinados locais, sob a forma de estruturas de dissecação e de depósitos sedimentares.

Em regiões de clima úmido, a distribuição da rede hidrográfica determina as feições gerais da paisagem, de acordo com Horton (1945 *apud* OLIVEIRA, 1999), sendo rara a coincidência entre rede de canais fluviais e rede de vales fluviais. No detalhe, predomina sobre a topografia das bacias hidrográficas intensa rede de vales não canalizados que alimentam canais fluviais situados a dezenas ou centenas de metros abaixo dos divisores de água. Essa rede de vales não canalizados constitui a área de contribuição de mananciais, de olhos d'água e de canais de primeira ordem, formando o que pode ser denominado cabeceiras de vale, segundo Dietrich e Dunne (1993 *apud* OLIVEIRA, 1999).

O estudo dessas unidades do relevo é de particular interesse para a determinação dos padrões e das freqüências de oscilações hidrodinâmicas no interior de bacias hidrográficas. De fato, o estudo das interações entre encostas e canais fluviais sugere que, nesses pontos das bacias hidrográficas, oscilações das cabeceiras de canais de primeira ordem podem desestabilizar as cabeceiras de vale (DIETRICH e DUNNE, 1993 *apud* OLIVEIRA, 1999).

Apesar de iniciado na década de 60 (BIGARELLA e MOUSINHO, 1965), o estudo detalhado de coberturas coluviais no Brasil teve forte impulso a partir das décadas posteriores (MEIS e MACHADO, 1978; MEIS e MOURA, 1984, *apud* Oliveira, 1999). Em várias ocasiões, esses trabalhos ressaltaram a existência de processos de erosão por voçorocas que atuaram nas áreas de cabeceira de vale durante o Quaternário, sendo associados tanto à gênese e evolução dessas áreas (MEIS e MACHADO, 1978), quanto à determinação de processos hidrológicos e erosivos atuais (MEIS et al., OLIVEIRA e MEIS, 1985 *apud* OLIVEIRA, 1999).

Segundo Oliveira (1999), quando a rede hidrográfica realiza um processo de adaptação a novas condições hidrodinâmicas, de origem climática ou antrópica, são os setores mais sensíveis do sistema que passarão por modificações mais importantes (THOMAS e ALLISON, 1993). Em geral, as áreas de cabeceiras de vale, também conhecidas como áreas de contribuição em vales não canalizados, são os pontos da rede hidrográfica que demonstram maior sensibilidade às oscilações hidrodinâmicas ao longo do tempo (DIETRICH e DUNNE, 1993, *apud* OLIVEIRA, 1999), pois são naquelas que diferentes mecanismos tendem a interagir de forma sinérgica.

3.1 Degradação dos Solos e Processos Erosivos

## 3.1.1 Erosão como processo natural

Reconhecemos que a paisagem, em deformação ativa, resulta em áreas de interações dos processos de soerguimento, subsidência e dos processos que podem conduzir à erosão e à deposição local. É útil, conseqüentemente, tentar calibrar as taxas e as contribuições relativas de cada processo num determinado tempo ou sobre alguma extensão temporal (ANDERSON e BURBANK, 2001).

As mudanças nas posições verticais de um ponto sobre a superfície da Terra (Figura 28) ocorrem em função das taxas: (a) em que a rocha-mãe está sendo carregada para cima pelos processos tectônicos, (b) em que o material na subsuperfície está compactado e (c) de denudação ou de deposição na superfície (ENGLAND e MOLNAR, 1990 *apud* ANDERSON e BURBANK, 2001).

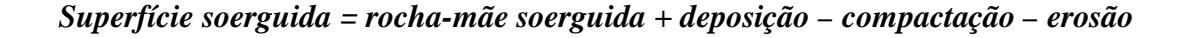

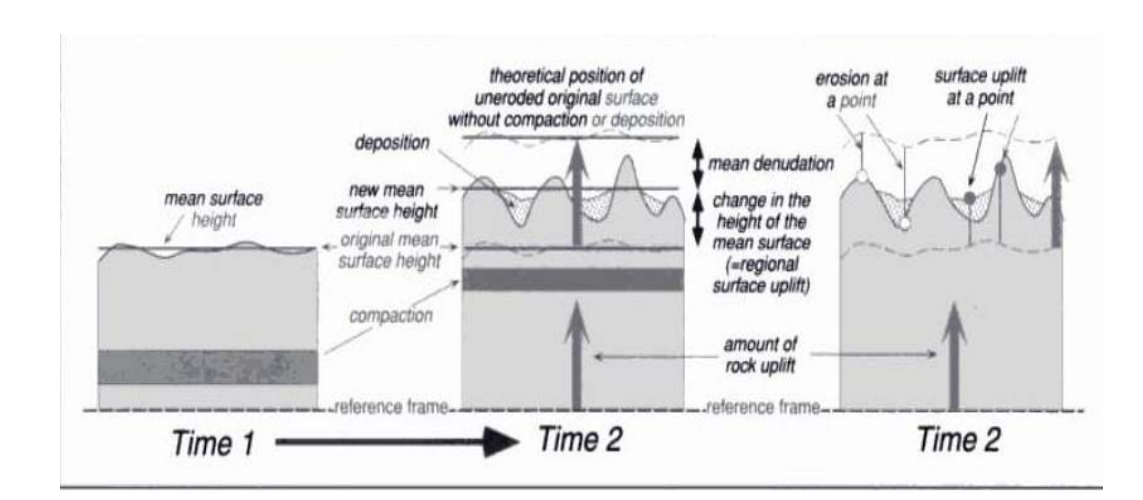

Figura 28. Esquema dos fatores controladores da posição da superfície terrestre: rocha-mãe soerguida, denudação, compactação e deposição. Note que a denudação pode ser erosional ou tectônica (ANDERSON e BURBANK, 2001, p.132)

A rocha-mãe soerguida e a deposição contribuem para erguer a superfície da Terra, visto que a erosão, a compactação e a subsidência da rocha-mãe servem para abaixá-la. Isso se deve ao fato de que a compactação e a deposição ocorrem primeiramente nas bacias sedimentares, perto do nível de base local, e geralmente são ignoradas em favor da melhoria da denudação e do soerguimento, que são as causas determinantes e principais da topografia em paisagens tectonicamente ativas ou montanhosas (ANDERSON e BURBANK, 2001).

Os resultados da denudação e da remoção do material de um ponto ou da região na Terra aplainam e podem ocorrer em resposta a dois processos muito diferentes. Erosão Geomórfica (referida simplesmente como erosão) resulta da resistência mecânica e química da rocha e da remoção do material afrouxado ou dissolvido por agentes geomórficos. Embora os erosionais detritos da remoção sejam freqüentemente incrementais, os processos com profundidade arraigada, envolvendo a rocha-mãe, podem ser instantâneos e volumetricamente significativos (ANDERSON e BURBANK, 2001).

A denudação tectônica ocorre tipicamente mesmo com os processos de extensão e de fraturas normais, e pode conduzir à remoção rápida de grandes volumes de rocha quase contínua. Uma estrutura de referência comum para taxas calculadoras de denudações é a geometria da superfície passada da Terra. O soerguimento da superfície ou a redução referemse geralmente a mudanças na elevação de uma superfície, visto que o soerguimento da rochamãe refere-se a mudanças na posição vertical das rochas no que diz respeito a uma estrutura de referência fixa, tal como o geóide (ANDERSON e BURBANK, 2001).

Na maioria das situações, a remoção da massa de uma região será compensada isostaticamente pela repercussão em outro ponto da superfície terrestre. Envolvendo típicos dados e densidades da crosta terrestre, a erosão de uma média de 100 m da rocha através de uma superfície larga fará com que a crosta repercuta isostaticamente aproximadamente 85 m e renda somente 15 m da redução da elevação de superfície média. Similarmente, o engrossamento da crosta terrestre conduzirá para aplainar o soerguimento, mas, devido ao declínio isostático da crosta engrossada. O valor do soerguimento da superfície será somente aproximado por um-sexto da quantidade de engrossamento da crosta terrestre (ANDERSON e BURBANK, 2001).

Assim, as medidas diretas da mudança na elevação da superfície terrestre, que são elas mesmas muito difíceis de obter, podem somente ser usadas para estimar taxas de erosão ou da rocha-mãe soerguida quando outros controles são conhecidos, tais como mudanças na elevação da superfície média, escalas de tempo e retardações de resposta isostática, volumes

de material erodido e variações na densidade da crosta terrestre (ANDERSON e BURBANK, 2001).

Paisagens evoluem como resultado das interações da topografia, clima, hidrologia, vegetações, processo de intemperismo, condições do solo, transporte de sedimentos e do processo de deposição e uso da terra. Uma parte integrante da compreensão e da modelagem de uma evolução deve ser o conhecimento da dinâmica espacial e temporal da erodibilidade dos solos e erosividade da enxurrada e como estas afetam a dinâmica mecânica da erosão do solo (GATTO*,* 2001).

O solo é naturalmente corroído pela água que desce da superfície nua ou parcialmente coberta com vegetação nas encostas de morro, e é uma função da erosão do solo, do desprendimento de partículas e da capacidade de transporte do escoamento superficial. A capacidade de escoamento para transporte de partículas do solo (erosividade) é uma função da velocidade e turbulência, e as partículas do solo (erodibilidade) é uma função de atrito interpartículas, colagem, e interligadas. A resistência do solo depende da interação entre as partículas do solo, tamanho de partícula e distribuição, estrutura do solo e estabilidade estrutural, permeabilidade do solo, conteúdo de água, teor de matéria orgânica e mineral e componentes químicos (LALL & ELIOT, 1994 *apud* GATTO, 2001).

Compactação e encrostamento da superfície do solo também aumentam a resistência das partículas e agregados do solo à erosão. Portanto, alguns fatores como a topografia e o uso do solo afetam erodibilidade dos solos e erosividade da enxurrada e, assim, determinam o volume de sedimentos erodidos de um sítio.

A cobertura vegetal retarda a erosão do solo, pois a superfície de ligação e as partículas do solo perto da superfície da raiz atravessam as ligações do solo. Além disso, a redução da erosividade da chuva e a interceptação de gotas caindo reduz o número e a energia cinética dos impactos da gota de chuva sobre a superfície do solo (EVANS, 1980 *apud* GATTO, 2001), bem como as velocidades de escoamento superficial, aumentando o atrito onde se projetam hastes da planta para o fluxo. Desta forma, qualquer processo que modifica tanto a força física de um solo ou reduz a sua cobertura vegetal aumenta a probabilidade de que haja erosão do solo por água, segundo Prosser *et al.* (1995, *apud* GATTO, 2001).

Para explicar superfícies erosivas, faz-se necessário recorrer ao sistema de referência preconizado por King & Pugh (1956, *apud* CASSETI, 2009), denominado pediplanação que significa o aplainamento do relevo por recuo paralelo das vertentes. Para compreender tais processos, deve-se considerar um clima seco, onde o efeito da variação da temperatura (alta temperatura durante o dia e baixa à noite) é responsável pela desagregação mecânica das rochas (termoclastia), cujos alvos principais são as saliências topográficas das vertentes, que vão gradativamente "encolhendo" ou recuando por desagregação, à medida que os detritos de encostas caem pelo efeito gravitacional. Assim, a evolução do relevo acontece no sentido horizontal. Persistindo clima árido ou semi-árido, existe uma tendência à destruição total das formas passadas, proporcionando o nivelamento da superfície em relação ao ponto de referência para o recuo paralelo (nível de base local ou regional), originando-se assim o pediplano (CASSETI, 2009).

A superfície de cimeira pode ser caracterizada por bancadas ferruginosas, interpretadas como antigos horizontes B estruturais exumados e retrabalhados, responsáveis pela resistência dessas superfícies aos efeitos erosivos. A atividade erosiva na base da couraça ferralítica implica aluição ou desagregação do material sobrejacente, cujos fragmentos provenientes de montante ficam depositados no sopé da vertente, inumando a angularidade estrutural (*knick point*). A deposição vai se estendendo com o recuo da vertente, podendo ser reafeiçoada pelo transporte associado às chuvas torrenciais, próprias das condições semiáridas (CASSETI, 2009).

As superfícies de erosão podem ocorrer sob forma de patamares, pequenos degraus intercalados a sucessivos níveis de aplainamento, cuja gênese encontra-se associada a ajustamentos isostáticos que são compensações de massas rochosas geradas por diferenças de densidades entre as crostas externa e interna (CASSETI, 2009). A Figura 29 mostra a ação da compensação isostática:

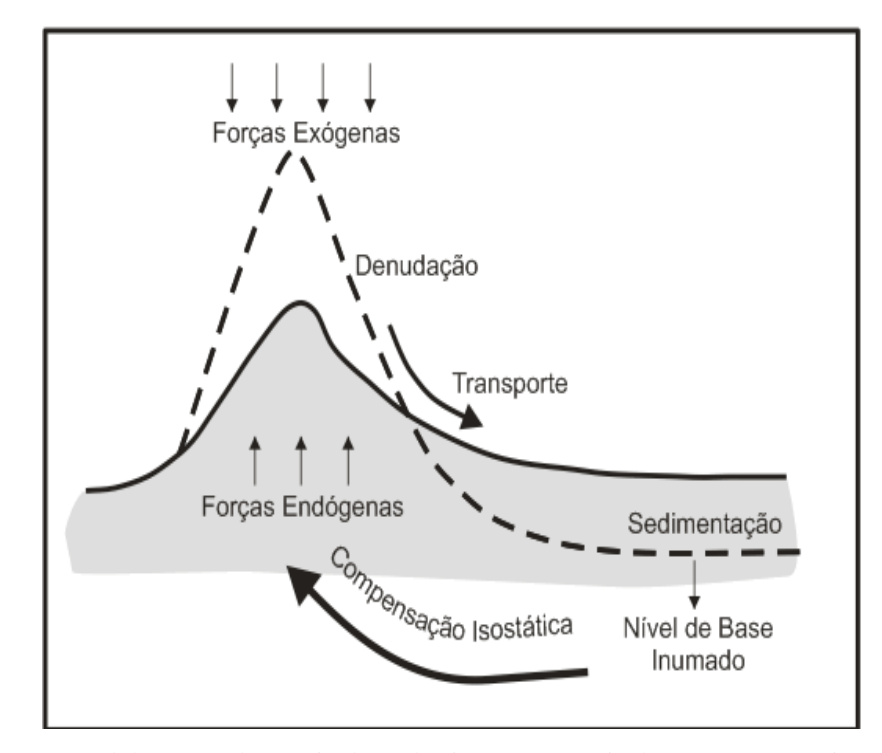

Figura 29. Elaboração de níveis de embutimento a partir de compensação isostática

#### (CASSETI, 2009)

A crosta interna, conhecida como "sima'' é constituída de silicatos de magnésio, e a externa, de densidade inferior, formada por silicatos de alumina, é denominada de "sial". O sial flutua sobre o sima, com base na diferença de densidade, porque toda reação manifestada na superfície resulta de acomodação ocorrida em profundidade. Assim, a parte elevada, submetida à erosão, sofre alívio de carga e tende a se elevar ainda mais. O material retirado dessas partes mais altas será depositado em lugares mais baixos, que, conseqüentemente, sofrerão subsidência (ou rebaixamento) ao longo do tempo. A dinâmica, expressa pela continuidade desse processo, refere-se à própria acomodação isostática. Quando ocorre em um mesmo ciclo erosivo, como um ciclo em clima seco, originam-se degraus topográficos, caracterizados por sucessivos pediplanos ou novas superfícies erosivas, embutidas nos testemunhos de montante, resultando em novas seqüências de depósitos correlativos (níveis de erosão) correspondentes a materiais desagregados, constituintes dos denominados pedimentos detríticos (CASSETI, 2009).

Geralmente são verificados restos de bancadas nos níveis de embutimento, provenientes do retrabalhamento de concrecionamentos de montante ou de materiais resultantes da própria rocha subjacente, uma vez que o recuo paralelo estará ocorrendo entre a superfície erosiva e a estrutura geológica, localizada imediatamente abaixo (CASSETI, 2009).

#### 3.1.2 Erosão como processo antrópico

O estudo dos processos erosivos vem sendo feito há diversas décadas, em todo o mundo. Para tal, os pesquisadores têm lançado mão de uma série de métodos e técnicas, dependendo dos objetivos do estudo, dos recursos humanos e financeiros disponíveis, das condições climáticas, dos tipos de solos, das condições ambientais e de outras características relevantes para o tema em questão (MORGAN, 1978, 1985, 1986 e 2005; WISCHMEIER e SMITH, 1978; BRYAN e DE PLOEY, 1983; BOARDMAN e ROBINSON, 1985; DE PLOEY, 1985; GOVERS e POESEN, 1988; MUTTER e BURNHAM, 1990; GUERRA, 1994, 1996, 2002 e 2005; GUERRA e MENDONÇA, 2004; FULLEN e CATT, 2004 *apud* GUERRA, 2005).

Na bibliografia relacionada ao tema de erosão e conservação de solos no Brasil, parece haver um consenso de que a agricultura brasileira tem encontrado, na abundância de terras e nas exigências dos mercados externo e interno, justificativas para a incorporação de novas áreas, deixando em sua trajetória sinais de degradação física e empobrecimento químico causados pela erosão, que constituem situações típicas de culturas tradicionais como as de cana-de-açúcar e café, por exemplo (MAFRA, 1999).

No entanto, a partir da preocupação mundial dos problemas que a erosão dos solos tem causado, tanto nos países desenvolvidos como naqueles em desenvolvimento, o PNUMA (Programa das Nações Unidas para o Meio Ambiente) criou um projeto denominado *GLASOD (Global Assessment of Soil Degradation)*, cuja melhor tradução seria – Avaliação Global da Degradação dos Solos. Esse projeto foi coordenado principalmente pela Universidade de Wageningen, na Holanda e resultou numa publicação, em 1990, intitulada *Mapa Mundial do Status de Indução Humana da Degradação dos Solos*. O GLASOD estimou que há uma perda anual de solo agrícola, por erosão, da ordem de 6 a 7 milhões de hectares. Esta estimativa não seria possível se o GLASOD não tivesse usado, nos seus estudos, uma série de dados referentes a estações experimentais e outros dados empíricos, resultantes de monitoramentos, distribuídos em várias partes do mundo. Isso, por si só, já explicaria a importância da adoção de técnicas de monitoramento e experimento, espalhadas por quase todos os países onde existe o problema da erosão dos solos(GUERRA, 2005).

Para Evans (1996, *apud* GUERRA, 1999), os solos que permanecem sob agricultura altamente mecanizada, por um período prolongado, tendem a se tornar mais sensíveis à formação de ravinas, que podem evoluir para voçorocas. Isso se deve à degradação da estrutura desses solos e ao declínio de matéria orgânica, que ocorre principalmente no topo do solo. Essa diminuição do teor de matéria orgânica faz com que esses solos se tornem mais suscetíveis à formação de crostas no topo do solo, que dificultam a infiltração, aumentando o escoamento superficial, que eventualmente provoca o desenvolvimento de ravinas.

De acordo com Guerra (1999), Horton (1945) foi um dos primeiros pesquisadores a se preocupar com a conexão existente entre as ravinas e outros processos erosivos, que podem levar a uma degradação intensa das encostas. Essa conexão existe desde os primeiros estágios do processo erosivo, quando o escoamento superficial é difuso, de acordo com Merrit (1984 *apud* GUERRA, 1999), passando por toda uma evolução, quando as águas começam a criar a incisão de sulcos na superfície do terreno, até sua possível evolução para voçorocas, que podem chegar a alcançar quilômetros de extensão.

É colocado por Mafra (1999) que, com a finalidade de usufruir de condições ambientais favoráveis ao uso agrário, o homem tem buscado meios consonantes com seu nível tecnológico, para transformar cada vez mais as terras em espaços produtivos, o que nem sempre o tem levado a considerar seu potencial e suas limitações de uso.

No entanto, a percepção dos sinais que revelam o desgaste das terras não é difícil, principalmente quando se trata de morfologias erosivas evidentes na paisagem, o que não ocorre para o caso da erosão laminar, uma das manifestações mais importantes e menos perceptíveis do processo erosivo. As morfologias representadas pela erosão em sulcos, ravinas e voçorocas constituem-se de resultados visíveis do processo de desgaste pelo qual passam as terras, em função de manejos inadequados e da ausência de práticas conservacionistas. Já a natureza lenta e insidiosa da erosão laminar, de acordo com Lepsch (1977 *apud* MAFRA, 1999) faz com que o desgaste seja praticamente imperceptível e, por essa razão, pouco considerado pelos usuários da terra (MAFRA, 1999).

Segundo o mesmo autor, o maior problema da erosão em terras com vocação agrícola consiste na eliminação da capa superficial do solo, importante por seu conteúdo em matéria orgânica e frações minerais finas, as quais garantem a nutrição indispensável ao crescimento dos vegetais.

Cientistas e técnicos ligados aos estudos de erosão são unânimes em considerar que as conseqüências da erosão não se limitam à quantidade de solo perdido e sim ao fato de que essas perdas têm reflexos na degradação física e na perda de fertilidade do solo, apontando a erosão laminar como o exemplo mais evidente dentro desse contexto (MAFRA, 1999).

Ao ser eliminada a cobertura vegetal, o equilíbrio natural representado pelo trinômio água-solo-planta se vê alterado, e o epípedon (horizonte superficial) passa a receber menor aporte de matéria orgânica. A "readaptação" do solo às novas condições pode ser pouco favorável à manutenção da estrutura desse epípedon (o que pode acarretar uma maior vulnerabilidade à erosão) e pode implicar uma menor disponibilidade de água para o vegetal (CASANELLAS *et al*, 1994 *apud* MAFRA, 1999).

Os processos erosivos podem ser estudados com a utilização de diferentes abordagens, segundo Salomão (1999). Podem-se distinguir abordagens que buscam a quantificação das perdas de solo por erosão, e abordagens que buscam a avaliação qualitativa do comportamento erosivo dos terrenos. Por outro lado, devem-se tratar diferentemente os processos erosivos por escoamento laminar ou difuso e por concentração de fluxos de água (sulcos, ravinas e voçorocas), por se constituírem em processos erosivos que envolvem mecanismos e condicionantes diversos.

#### 3.1.2.1 Erosão Laminar

Com o aparecimento dos processos erosivos, em função da ocupação do solo, as perdas de solo por erosão laminar são comandadas por diversos fatores relacionados às condições naturais dos terrenos, destacando-se: a chuva, a cobertura vegetal, a topografia e os tipos de solos.

O impacto das gotas de chuva sobre a superfície do solo provoca a erosão laminar, caindo com velocidade e energia variáveis e por meio do escorrimento da enxurrada. Sua ação erosiva depende da distribuição pluviométrica, mais ou menos regular, no tempo e no espaço, e sua intensidade (SALOMÃO, 1999).

A influência da cobertura vegetal na determinação das perdas de solo por erosão laminar em áreas cultivadas é definida pelos fatores "uso e manejo do solo" e "prática conservacionista". A topografia do terreno influencia na intensidade erosiva principalmente pela declividade e comprimento de rampa (comprimento da encosta), fatores estes que interferem diretamente na velocidade das enxurradas (SALOMÃO, 1999).

O solo, por influenciar e sofrer a ação dos processos erosivos, conferindo maior ou menor resistência, constitui o principal fator natural relacionado à erosão. Sua influência deve-se às suas propriedades físicas, como textura, estrutura, permeabilidade e densidade, e às suas propriedades químicas, biológicas e mineralógicas. Outra característica importante do

solo, com relação ao comportamento erosivo, é a sua espessura. Solos rasos permitem rápida saturação dos horizontes superiores, favorecendo o desenvolvimento de enxurradas (SALOMÃO, 1999).

#### 3.1.2.2 Erosão Linear

No estudo da erosão linear (sulco, ravina e voçorocas), além do conhecimento dos fatores naturais, é fundamental entender o comportamento das águas de chuva e do lençol freático. Heede (1971) e Rodrigues e Vilar (1980) *apud* Salomão (1999) apontam que as condições de ocorrência de fenômenos de ravinamento e voçorocamento podem estar relacionadas tanto às características hidráulicas dos materiais da zona de percolação das águas superficiais e subsuperficiais, quanto às características do gradiente hidráulico ou, melhor, do comportamento piezométrico do lençol freático.

Para Salomão (1999), essas características podem ser determinadas em coberturas pedológicas, desde que a abordagem se estenda à vertente como um todo, conhecendo-se os diferentes materiais que a constituem, e suas características direta ou indiretamente relacionadas com a circulação da água. Esse conhecimento foi obtido pelo estudo de topossequências na região de Bauru (SP), com a aplicação da abordagem conhecida por "análise estrutural da cobertura pedológica" (BOULET, 1988 *apud* Salomão, 1999), que permitiu a identificação dos horizontes pedológicos e a relação espacial entre eles (SALOMÃO, 1999).

A "análise estrutural da cobertura pedológica" foi direcionada para o estudo de parâmetros que pudessem comprovar as hipóteses de circulação das águas ao longo das coberturas pedológicas. Pôde-se, assim, observar o potencial erosivo dos processos de ravinamento nas diversas posições das vertentes e o potencial erosivo do processo de voçorocamento também foi determinado por meio do estudo do comportamento piezométrico do lençol freático, com procedimento metodológico que privilegiou a compreensão das direções preferenciais e densidades do fluxo subterrâneo, e do gradiente hidráulico (SALOMÃO, 1999).

A partir da aplicação da abordagem da análise estrutural da cobertura pedológica, em topossequências, é possível definir áreas/setores de vertentes com diferentes suscetibilidades a ravinas e voçorocas. Essa abordagem, segundo Salomão (1999), é mais indicada para estudos detalhados. Para pequenas e médias escalas até 1:100.000, recomenda-se a aplicação de abordagens que envolvam análise integrada da paisagem por sobreposição dos seus integrantes considerados, como a morfopedologia de Tricart (1977 *apud* SALOMÃO, 1999), que permite delimitar compartimentos relativamente homogêneos no que se refere à interação entre o relevo, substrato geológico, solos e ocorrências erosivas. Obtém-se, assim, em tempo curto e com recursos relativamente pequenos, um conhecimento do meio físico e da distribuição dos processos erosivos que permite a configuração de hipóteses sobre o funcionamento hídrico de vertentes e a delimitação de áreas com diferentes suscetibilidades a ravinas e voçorocas. Tal como a erosão laminar, o desenvolvimento de erosão por ravinas e voçorocas depende da conjugação de fatores naturais e de uso e ocupação do solo (SALOMÃO, 1999).

O método de abordagem, visando à delimitação de áreas com diferentes suscetibilidades à erosão por ravinas e voçorocas, deve ser realizado com base em análises qualitativas. Essa abordagem metodológica baseia-se na análise integrada da paisagem, ponderando-se o comportamento das águas e incidências de ravinas e voçorocas, em relação aos fatores geológicos, geomorfológicos e pedológicos. Essa metodologia, descrita por Salomão (1999, p. 252), envolve os seguintes passos:

a) Cadastramento das ocorrências de ravinas e voçorocas, por meio de interpretação de fotografias aéreas mais atualizadas possíveis. Essa interpretação deve distinguir os processos erosivos de "reativação de drenagem" e os processos erosivos relacionados a concentrações de águas pluviais. Esse procedimento é um primeiro passo para destacar áreas mais ou menos suscetíveis a fenômenos de *piping* (voçorocamento), normalmente relacionados a processos erosivos de reativação de drenagem, especialmente em cabeceiras de cursos de água. As ocorrências identificadas devem ser locadas em mapas bases, constituindo-se mapas de ocorrências de ravinas e voçorocas;

b) Elaboração, numa mesma escala, de mapas geológicos, geomorfológicos e pedológicos. Esses mapas deverão ser previamente interpretados, visando ao estudo dos processos erosivos por ravinas e voçorocas. O mapa geológico deve ser interpretado de maneira a distinguir as diferentes litologias, agrupadas em função do seu comportamento frente aos fenômenos de ravinamento e voçorocamento; o mapa geomorfológico deve ser interpretado de maneira a distinguir áreas indicativas de cabeceira de drenagem e áreas homogêneas quanto aos sistemas/formas de relevo e feições geomorfológicas; o mapa pedológico deve ser interpretado de maneira a agrupar solos com características comuns em relação a: profundidade, textura, gradiente e organização textural;

c) Correlação da distribuição de ravinas e voçorocas com os diferentes tipos de rochas, relevos e solos, estabelecendo relações espaciais entre esses dados;

d) Levantamentos de campo, buscando identificar o comportamento diferenciado dos fatores geológicos, geomorfológicos e pedológicos, em relação ao desenvolvimento de ravinas e voçorocas. Essas observações devem privilegiar o comportamento hidráulico diferenciado das vertentes, em relação ao desenvolvimento de ravinamentos e voçorocamentos;

e) Definição de critérios de distinção de classes de suscetibilidade, contemplando diferentes níveis de predisposição dos terrenos quanto a ravinamentos e voçorocamentos, e de sensibilidade à ocupação do solo. Esses critérios, considerados como chaves de interpretação, devem contemplar situações determinadas do terreno, de maneira a permitir a delimitação cartográfica das diferentes suscetibilidades.

## 3.1.3 Água, um recurso em vias de degradação?

A água doce é necessidade básica de todos os seres humanos, e essa necessidade pode ser interpretada de diferentes formas pelas diversas culturas. De maneira geral, nas sociedades tradicionais a água (rios, cachoeiras, chuva e outras formas) é um bem da natureza, muitas vezes dádiva da divindade responsável pela sua abundância ou pela sua escassez. Já nas sociedades urbanas e modernas, a água doce é um bem, em grande parte domesticado e controlado pela tecnologia (represas, estações de tratamento), um bem público cuja distribuição, em alguns países, pode ser apropriada de forma privada ou corporativa (BRASIL, 2006).

Na atualidade existe uma preocupação significativa em relação à degradação ambiental. As perdas de matéria orgânica, macro e microelementos podem comprometer a produtividade agrícola, pela redução da fertilidade do solo e impactar o ambiente, através do assoreamento dos corpos d'água, comprometendo a qualidade e a biodiversidade da água. O solo e a água que são arrastados pela erosão podem conter elementos como fósforo e nitrogênio, que podem contribuir para o enriquecimento de mananciais, causando poluição, pois estes são os nutrientes mais frequentemente associados à aceleração da eutrofização (SILVA, 2002).

Segundo Van Put *et al* (1994, *apud* SILVA, 2002), os metais pesados presentes no material de solo perdido por erosão, quando atingirem cursos d'água, poderão ser liberados com mudanças de certas condições físico-químicas do meio, tais como: pH, potencial de oxiredução e força iônica.

Quanto aos impactos relacionados ao uso e cobertura do solo, Merten e Minella (2002, *apud* Pinheiro, 2008) destacam os impactos da agricultura na qualidade da água. Nesse caso, as fontes de poluição difusa serão aquelas causadas principalmente pelo deflúvio superficial, a lixiviação e o fluxo de macroporos que, por sua vez, estão relacionados com as propriedades do solo como a infiltração e a porosidade. A contaminação está relacionada ao grau de escoamento superficial e subsuperficial e conseqüentemente ao tipo de cobertura vegetal e ao tipo de plantio e manejo do solo.

Em uma bacia hidrográfica, a cobertura florestal contribui decisivamente para regularizar a vazão dos cursos d'água, aumentar a capacidade de armazenamento nas microbacias, reduzir a erosão, diminuir os impactos das inundações e manter a qualidade da água. Soma-se a esse aspecto a noção de que o aporte de nutrientes oriundo da cobertura vegetal propicia a manutenção das espécies aquáticas que compõem os mananciais hídricos do país (BRASIL, 2006).

A eutrofização dos corpos d'água é um dos grandes problemas de qualidade da água do país. Ela é o aumento da concentração de nutrientes, especialmente o nitrogênio e o fósforo, causando o crescimento excessivo das plantas aquáticas, a níveis tais que interferem nos usos desejáveis do corpo d'água. Tal processo acontece principalmente em lagos e represas, embora possa ocorrer mais raramente em rios, uma vez que as condições ambientais destes são menos favoráveis ao crescimento de algas. O nível de eutrofização está usualmente associado ao uso e à ocupação do solo na bacia hidrográfica. As atividades agrícolas, a drenagem pluvial urbana e o lançamento de esgotos são fatores que colaboram para a elevação dos nutrientes em corpos d'água (BRASIL, 2006).

Atualmente, apenas nove unidades da Federação possuem sistemas de monitoramento da qualidade da água considerados ótimos ou muito bons, cinco possuem sistemas bons ou regulares e treze apresentam sistemas fracos ou incipientes (BRASIL, 2006). Esse levantamento, efetuado entre outubro de 2000 e julho de 2001, agrupou os Estados de acordo com quatro aspectos: porcentagem das bacias hidrográficas monitoradas, tipos de parâmetros analisados, freqüência de amostragem e forma de disponibilização da informação pelos Estados (BRASIL, 2006).

3.1.4 Por que a degradação dos solos?

De acordo com Gonçalves (2006), um dos problemas da ecologia e do pensamento ecológico tem sido a questão do tratamento dado ao homem e que dificuldade estaria enraizada no nosso processo civilizatório. O autor coloca a disseminação de frases onde o homem está destruindo a natureza e uma evocação das comunidades indígenas exemplificando a possível relação homem-natureza. Afirma ainda que, quando se trata dos indígenas, está se falando de outra sociedade, ou seja, de outra organização social, outra cultura. Para este autor, se isto é verdadeiro, não são os homens enquanto categoria genérica que estão destruindo a natureza, mas sim o homem sob determinadas formas de organização social, em sua cultura.

> Se a nossa sociedade-cultura instituiu a forma presente de relação com a natureza e dos homens entre si, é necessário percebermos que esse conceito de natureza e de homem que temos não é mais nem menos natural que qualquer outro e se ele não nos agrada, temos de superá-lo através de um pensar e de um agir mais lúcido (GONÇALVES, 2006, p. 76).

No entanto, o desenvolvimento seria como a criação de condições tendentes à produção do ser humano em sua integridade. É, portanto, um processo e o sucesso dele resultante. Incorpora objetivo, destina-se a certos fins. E o desenvolvimento econômico e material é visto como um elemento importante, mas em si insuficiente, para a promoção do desenvolvimento humano. Como envolvimento, Mendes (2003) define as articulações do ser humano com o ambiente que o cerca: seu comprometimento e os cometimentos correspondentes. E, ao falar em ambiente, não fala só do meio natural, que precede, condiciona, e afinal sucede ao homem. Fala também do ambiente que procede do homem, fruto das relações que ele entretece com o entorno e consigo mesmo. A categoria envolvimento é sugerida como resultante da simpatia do ser humano pelas coisas que o cercam, não apenas as que provem de suas artes e ofícios, mas as que lhe foram doadas no bojo da criação, pela natureza as dotações naturais, referindo-se não à mera fruição sentimental e sim a uma simpatia ativa, a ação de (res)guardar, acudir, (a)colher (MENDES, 2003):

> Onde a bússola para encontrar o norte de um autêntico desenvolvimento, capaz de colocar a riqueza a serviço do homem comum, utilizada, mas não idolatrada por homem nenhum? Onde o astrolábio orientador de um correto

envolvimento, capaz de tornar o ambiente um legítimo parceiro de seu ocupante mais consciente, por ele cultivado com respeito natural, mas jamais cultuado com reverência sobrenatural? (MENDES, 2003, p.63).

Por outro lado, contudo, no momento da vitória do homem sobre a natureza encontramos a toda a raça humana sujeita a um punhado de seres humanos que, a seu turno, estão sujeitos àquilo que em si mesmos é puramente natural: seus impulsos irracionais [...] A conquista da natureza pelo homem acaba sendo, no momento da sua consumação, a conquista do homem pela natureza (MENDES, 2003, p.64).

Nenhuma sociedade humana teve com a técnica a relação que a sociedade européia estabeleceu para si própria, e depois expandiu mundo afora, ao longo do século XIX. A razão técnica está preocupada com um fim imediato, com a eficácia; está ligada à intervenção do homem na natureza, aos processos de trabalho (GONÇALVES, 2006).

Para Acselrad (2003) a intensidade e extensão em que é feita a exploração econômica dos recursos naturais pode comprometer o equilíbrio dos ecossistemas, alterando regimes hidrológicos e climáticos, empobrecendo solos, diminuindo a capacidade de absorção de gás carbônico (CO<sub>2)</sub> por maciços florestais. Mendes (2003) questionava o porquê do homem desenvolvido se impor(e opor) à natureza, se fazer seu senhor de baraço e cutelo, e submete-a aos seus desígnios até quase o perecimento final da mesma. Seria a degradação do solo uma externalidade? (MENDES, 2003).

Trata-se aqui, efetivamente, do que a teoria econômica chamou de externalidade a danos causados por alguma atividade a terceiros, sem que esses danos sejam incorporados no sistema de preços. Ao dizer que os preços não computam o dano causado por empreendimentos privados sobre bens coletivos, certos autores utilizam a imagem de que tais atividades apresentam custos sociais superiores aos seus custos privados (ACSELRAD, 2003).

Para o autor acima, o problema, nesse caso, é o de estabelecer uma regulação da intensidade e extensão da exploração dos recursos naturais, de modo a preservar o equilíbrio geral dos ecossistemas. A regulação dos níveis de intervenção humana global sobre o meio ambiente, por outro lado, escapa à esfera dos empreendimentos privados, mesmo que eles sejam desenvolvidos, em escala individual, com métodos sustentáveis. Ou seja, a sustentabilidade ecológica global não é idêntica à soma das intervenções sustentáveis da multiplicidade de agentes econômicos.

Quando aplicada à problemática ambiental, a noção de externalidade sugere que a degradação do meio ambiente resulta de uma brecha do mercado por onde a alocação dos

recursos se afastaria de uma situação ótima. Ela implica considerar que: a) a externalidade é excepcional frente às capacidades de regulação do mercado, e b) a degradação do meio ambiente é uma manifestação da ineficiência na alocação dos recursos. Portanto, o que prevalece na noção de externalidade é uma visão da sociedade construída a partir do ponto de vista do mercado (ACSELRAD, 2003).

#### 3.2 Degradação Ambiental na Bacia Hidrográfica do Rio Macaé

A Bacia Hidrográfica do Rio Macaé pertence à Região Hidrográfica VIII do Estado do Rio de Janeiro, de acordo com a Resolução n. 18 do Conselho Estadual de Recursos Hídricos de 2006. A partir dessa nova divisão hidrográfica, o estado do Rio de Janeiro passou a ser dividido em 10 regiões hidrográficas, assim apresentadas: baía de Ilha Grande, Guandu, Médio Paraíba do Sul, Piabanha, baía de Guanabara, Lagos e rio São João, rios Dois Rios, Macaé e das Ostras; Baixo Paraíba do Sul e Itabapoana). A referida resolução teve como objetivo principal gerir recursos hídricos e beneficiar diretamente a população e indiretamente as indústrias, condomínios, mineradoras, concessionárias e outros usuários que captam a água na forma bruta dos rios, lagoas e poços, e pagam por ela (MOTÉ, 2008 *apud* PINHEIRO, 2008). A Bacia Hidrográfica do Rio Macaé pode ser visualizada na Figura 30:

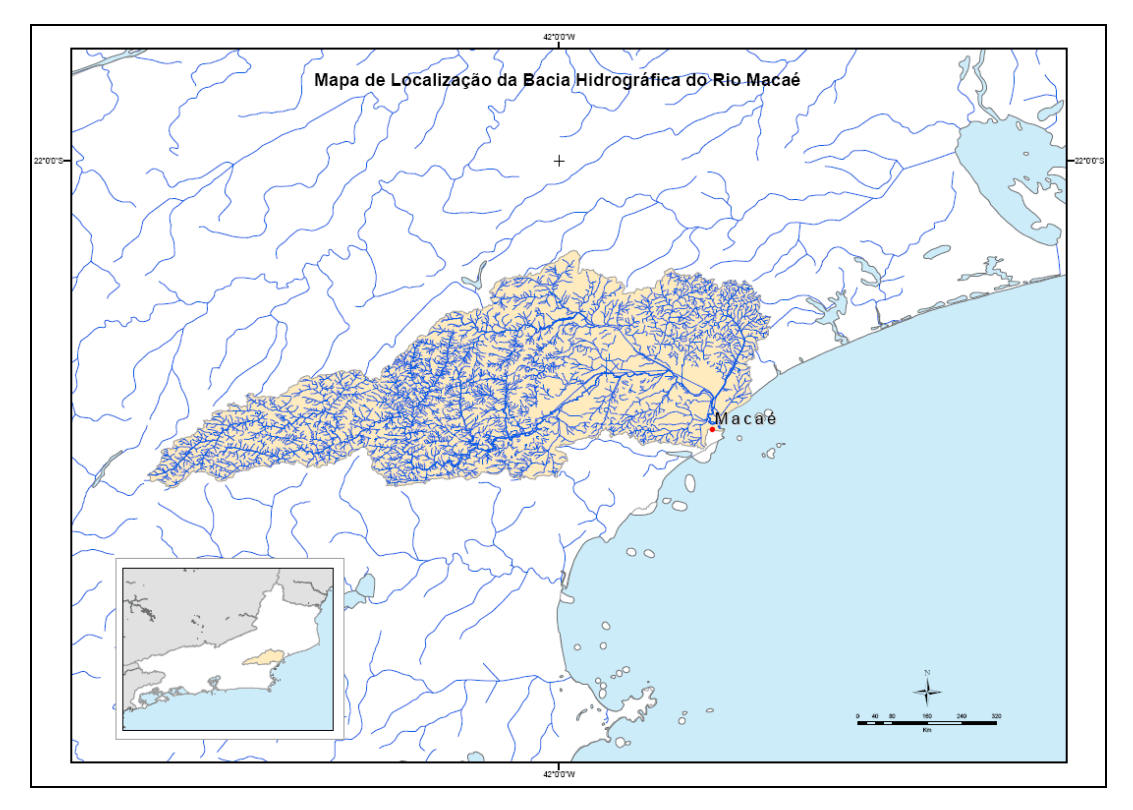

Figura 30. Mapa de localização da Bacia Hidrográfica do Rio Macaé (B. WERNECK, 2010)

As pesquisas envolvendo a Bacia Hidrográfica do Rio Macaé têm trazido discussões a respeito da qualidade das águas e dos solos e sobre conflitos sociais na gestão dos Recursos Hídricos entre outros temas, publicados pelo Boletim do Observatório Ambiental Alberto Ribeiro Lamego (2007) tais como (FERREIRA *et al,* 2007; PORTELA; BRAGA, 2007; PINHEIRO *et al,* 2007; RODRIGUES *et al*, 2007, PINHEIRO, 2008). Já a UFRJ – Universidade Federal do Rio de Janeiro, através do LAGESOLOS – Laboratório de Solos, têm produzido artigos envolvendo a caracterização do uso da terra da bacia do Rio Macaé, incluindo mapeamentos do uso e cobertura vegetal de autoria de Marçal *et al* (2009).

A Bacia Hidrográfica do Rio Macaé apresenta uma diversidade de ambientes que vão desde as áreas serranas da Serra do Mar, no limite norte, passando por montanhas, morrotes, morros, colinas e planícies, até as áreas dos cordões litorâneos nas proximidades de Macaé. Ela envolve uma grande diversidade de solos, totalizando 27 unidades de mapeamento, tendo como dominantes Argissolos, Cambissolos, Latossolos, Gleissolos, Organossolos, Espodossolos e os Neossolos Flúvicos e Litólicos. Em sua maior parte, encontra-se ocupada por pastagens e nas áreas mais íngremes, alguns remanescentes de Mata Atlântica (FGV, 2004).

Nas áreas de tabuleiros, mais a nordeste, encontra-se a produção de cana-de-açúcar sobre os Argissolos Amarelos e Vermelho Amarelos. As áreas mais críticas quanto à vulnerabilidade das terras e também com relação a erodibilidade dos solos referem-se às unidades Afloramentos de Rochas (AR1 e AR2), Neossolos Litólicos (RLd), Cambissolos (CXbd1, CXbd2, CXbd3, CXbd4 CXbd5 e CXbd6) Argissolos Vermelho-Amarelo (PVAD4) desenvolvidos em relevo montanhoso e forte ondulado (FGV, 2004).

As principais limitações das unidades AR1 e AR2, segundo a Fundação Getúlio Vargas (2004) são a presença de afloramentos de rocha, rochosidade e pedregosidade, ocorrência de solos rasos e relevo muito acidentado como o escarpado e montanhoso, isto é, acima de 45% de declive. Ocupam áreas de serras, como a de Santo Agostinho, dos Bixais, Pedra Branca, São João, Boa Vista, Pedra Bicuda e Pedra de São Caetano. São áreas extremamente vulneráveis e com suscetibilidade à erosão extremamente alta, que podem apenas ser destinadas à preservação da flora e da fauna. A unidade RLd, com dominância de Neossolos Litólicos associados a Cambissolos Háplicos, também ocorre nas áreas mais elevadas, no limite serrano da Bacia. Localiza-se na porção a oeste e central, entre o Frade e Sana.

A maior limitação desses solos é mesmo a sua pequena profundidade efetiva do solo que limita o desenvolvimento radicular das plantas e culturas, reduzindo a capacidade de "ancoragem" delas. As limitações desses solos são tanto mais expressivas quanto menor a sua profundidade efetiva. A condição de desmatamento ou de pouca cobertura vegetal, aliada às de precipitação concentrada, facilitam à formação de erosões laminares e em sulcos nesses solos, sendo terras mais indicadas para preservação da flora e da fauna (FGV, 2004).

São muito susceptíveis à erosão em virtude da espessura reduzida e do relevo onde se localizam. A textura arenosa e média pedregosa amplia essa susceptibilidade, classificando esses solos como de extremamente alta susceptibilidade à erosão, principalmente onde o relevo é escarpado e montanhoso, com declives superiores a 45%. A unidade CXbd que também se inclui nas áreas de maior criticidade, é formada por solos pouco evoluídos, em geral pouco profundos ou rasos, apresentando teores de silte relativamente elevados. Em função do seu desenvolvimento ainda incipiente, as características desses solos são, em geral, bastante influenciadas pelo material originário (FGV, 2004).

São solos dominantes das áreas de topografias mais elevadas e montanhosas, ocupando também posições intermediárias no relevo. As unidades CXbd5 e CXbd1 são aquelas que tem o relevo mais movimentado, sendo escarpado e montanhoso, enquanto que os restantes possuem relevo montanhoso e forte ondulado, onde normalmente se associam aos Latossolos Vermelho-Amarelos. Devido a sua elevada declividade e pouca profundidade, são bastante susceptíveis aos processos erosivos, constituindo-se em solos que exigem técnicas moderadas de conservação. A variação da profundidade em Cambissolos é uma característica importante a ser considerada quando referimos aos planos de controle dos processos erosivos (FGV, 2004).

Para a FGV (2004), a proximidade da rocha matriz, devido a pouca profundidade, torna esses solos moderadamente drenados, quando argilosos. Distribuem-se em quase toda a área de estudo, mais propriamente nas áreas limites da Região Serrana, nas áreas de encosta da Serra do Mar e nos morros isolados na parte mais central da Bacia. Entre essas áreas, citase a região de Sana, Frade, Lumiar, Vila da Grama, Sansão, Galdinópolis e Glicério.

Outra unidade que também pode ser considerada como de maior criticidade é PVAd4, que compreende os Argissolos Vermelho-Amarelos e Vermelhos de textura média/argilosa ou média/muito argilosa, desenvolvidos em relevo montanhoso e forte ondulado. Ocorrem, ainda nessa unidade, os Afloramentos de Rocha em relevo escarpado montanhoso. A presença de rochosidade, a pequena profundidade efetiva, o gradiente textural e o relevo muito acidentado

conferem a esses solos vulnerabilidade muito alta e susceptibilidade à erosão, além do risco de queda de blocos referentes às áreas de afloramentos (FGV, 2004).

Esta unidade encontra-se distribuída na parte leste da área, nas proximidades da BR-101, e são indicadas para a preservação nas áreas mais declivosas, recuperação de áreas degradadas e desenvolvimento de atividades agrosilvipastoris somente nos relevos menos acidentados. Apesar das unidades LVAd2 e LVAd3 ocorrerem também em relevos mais movimentados, como o forte ondulado e montanhoso, com declives superiores a 20% 45%, respectivamente, foram classificados com menor grau de vulnerabilidade devido a dominância de solos mais profundos, bem drenados e muito friáveis, compreendendo a classe dos Latossolos (FGV, 2004).

São solos com elevada macroporosidade e com capacidade do solo de armazenar e transmitir líquido, diretamente relacionada com geometria do sistema poroso, tais solos apresentam excelente permeabilidade interna, excessiva ou muito rápida, garantindo a maior resistência aos processos erosivos entre as classes de solos. Podem-se observar esses solos na porção central entre Cachoeiros Purgatório, na margem direita para Bicuda, ao longo do Rio São João e nas proximidades BR-101, no sentido oposto à entrada para o Imburo. Por último, as áreas litorâneas, correspondentes às praias, dunas e restingas, são protegidas pelo Código Florestal e consideradas de extrema fragilidade ambiental (FGV, 2004).

São formadas por sedimentos marinhos de textura arenosa, referente ao Quaternário, onde desenvolvem os Espodossolos Cárbicos associados aos Neossolos Quartzarênicos, sob vegetação de restinga. A baixa capacidade de retenção de nutrientes e água, além do elevado risco de contaminação do lençol freático, por se tratar de solos essencialmente arenosos e, por conseqüência, extremamente porosos, conferem a esses solos elevado grau de vulnerabilidade (FGV, 2004).

Nas áreas de relevos mais suavizados como as colinas, tabuleiros e planícies, com domínio de Argissolos, Latossolos, Gleissolos, Organossolos e Neossolos Flúvicos, encontrase uma utilização mais intensa com agricultura, pecuária intensiva, áreas urbanas, entre outros. Apesar destas áreas apresentarem menor suscetibilidade à erosão, deve-se manter os cuidados com recuperação das áreas degradadas e preservação dos remanescentes florestais. O levantamento pedológico da Bacia do Rio Macaé identificou 19 unidades de mapeamento, descritas no Quadro 1, de maneira interrelacionada, contendo as unidades taxonômicas componentes e suas interpretações para avaliação da erodibilidade dos solos e vulnerabilidade das terras (FGV, 2004).

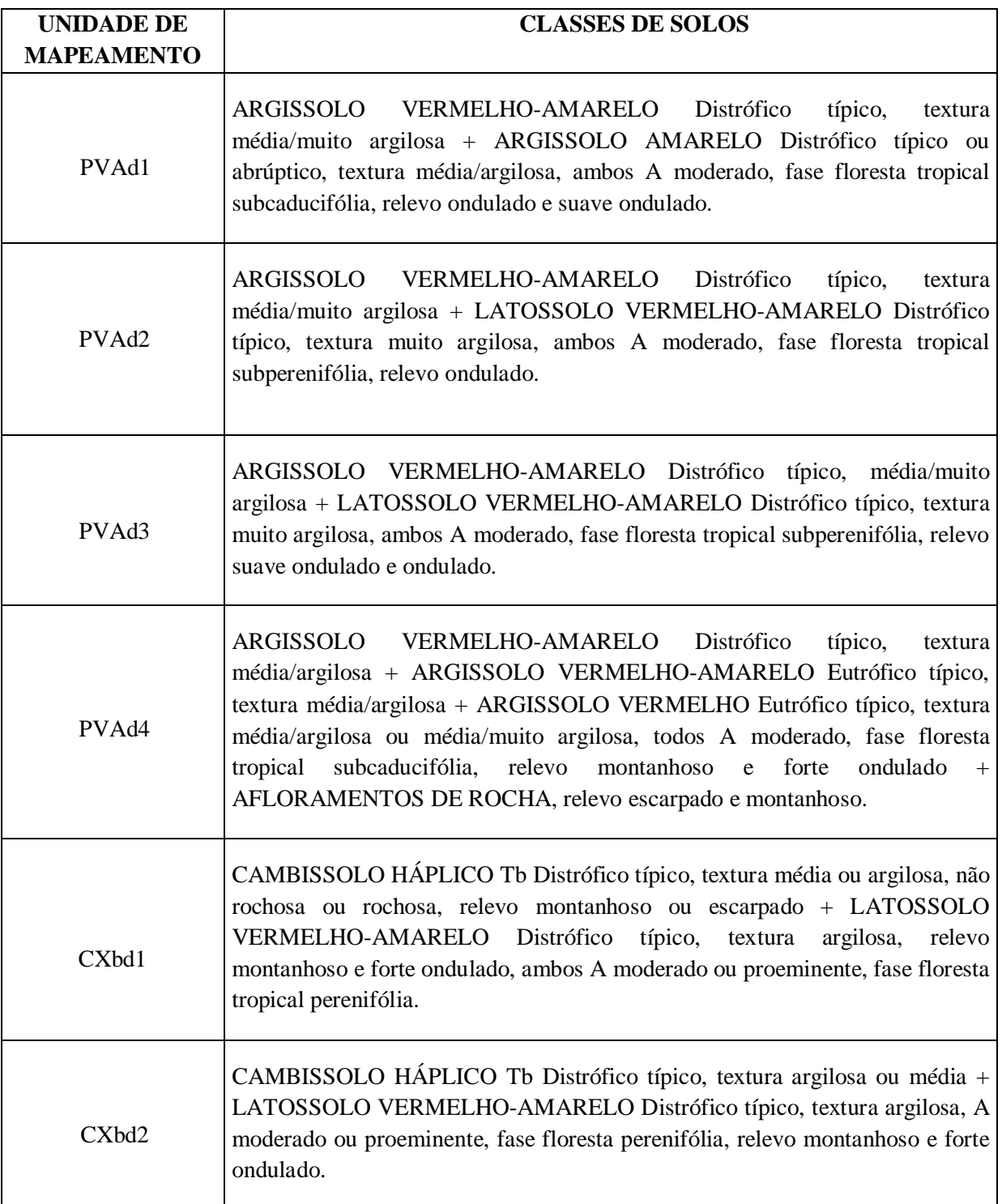

Quadro 1. Unidades de Mapeamento de Classes de Solos da Bacia do Rio Macaé (FGV, 2004)

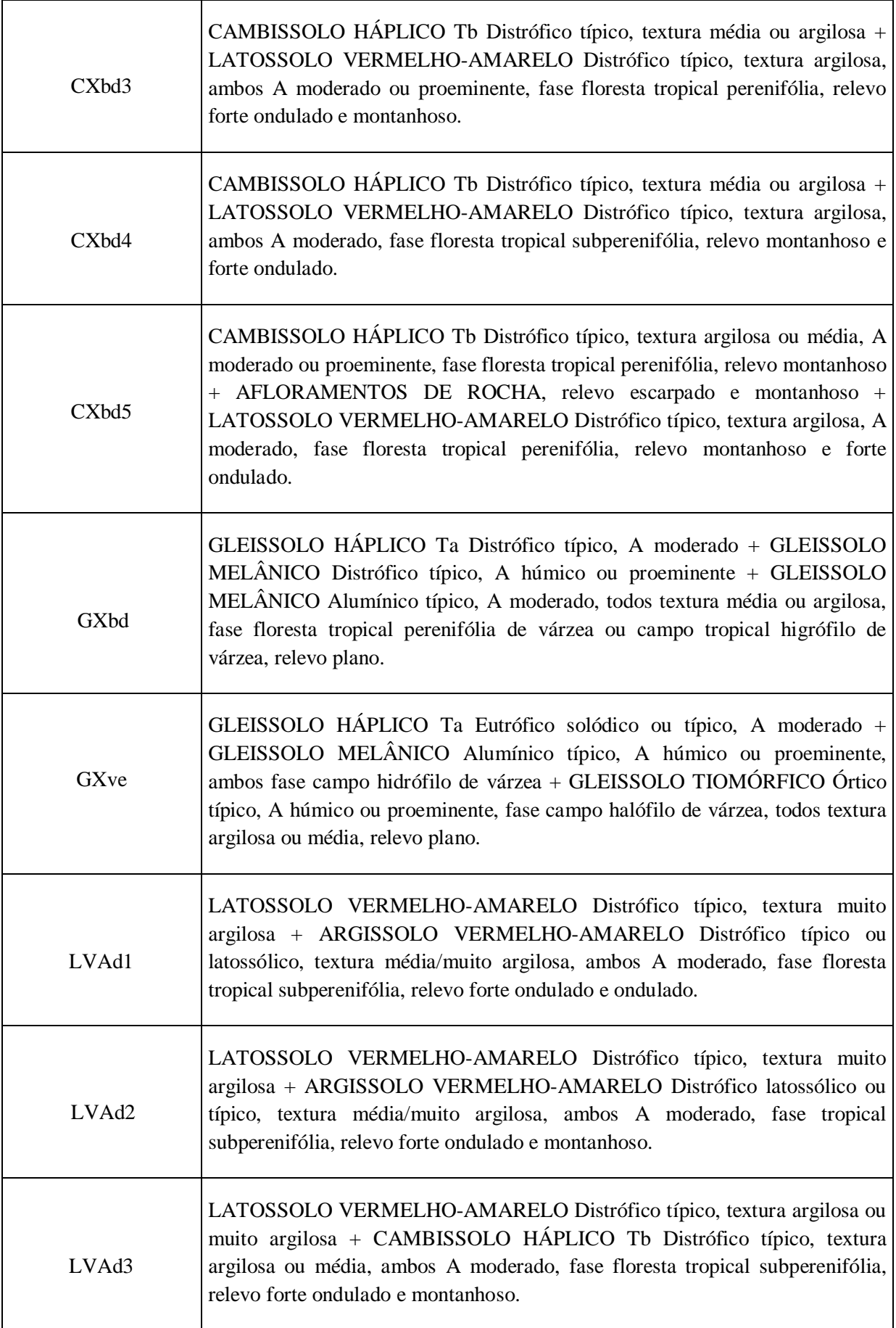

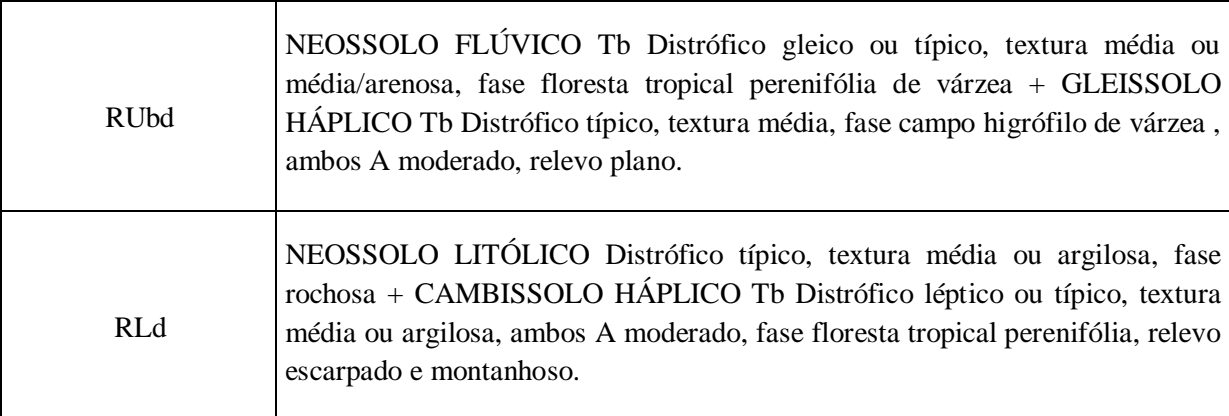

Para Pinheiro (2008), a qualidade das águas do rio Macaé, avaliada por meio do IQA (Índice de Qualidade da Água) é considerada boa, de forma geral. A avaliação da qualidade das águas indica que a contaminação por esgoto doméstico é a principal fonte de poluição na bacia, impedindo usos múltiplos. O trabalho de Pinheiro (2008) identificou *E. coli* (*Escherichia coli*) como parâmetro crítico na bacia. Este indicador de contaminação fecal representa o potencial do corpo hídrico na transmissão de doenças, e suas altas taxas no ambiente são naturalmente associadas à inoperância dos sistemas de abastecimento de água e de saneamento.

O trabalho de Pinheiro (2008) traçou um paralelo para confrontar os resultados da qualidade da água com o uso e ocupação da terra na bacia hidrográfica através dos limites das sub-bacias de cada ponto amostral, totalizando doze sub-bacias. A análise do uso e cobertura na sub-bacia de cada ponto amostral se reflete nos resultados de qualidade do respectivo ponto. No entanto, nem sempre a qualidade encontrada no ponto reflete a contribuição de toda sua bacia de drenagem. Muitas vezes, há maior contribuição nas áreas que margeiam o curso d'água ou próximas ao ponto de coleta (contribuição local).

Em alguns pontos, os resultados das análises dos parâmetros de qualidade não indicaram contaminações por fontes antrópicas, principalmente as quais são ocupadas quase integralmente por fragmentos florestais. Por outro lado, em outras localidades da bacia os fragmentos florestais perderam lugar para as pastagens e áreas agrícolas. Essa mudança no uso e cobertura do solo sugere a relação dos altos valores de sólidos totais nos mês chuvoso, uma vez que há o aumento do escoamento superficial em áreas ocupadas com pastagens e agricultura e que são responsáveis por carrear partículas do solo, material vegetal e nutrientes pelas redes de drenagem até atingir o corpo hídrico (PINHEIRO, 2008).

Ainda de acordo com os dados de Pinheiro (2008), a degradação da qualidade da água no ponto de amostragem localizado na foz do Rio Macaé, exatamente no centro urbano da cidade de Macaé é aparente, afirmado pelo nível ruim e médio do IQA. O intenso adensamento urbano e a substituição das áreas de pasto em áreas urbanas periféricas não foi acompanhado pela adequação quanto à rede de esgoto sanitário, e por isso, dados indicativos de baixa qualidade da água foram obtidos.

# **4 RESULTADOS E DISCUSSÃO**

4.1 Mapas Temáticos da Bacia Hidrográfica do Rio Macaé

As variáveis temáticas selecionadas na presente dissertação foram adaptadas para melhor representar a área de estudo e sua posterior análise. Para tanto, a homogeneização das escalas dos mapas foi de fundamental importância, pois ajusta a variável para uma escala padrão, definida em 1: 50.000.

A variável temática declividade será mostrada no Mapa 1, o que facilita a visualização do grau de inclinação do relevo em intervalos de classes. É possível verificar que as maiores declividades encontram- se no alto e médio curso da bacia, sendo visível a baixa declividade no baixo curso e em toda a margem retilinizada no Rio Macaé até sua foz.

Observa-se que a declividade é o principal fator do relevo condicionante da erosão. Sua variação determina formas e feições da paisagem, ditando também as potencialidades de uso e restrição ao aproveitamento das terras.

As áreas de baixa declividade estão localizadas no médio e baixo curso da Bacia, nas regiões marginais ao leito do rio. Essas áreas correspondem a declividades de 0 a 3% e 3 a 8%. Já parte do médio e o alto curso da Bacia possuem declividades predominantemente acima de 20% pois são áreas que apresentam superfícies inclinadas, geralmente com relevo ondulado É preciso ressaltar que a declividade é uma variável de grande importância na análise ambiental, pois é uma variação de altitude entre dois pontos do terreno em relação à distância que os separa, o que enriquece mais a informação caso tivesse optado somente pela elevação da bacia. A maior parte da Bacia encontra-se com declividade acima de 20%, sendo 1.187,42 Km<sup>2</sup> (69%). As áreas correspondentes às classes de declividade encontram-se na Tabela 1:

| Classe de Declividade (%) | Area $(Km^2)$ | Area $(\% )$ |
|---------------------------|---------------|--------------|
| 0a3                       | 147,76        | 8,62         |
| 3 a 8                     | 113,56        | 6,63         |
| 8 a 20                    | 265,14        | 15,47        |
| 20 a 45                   | 561,95        | 32,80        |
| 45 a 75                   | 500,89        | 29,24        |
| Acima de 75               | 124,58        | 7,30         |

Tabela 1. Áreas das classes de declividade da Bacia

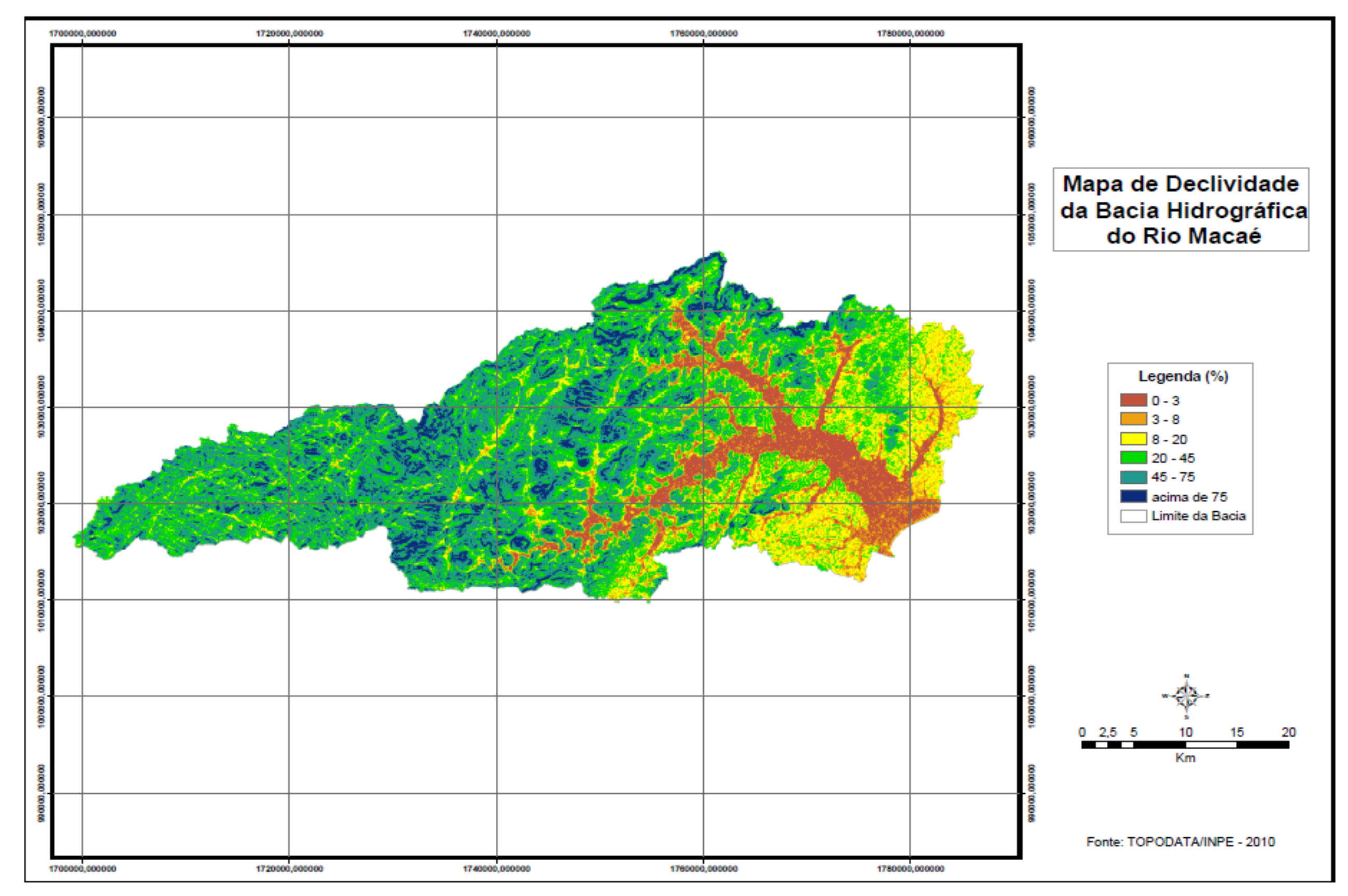

Mapa 1. Mapa de declividade da Bacia Hidrográfica do Rio Macaé (B. Werneck, 2010)

A variável Uso da Terra na Bacia do Rio Macaé está ilustrada no Mapa 2. A Bacia do Rio Macaé é predominantemente coberta por fragmentos florestais, como indica a Tabela 2.

No alto curso da bacia o uso é bem destacado pelos fragmentos florestais; no médio curso os usos pasto natural e áreas agrícolas correspondem à grande parte dessa áreas e manchas de áreas urbanizadas podem também serem visualizadas, uma vez que os distritos de Macaé encontram-se nessas proximidades.

O baixo curso da bacia está inserido no uso da terra de pasto natural, compreendendo também fragmentos florestais e manchas de áreas urbanizadas. É no baixo curso da bacia, próximo à foz do Rio Macaé, que se encontra a cidade de Macaé.

As áreas de pasto manejado encontram-se principalmente na região do extremo leste da bacia, porém este uso não é muito significativo na bacia. O pasto natural se comporta com mais significância na bacia.

Os usos menos freqüentes são: manguezal, coberturas arenosas e vegetação de restinga. Por ser uma área litorânea, verificamos estes usos próximos à foz do Rio Macaé.

| Classe de Uso da terra       | $\text{Area (Km}^2)$ | Area (%) |
|------------------------------|----------------------|----------|
| Coberturas Arenosas          | 2,79                 | 0,16     |
| Corpo d'água                 | 13,76                | 0,80     |
| <b>Fragmentos Florestais</b> | 691,38               | 40,36    |
| Manguezal                    | 1,43                 | 0,08     |
| Pasto Manejado               | 79,14                | 4,61     |
| Pasto Natural                | 500,74               | 29,23    |
| Solo Exposto                 | 9,00                 | 0,52     |
| Vegetação de Restinga        | 4,08                 | 0,23     |
| Áreas Agrícolas              | 326,05               | 19,03    |
| Áreas Inundáveis             | 16,40                | 0,95     |
| Áreas Urbanizadas            | 50,61                | 2,95     |

Tabela 2. Áreas das classes de uso da terra da Bacia

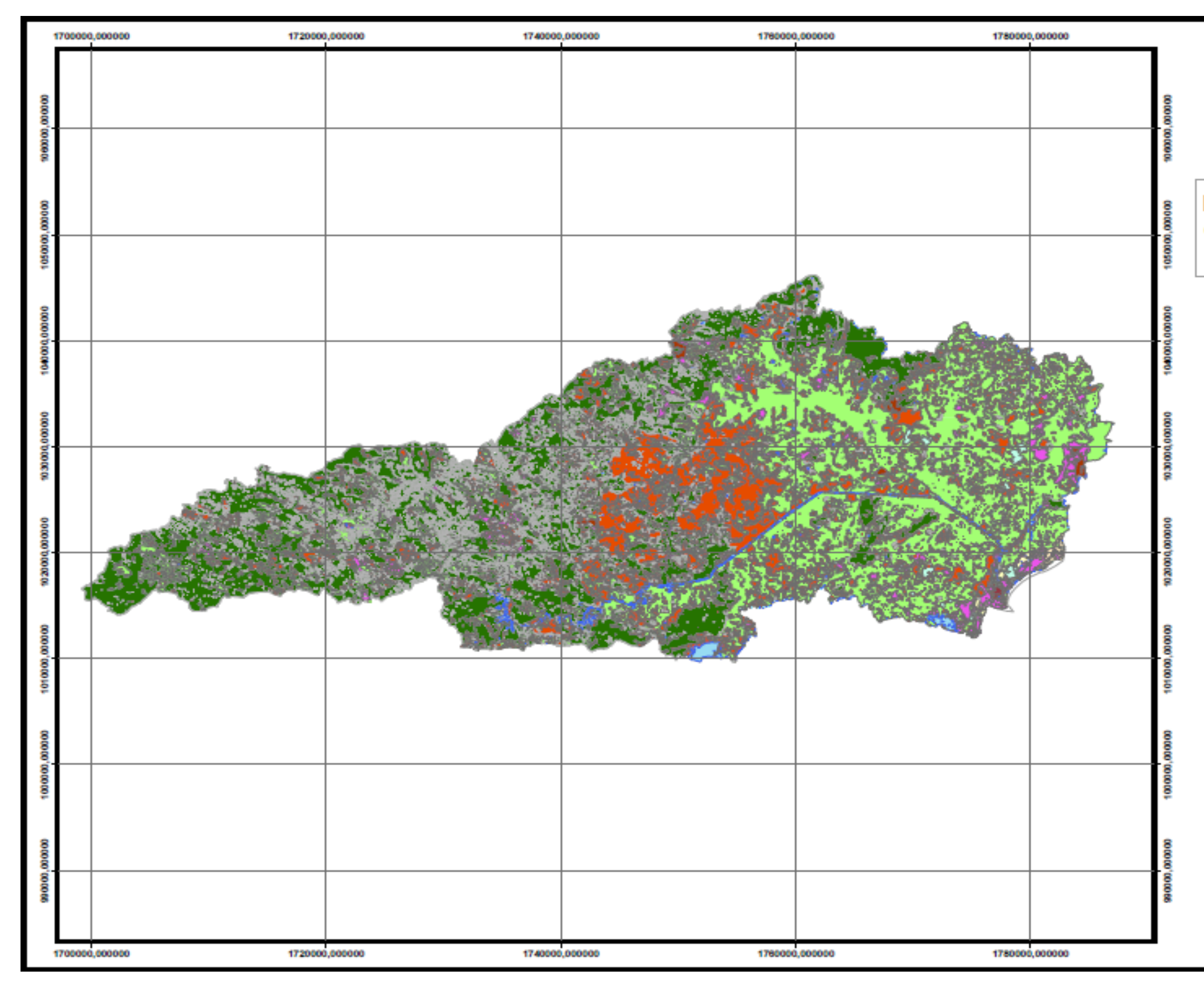

Mapa 2. Mapa de uso da terra da Bacia Hidrográfica do Rio Macaé (Adaptado por B. Werneck, 2010)

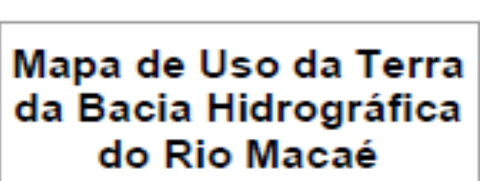

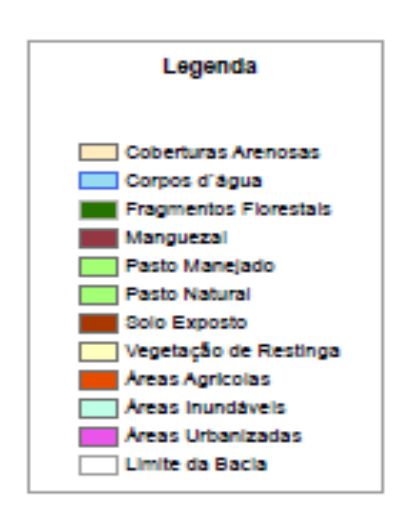

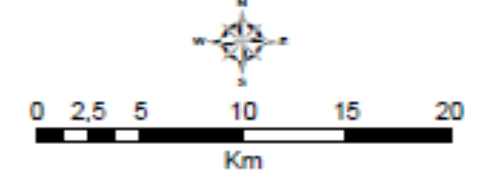

Fonte: UFRJ - 2010

As classes de solos da Bacia Hidrográfica do Rio Macaé podem ser visualizadas no Mapa 3. De acordo com a EMBRAPA (2003), as classes e as respectivas áreas encontradas na Bacia Hidrográfica do Rio Macaé estão demonstradas na Tabela 3.

É possível destacar que a classe de solo mais representativa na bacia é a de Cambissolos Háplicos Tb Distróficos, que são solos com argila de atividade baixa e baixa saturação por bases na maior parte dos primeiros 100 cm do horizonte B, segundo a EMBRAPA (2006). Esta classe encontra-se principalmente no alto curso da bacia.

Outra classe de solo significativa na bacia é a de Latossolos Vermelho-Amarelos Distróficos que são solos constituídos por material mineral, com horizonte B latossólico imediatamente abaixo de qualquer um dos tipos de horizonte diagnóstico superficial, exceto hístico (EMBRAPA, 2006). Essa classe é verificada nas áreas do extremo leste e no baixo curso da bacia.

As demais classes de solos estão distribuídas pela bacia de forma diversificada.

| Classes de Solos                          | $\text{Area (Km}^2)$ | Area $(\% )$ |
|-------------------------------------------|----------------------|--------------|
| Neossolos Litólicos Distróficos,          | 109,01               | 6,36         |
| Latossolos Vermelho-Amarelos Distróficos, | 378,37               | 22,08        |
| Gleissolos Háplicos Tb Distróficos,       | 71,34                | 4,16         |
| Neossolos Flúvicos Tb Distróficos,        | 32,02                | 1,86         |
| Argissolos Vermelho-Amarelos Distróficos, | 195,73               | 11,42        |
| Cambissolos Háplicos Tb Distróficos,      | 782,98               | 45,70        |
| Argissolos Vermelhos Eutróficos,          | 10,73                | 0,62         |
| Gleissolos Háplicos Ta Eutróficos,        | 48,28                | 2,81         |
| Organossolos Háplicos Hêmicos             | 46,09                | 2,69         |
| Afloramento de Rochas                     | 39,25                | 2,29         |
|                                           |                      |              |

Tabela 3. Áreas das classes de solos da Bacia

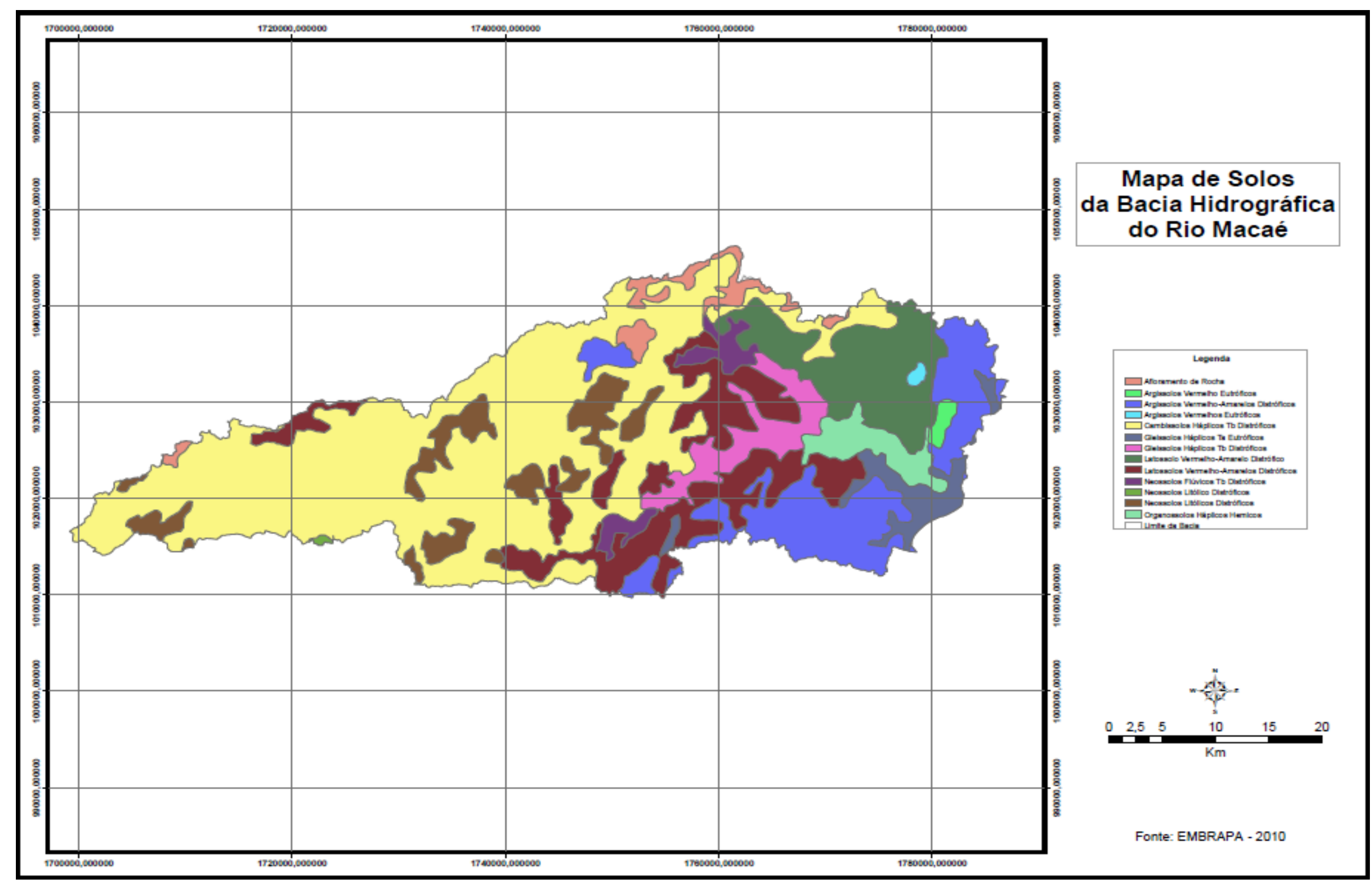

Mapa 3. Mapa de solos da Bacia Hidrográfica do Rio Macaé (B. Werneck, 2010)

A Geomorfologia da Bacia do Rio Macaé será ilustrada no Mapa 4, e configura uma área de importantes variações de formas, como relevo montanhoso no alto curso, colinoso no médio curso e de planícies no baixo curso do Rio Macaé.

O Domínio Montanhoso (montanhas, maciços costeiros, morros elevados e *inselbergs*) é a classe geomorfológica predominante no alto e médio curso da bacia, o que pode ser verificado na Tabela 4, apresentando uma área correspondente a 879,41 Km<sup>2</sup>.

Uma outra classe que merece destaque é a do Domínio de Planícies Fluviais (planícies fluviais) que compreende áreas marginais do alto e médio curso da bacia, com uma área de 415,38 Km<sup>2</sup>.

| Classes de Relevo                                  | $\text{Area (Km}^2)$ | Area $(\% )$ |
|----------------------------------------------------|----------------------|--------------|
| Afloramento Rochoso                                | 6,28                 | 0,36         |
| Cordões Arenosos, dunas e restingas                | 0,60                 | 0,03         |
| Domínio Colinoso (colinas)                         | 127,84               | 7,46         |
| Domínio de Maciços Costeiros (montanhas, maciços   |                      |              |
| costeiros, morros elevados e inselbergs)           | 32,91                | 1,92         |
| Domínio de Planícies Costeiras Flúvio-Marinhas     |                      |              |
| (planície flúvio-marinha)                          | 231,53               | 13,51        |
| Domínio de Planícies Fluviais (planícies fluviais) | 415,38               | 24,24        |
| Domínio Montanhoso (montanhas, maciços costeiros,  |                      |              |
| morros elevados e inselbergs)                      | 879,41               | 51,33        |
| Água                                               | 3,46                 | 0,20         |
| Áreas Úmidas                                       | 16,39                | 0,95         |
|                                                    |                      |              |

Tabela 4. Áreas das classes de relevo da Bacia

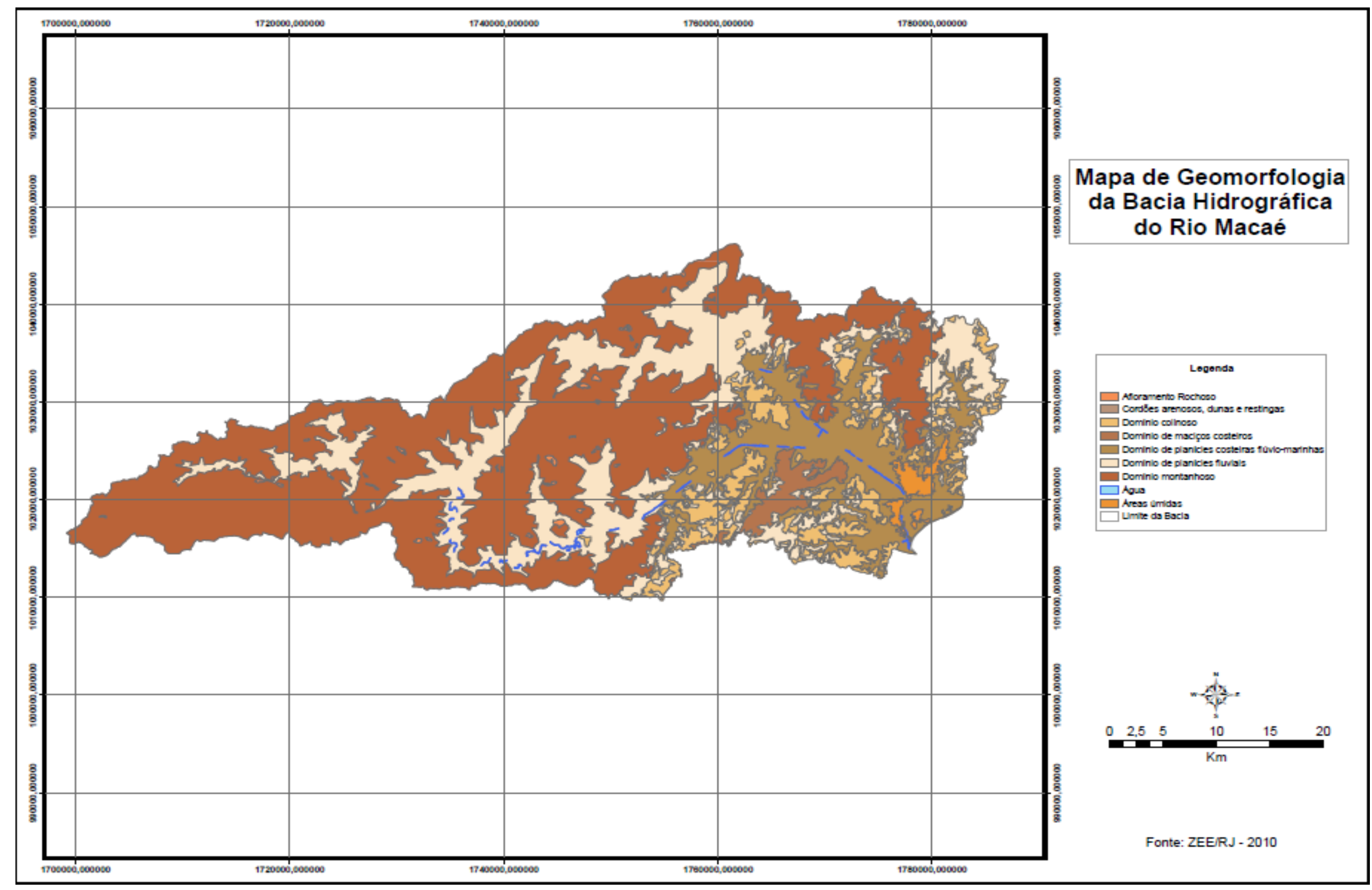

Mapa 4. Mapa de Geomorfologia da Bacia Hidrográfica do Rio Macaé (Adaptado por B. Werneck, 2010)
A variável temática Geologia, mostrada no Mapa 5, encontra-se na Bacia em sua maior proporção pela Classe de Litologia denominada de Paraíba do Sul (unidade terrígena com intercalações carbonáticas), como apresentado na Tabela 5. Esta classe ocupa o alto e grande parte do médio curso da bacia.

A Classe Granito Sana e Granito São Pedro é também significativa, localizada em áreas de maiores elevações e declividades, no alto curso da Bacia. As classes de geologia apresentadas são relevantes, principalmente, como afloramentos de rochas. A maior ou menor resistência da litologia é um fator preponderante para a degradação ambiental, assim como os processos erosivos derivados.

A classe de Geologia menos representativa da bacia, localizada no baixo curso, próximo à foz do Rio Macaé, é a que compreende os Depósitos Litorâneos Indiferenciados (areia e argila), com uma área de 5,45 Km<sup>2</sup>.

| Classe de Litologia                                     | Área $(Km^2)$ | Area (%) |
|---------------------------------------------------------|---------------|----------|
| Anfibolito, gnaisse, kinzigito, rocha calcissilicática, |               |          |
| xisto (Unidade Búzios)                                  | 86,19         | 5,03     |
| Areia, argila (Depósitos litorâneos indiferenciados)    | 5,45          | 0,31     |
| Areia, argila, cascalho (Depósitos colúvio -            | 172,35        | 10,06    |
| aluvionares)                                            |               |          |
| Areia, argila, silte (Depósitos flúvio – lagunares)     | 126,5         | 7,38     |
| Charnokito, gnaisse, kinzigito, mármore, rocha          |               |          |
| calcissilicática, xisto, quartzito, metacalcário,       |               |          |
| metacalcário dolomítico, metagrauvaca, metacalcário     |               |          |
| calcítico (Paraíba do Sul, unidade terrígena com        | 897,43        | 52,38    |
| intercalações carbonáticas)                             |               |          |
| Granito (Granito Sana e Granito São Pedro)              | 186,91        | 10,91    |
| Granitóide (Desengano, Búzios, Granito Carapebus e      |               |          |
| Suíte Desengano)                                        | 96,34         | 5,62     |
| Metagranito, metagranodiorito (Unidade região dos       | 136,58        | 7,97     |
| lagos)                                                  |               |          |

Tabela 5. Áreas das classes de litologia da Bacia

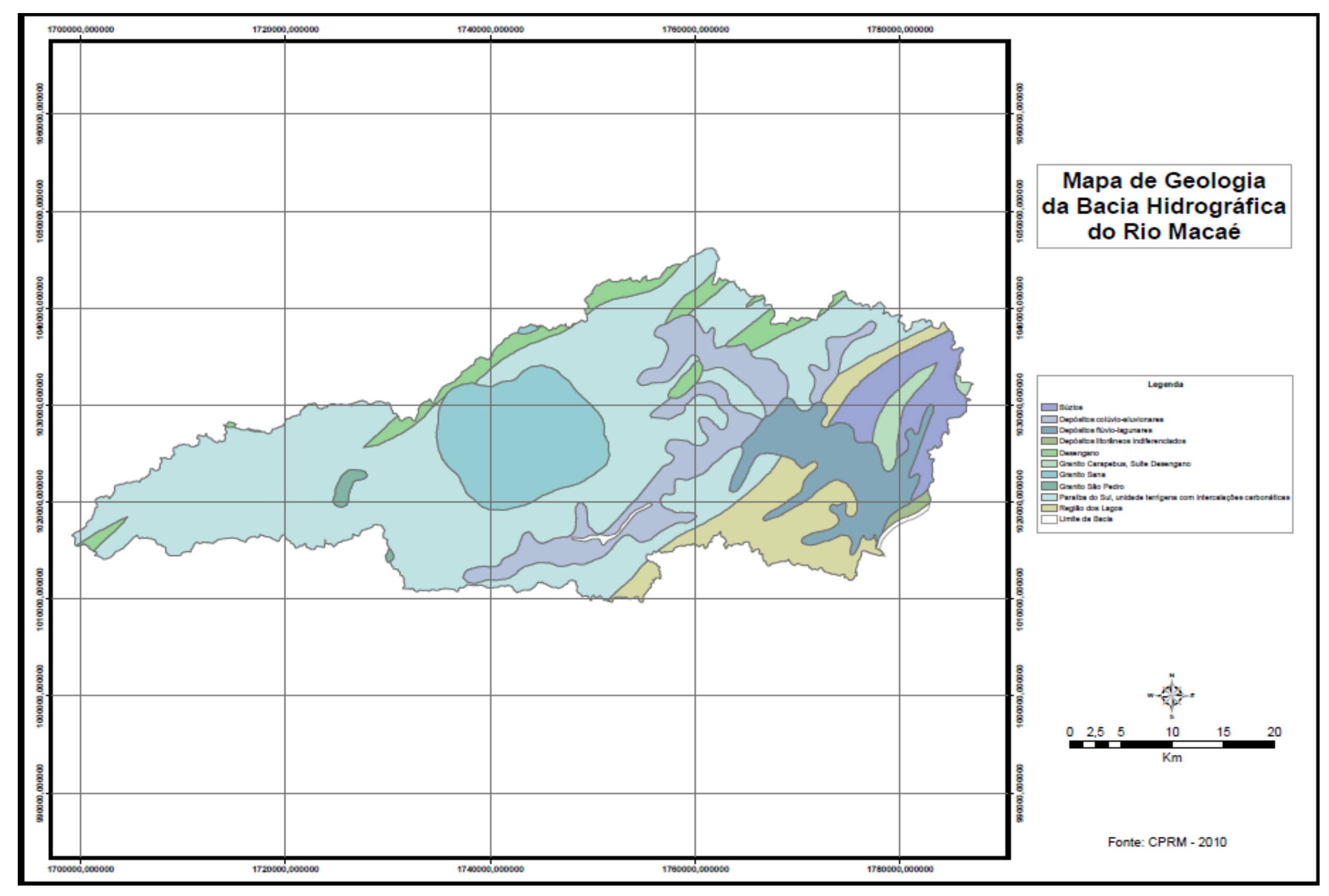

Mapa 5. Mapa de Geologia da Bacia Hidrográfica do Rio Macaé (Adaptado por B. Werneck, 2010)

Os pontos erosivos são ilustrados no Mapa 6, que mostra claramente que tais pontos, identificados pelo mosaico de imagens de satélite do *Google Earth 2010,* estão localizados ao longo das rodovias na Bacia. O mapa de pontos erosivos também inclui as localidades e vilas, conforme os arquivos *shapefile* do IBGE.

De acordo com as classes de Geomorfologia da Bacia, grande parte é coberta pelo Domínio Montanhoso, sob solos de classe Cambissolos, que são solos mais rasos. Como esta mesma área apresenta declividade em sua maior parte superior a 20%, os processos erosivos são passíveis de ocorrer com mais freqüência, o que pode também ser ocasionados pelos cortes de estrada na região.

É preciso destacar também que os processos erosivos também ocorrem pelo mau uso das terras, ou seja, pela degradação do dia-a-dia, inclusive com a falta de informação da população. Muitas ações podem ser maximizadas quando se tem apoio técnico para a utilização agrícola, principalmente. Os solos expostos, assim como a falta de manejo agrícola são grandes possibilitadores de processos erosivos.

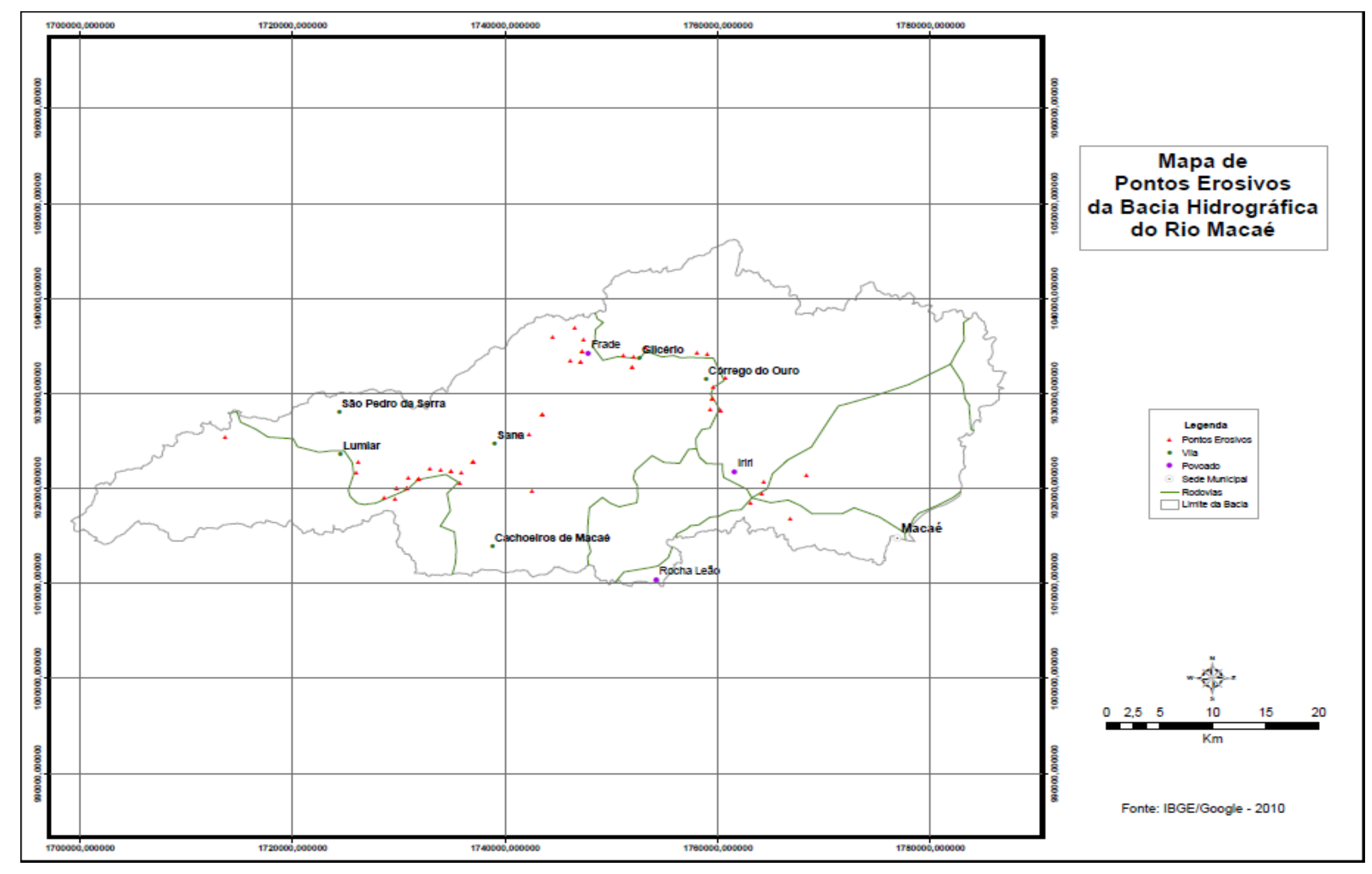

Mapa 6. Mapa de Pontos Erosivos da Bacia Hidrográfica do Rio Macaé (B. Werneck, 2010)

4.2 Ponderações do Mapa de Susceptibilidade à Degradação Ambiental da Bacia Hidrográfica do Rio Macaé

Para o mapa representar de forma mais realista as condições encontradas na Bacia Hidrográfica do Rio Macaé, foi preciso ponderar as variáveis. As Tabelas 6, 7, 8, 9 e 10, apresentadas a seguir, apontam os atributos e suas respectivas notas em relação ao grau de significância para o mapa a ser produzido. Quanto mais próxima de 10, mais susceptível é a variável à degradação ambiental e mais próxima de 1 menor é a susceptibilidade à degradação.

Tabela 6. Plano de Informação - Declividade

| Plano de Informação – Declividade (INPE, 2010) | Nota |
|------------------------------------------------|------|
| $0 - 3\%$                                      |      |
| $3 - 8%$                                       | 2    |
| 8-20%                                          | 6    |
| 20-45%                                         | 9    |
| 45-75%                                         | 10   |

Tabela 7. Plano de Informação - Uso da Terra

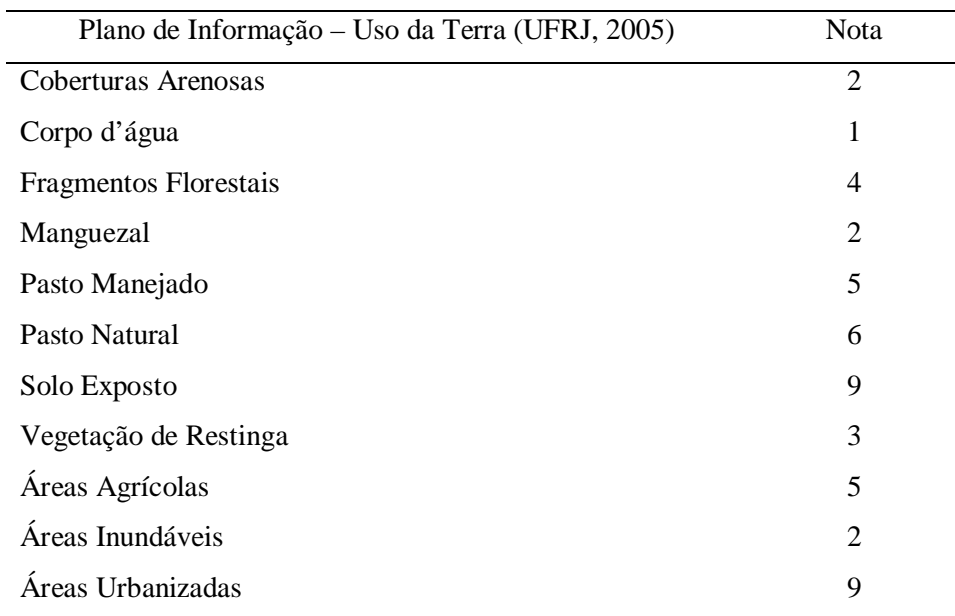

| Plano de Informação – Solos (EMBRAPA, 1999, adaptado) | <b>Nota</b> |
|-------------------------------------------------------|-------------|
| Neossolos Litólicos Distróficos                       | 9           |
| Latossolos Vermelho-Amarelos Distróficos              | 5           |
| Gleissolos Háplicos Tb Distróficos                    | 1           |
| Neossolos Flúvicos Th Distróficos                     | 8           |
| Argissolos Vermelho-Amarelos Distróficos              | 5           |
| Cambissolos Háplicos Tb Distróficos                   | 8           |
| Argissolos Vermelhos Eutróficos                       | 5           |
| Gleissolos Háplicos Ta Eutróficos                     | 2           |
| Organossolos Háplicos Hêmicos                         | 2           |
| Afloramento de Rochas                                 | 9           |

Tabela 8. Plano de Informação - Solos

## Tabela 9. Plano de Informação - Geomorfologia

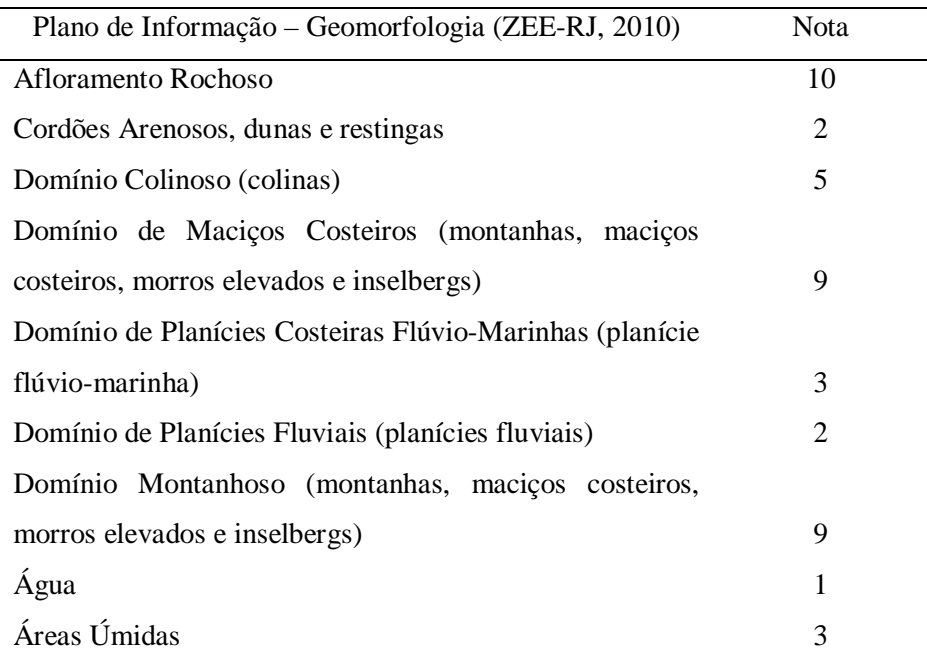

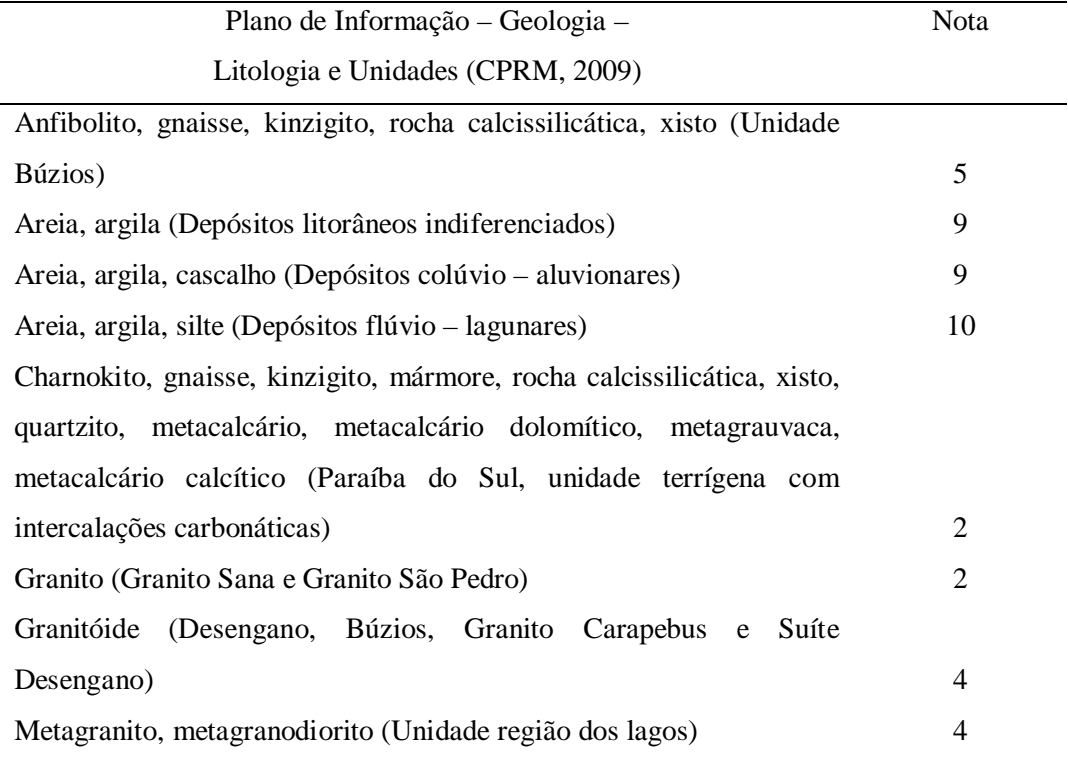

Tabela 10. Plano de Informação - Geologia

De acordo com Santos (2007), foi utilizada a matriz de comparação par a par ou matriz de decisão, fazendo uso da escala fundamental de Saaty (Tabela 11). O método de elaboração da matriz faz uso de uma escala de comparação, em que se pode definir linearmente a hierarquia de importância entre os fatores pré-definidos (declividade, uso da terra e solos).

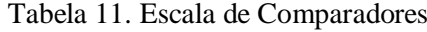

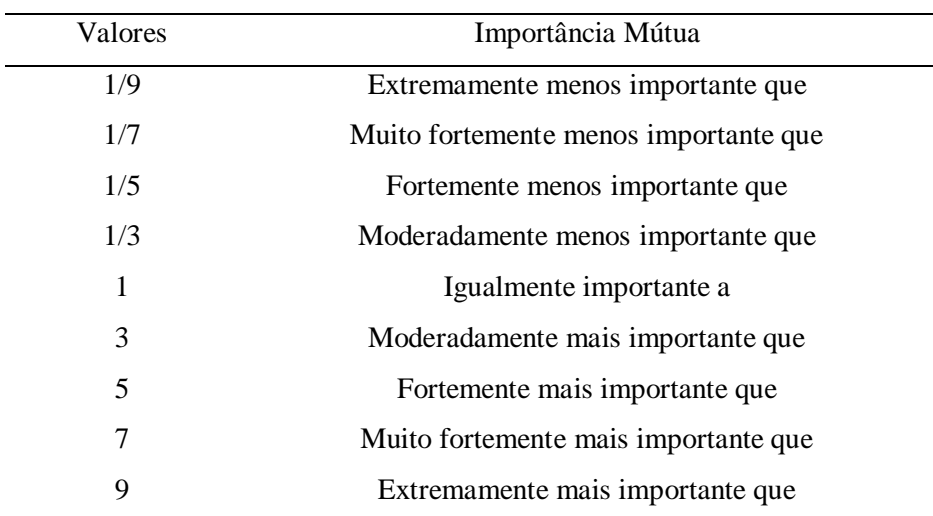

Fonte: Saaty (1977), *apud* Rosot (2000) *apud* Santos (2007)

Com base nessa escala de comparação, foram utilizados os fatores de maior importância, chegando-se ao resultado apresentado na Tabela 12.

| PI            | Declividade | Uso da Terra | Solos | Geomorfologia | Geologia |
|---------------|-------------|--------------|-------|---------------|----------|
| Declividade   |             | 5            | 3     |               |          |
| Uso da terra  | 1/5         |              | 3     | 3             |          |
| Solos         | 1/3         | 1/3          |       | 3             |          |
| Geomorfologia | 1/5         | 1/3          | 1/3   |               | 3        |
| Geologia      | 1/7         | 1/5          | 1/3   | 1/3           |          |

Tabela 12. Matriz de Comparação Pareada dos Planos de Informações (PI´s)

Logo após a elaboração da matriz de comparação pareada, pode-se utilizar aplicativos computacionais específicos para determinar os pesos estatísticos para cada variável. Para se obter os valores manualmente, é preciso dividir cada elemento pelo somatório dos elementos da coluna a que ele pertence e fazer uma média entre as colunas, determinando-se, assim, cada peso, como indicado na Tabela 13.

| PI            | Declividade | Uso da Terra | <b>Solos</b> | Geomorfologia | Geologia |
|---------------|-------------|--------------|--------------|---------------|----------|
| Declividade   | 1/1,87      | 5/6,86       | 3/7,66       | 5/12,33       | 7/19     |
| Uso da terra  | 0,20/1,87   | 1/6,86       | 3/7,66       | 3/12,33       | 5/19     |
| <b>Solos</b>  | 0,33/1,87   | 0,33/6,86    | 1/7.66       | 3/12,33       | 3/19     |
| Geomorfologia | 0,20/1,87   | 0,33/6,86    | 0,33/7,66    | 1/12,33       | 3/19     |
| Geologia      | 0,14/1,87   | 0,20/6,86    | 0,33/7,66    | 0,33/12,33    | 1/19     |

Tabela 13. Determinação de pesos estatísticos para cada variável

A Tabela 14 apresenta os valores dos pesos estatísticos para cada variável, que possibilitaram obter os pesos para os planos de informações, indicados na Tabela 15.

| PI            | Declividade | Uso da Terra | <b>Solos</b> | Geomorfologia | Geologia |
|---------------|-------------|--------------|--------------|---------------|----------|
| Declividade   | 0,5347      | 0,7288       | 0,3916       | 0,4055        | 0,3684   |
| Uso da terra  | 0,1069      | 0,1457       | 0,3916       | 0,2433        | 0,2631   |
| <b>Solos</b>  | 0,1764      | 0.0481       | 0,1305       | 0,2433        | 0,1578   |
| Geomorfologia | 0,1069      | 0.0481       | 0,0430       | 0.0811        | 0,1578   |
| Geologia      | 0,0748      | 0,0291       | 0,0430       | 0,0267        | 0,0526   |

Tabela 14. Cálculo de pesos estatísticos para cada variável

Tabela 15. Pesos obtidos para os Planos de Informações

| Fator         | Peso   |
|---------------|--------|
| Declividade   | 0,4858 |
| Uso da terra  | 0,2301 |
| Solos         | 0,1512 |
| Geomorfologia | 0,0873 |
| Geologia      | 0,0452 |
|               |        |

Para avaliar se os pesos calculados realmente são verdadeiros, foi necessário calcular a razão de consistência (RC), que deverá apresentar um valor menor que 0,10, utilizando as equações 1, 2 e 3:

$$
RC = \frac{IC}{IR} \tag{1}
$$

Onde,

RC = Razão de Consistência;

IR = Índice aleatório que pode ser extraído da tabela 8;

IC = Índice de Consistência, calculado pela seguinte equação:

$$
IC = \frac{(\lambda \max - \eta)}{(\eta - 1)}\tag{2}
$$

Onde,

n = número de variáveis testadas que corresponde ao número de colunas ou de linhas;

λmax = autovetor, calculado pela seguinte equação:

$$
\lambda \max = \frac{1}{\eta} \sum_{i=1}^{\eta} \frac{[A\omega]}{\omega i} \tag{3}
$$

Onde,

 $[A\varpi]$ = Matriz resultante do produto da matriz de comparação pareada (tabela 14) pela matriz dos pesos calculados;

 $\overline{\omega}i$  = pesos calculados (Tabela 15).

Tabela 16. Valores de IR para matrizes quadradas de ordem n. (SANTOS, 2007)

| N 2 3 4 5 6 |     |      |                                |  |      |
|-------------|-----|------|--------------------------------|--|------|
|             | 0.0 | 0,58 | $0.90 \qquad 1.12 \qquad 1.24$ |  | 1,32 |

Fonte: Laboratório Nacional de Oak Ridge, EUA *apud* Santos (2007)

No entanto, para se determinar a RC, seguiram-se as etapas abaixo:

1. Foram determinados os valores de  $A\varpi$ , multiplicando a matriz de comparação pareada (tabela 14) pela matriz de pesos calculados ϖ*i* (tabela 15).

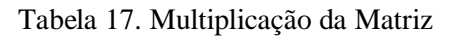

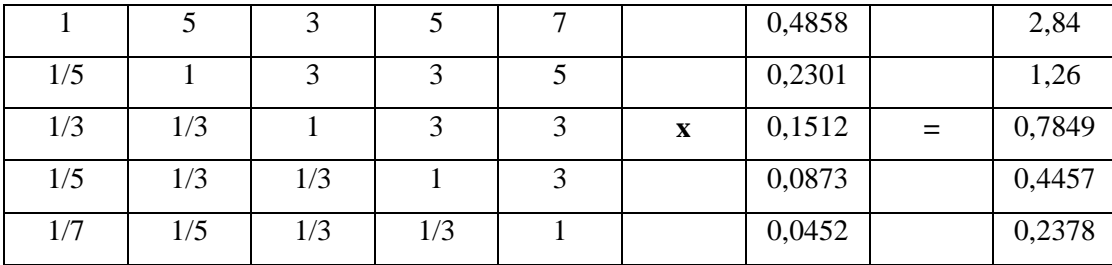

2. Calculou-se o autovetor ( $\lambda$  max- $\eta$ )

$$
\lambda \max = \frac{1}{\eta} \sum_{i=1}^{\eta} \frac{[A\omega]}{[\omega_i]} = (5,84 + 5,47 + 5,19 + 5,10 + 5,26) / 5 = 26,86 / 5 = 5,372 \tag{4}
$$

Onde,

n = número de variáveis testadas que corresponde ao número de colunas ou de linhas  $λ$ max = autovetor

3. Calculou-se o Índice de Consistência (IC)

$$
IC = \frac{(\lambda \max - \eta)}{(\eta - 1)} = (5,372 - 5)/(5-1) = 0,093
$$
 (5)

4. Calculou-se, por fim, a Razão de Consistência (RC)

$$
RC = \frac{IC}{IR} = 0.093/1.12 = 0.08 < 0.10 \tag{6}
$$

Desta forma, pelo fato do valor da razão de consistência ser menor que 0,10, os pesos calculados para este modelo são consistentes e, portanto, aceitáveis.

 O Mapa de Susceptibilidade à Degradação Ambiental da Bacia Hidrográfica do Rio Macaé (Mapa 7) é o resultado do cruzamento das cinco variáveis temáticas: declividade, uso da terra, solos, geomorfologia e geologia, com a camada de hidrografia atual (retilinizada) da bacia, em uma área encontrada de 1.713  $\mathrm{Km}^{2}.$ 

O Mapa de Susceptibilidade à Degradação Ambiental da Bacia Hidrográfica do Rio Macaé mostra que as áreas referentes ao alto e parte do médio curso da Bacia são mais susceptíveis à degradação do que as áreas que se encontram no baixo curso. É preciso ressaltar que o fator de maior peso foi a declividade, seguido pelo Uso da terra. Isto quer dizer que, como grande parte do alto e médio curso da bacia possui declividade superior a 20%, o que corresponde a  $1.187,42$  Km<sup>2</sup> (69%) da área da bacia, grande parte da mesma está representada no mapa como uma área de grande susceptibilidade à degradação ambiental.

Nesse sentido, é possível inferir que a inclinação do terreno é responsável pelo transporte, tanto de água de chuva quanto de sedimentos para o curso d'água. O uso da terra na mesma área de contribuição da declividade é de suma importância, uma vez que utilizado como áreas agrícolas ou pasto manejado possuem mais estabilidade do que o solo exposto, por exemplo. Áreas de cobertura florestal que se encontram no alto e parte do médio curso da bacia associadas a declividades superiores a 20% encontram-se também nessa faixa de grande susceptibilidade à degradação ambiental.

O objetivo do Mapa de Susceptibilidade à Degradação Ambiental da Bacia é mostrar que o cruzamento das variáveis mencionadas, atribuídas de notas e pesos correspondentes, em função de sua maior ou menor importância ambiental é um fator cartográfico importante na tomada de decisão. Conhecer melhor as áreas que são mais susceptíveis a algum tipo de alteração, seja do ponto de vista físico ou acrescido de algum evento extremo natural, são condições essenciais que tornam a área alvo de degradação.

É importante salientar que a Bacia do Rio Macaé apresenta uma diversidade de solos, classes de relevo e usos da terra que propiciam diversos usos. Conseqüentemente, o uso inadequado da terra, a falta de conservação ambiental e na maioria das vezes, a falta de informações, traz prejuízos enormes às bacias hidrográficas. Como grande parte do alto e do médio curso da bacia encontra-se nessas áreas mais susceptíveis, é necessário dar a elas um olhar mais intenso, não esquecendo que o baixo curso receberá todas as intervenções e resíduos oriundos dos alto e médio cursos da Bacia do Rio Macaé.

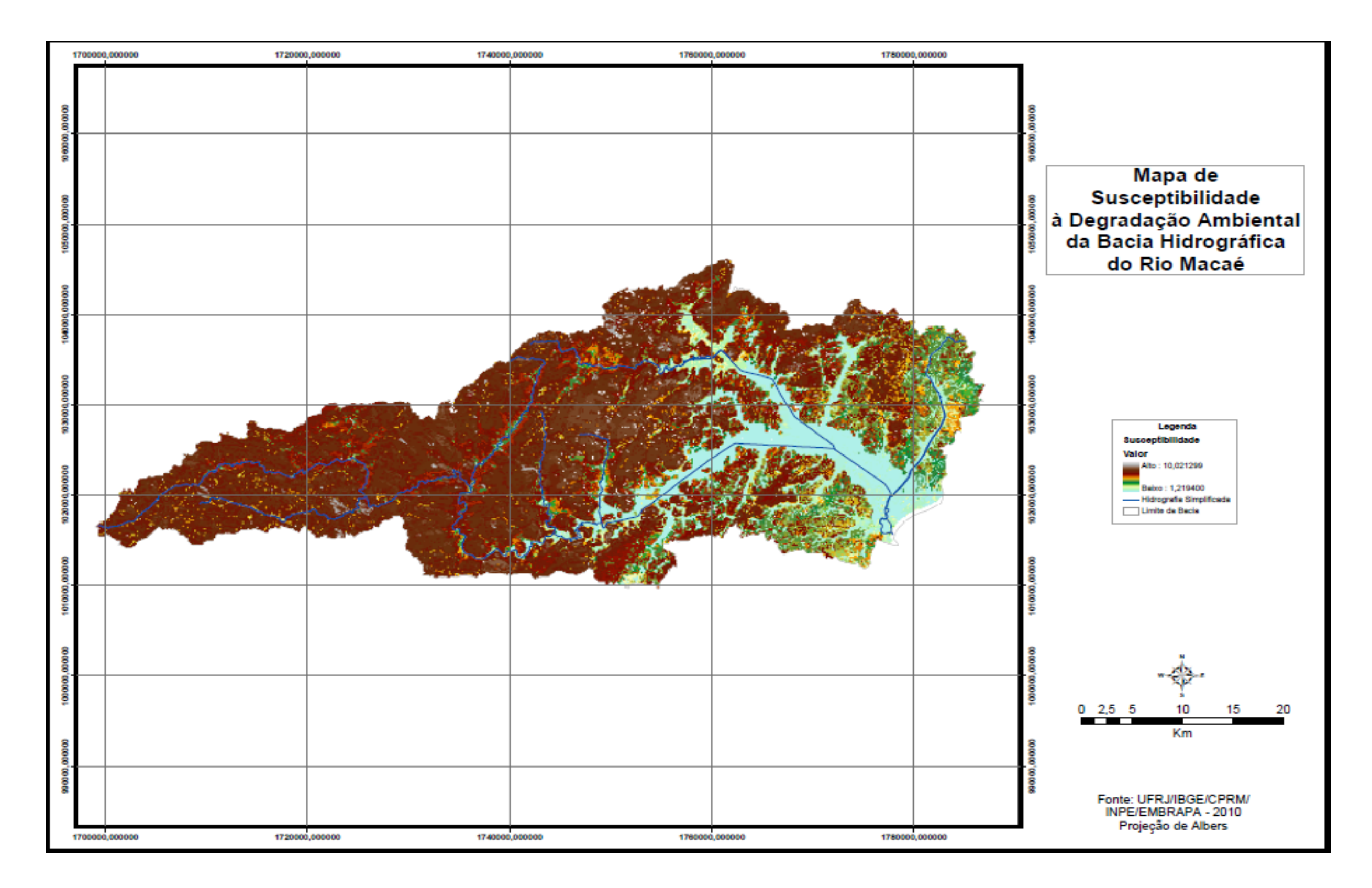

Mapa 7. Mapa de Susceptibilidade à Degradação Ambiental da Bacia Hidrográfica do Rio Macaé (B. Werneck, 2010)

4.4 Comparação das áreas do Mapa de Susceptibilidade com Imagens de Satélite

O Mapa de Susceptibilidade à Degradação Ambiental da Bacia do Rio Macaé possibilitou fazer um comparativo com imagens de satélite que cobrem a área de estudo. Essa comparação permite avaliar se o mapa produzido realmente representa a área de estudo. É preciso salientar que o mapa está numa escala de 1:50.000, pois foram feitas homogeneizações de escala das variáveis utilizadas na dissertação, e que as imagens de satélite utilizadas possuem uma resolução espacial de 20 metros, com refinamento de pixel para 10m, o que a torna de uma melhor visualização. As classes de relevo e o uso da terra são as variáveis de melhor visualização na imagem de satélite.

Na Figura 31 é possível identificar que o mapa retrata uma área de relevo bem acidentado com áreas adjacentes de menor declividade, sendo representadas por um tom mais avermelhado e esverdeado no mapa. A imagem de satélite confirma a movimentação do relevo na área em destaque.

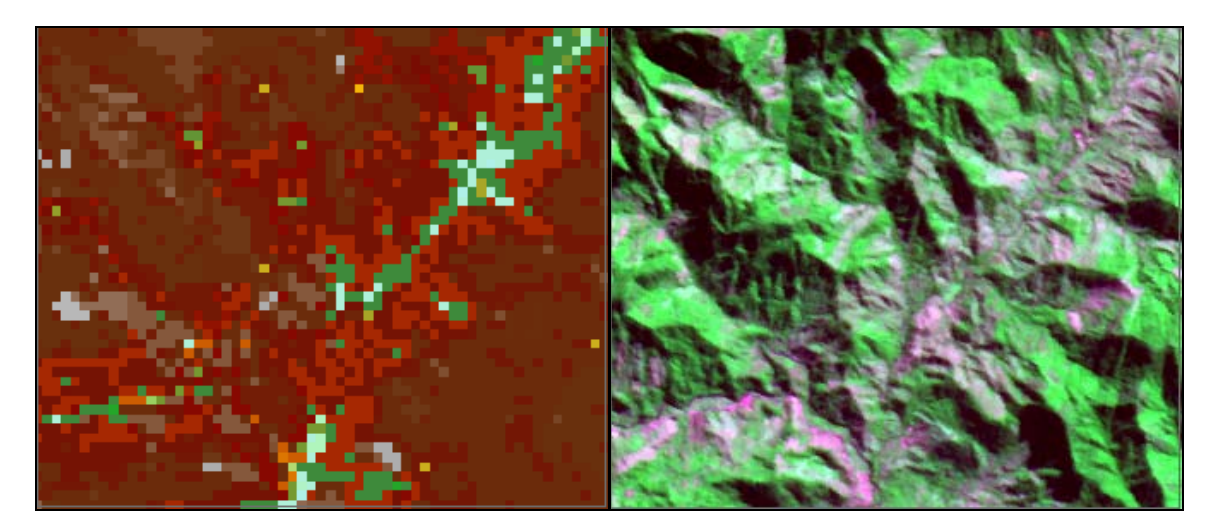

Figura 31. Região do Médio Curso da Bacia

Em relação ao baixo curso da Bacia, o mapa mostra, na Figura 32, que a área em azul está com valores de declividade mais baixos, representando a faixa marginal e plana em torno da área retilinizada do Rio Macaé. É nítido na imagem que se trata de uma área plana circundada por elevações com relevo colinoso.

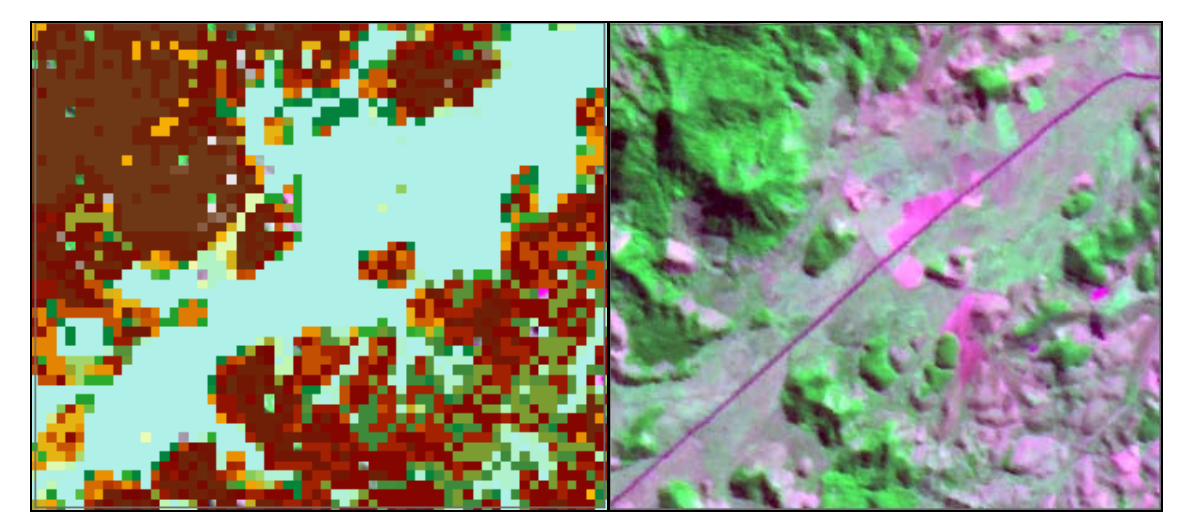

Figura 32. Região do Baixo Curso da Bacia

A área no mapa que representa o alto curso da bacia, na Figura 33, encontra-se na sua grande proporção em áreas mais declivosas, representadas pela tonalidade escura no mapa e parte cinza claro, que representa a área de maior susceptibilidade à degradação ambiental do mapa. Na imagem de satélite correspondente, as áreas em cinza representam paredões em meio ao relevo fortemente montanhoso do alto curso. As partes em amarelo no mapa representam áreas antropizadas visualizadas na imagem de satélite como áreas em tonalidade de rosa.

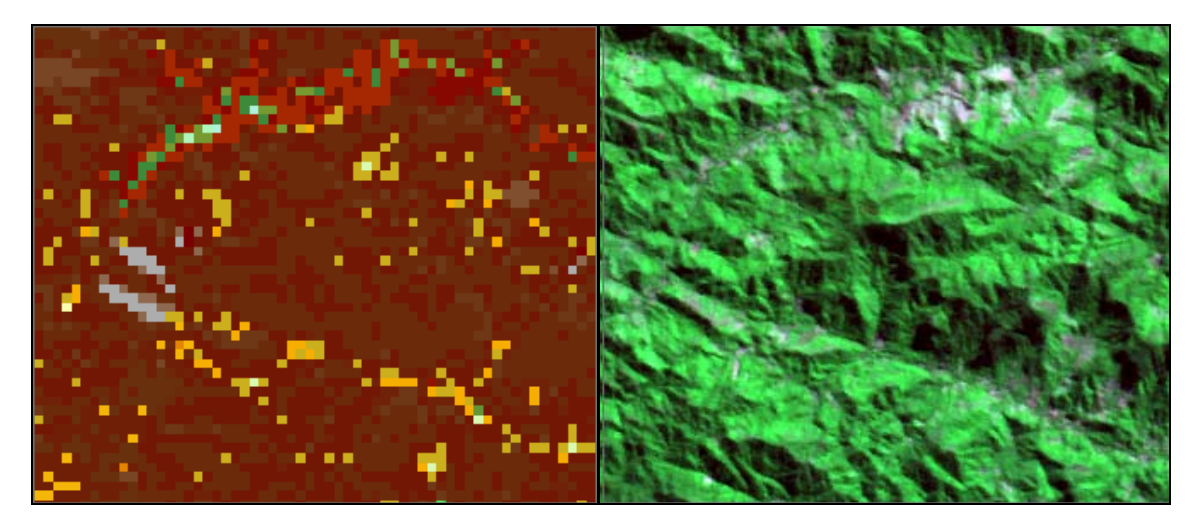

Figura 33. Região do Alto Curso da Bacia

Na figura 34 é ilustrada uma área próxima à foz do Rio Macaé. No mapa, o grande destaque da área em azul é a baixa declividade. A mesma área na imagem de satélite representa uma área bem plana, sendo a faixa marginal da hidrografia atual e retilinizada do Rio Macaé. É possível verificar também as áreas em amarelo, verde e marrom com o relevo colinoso na imagem de satélite.

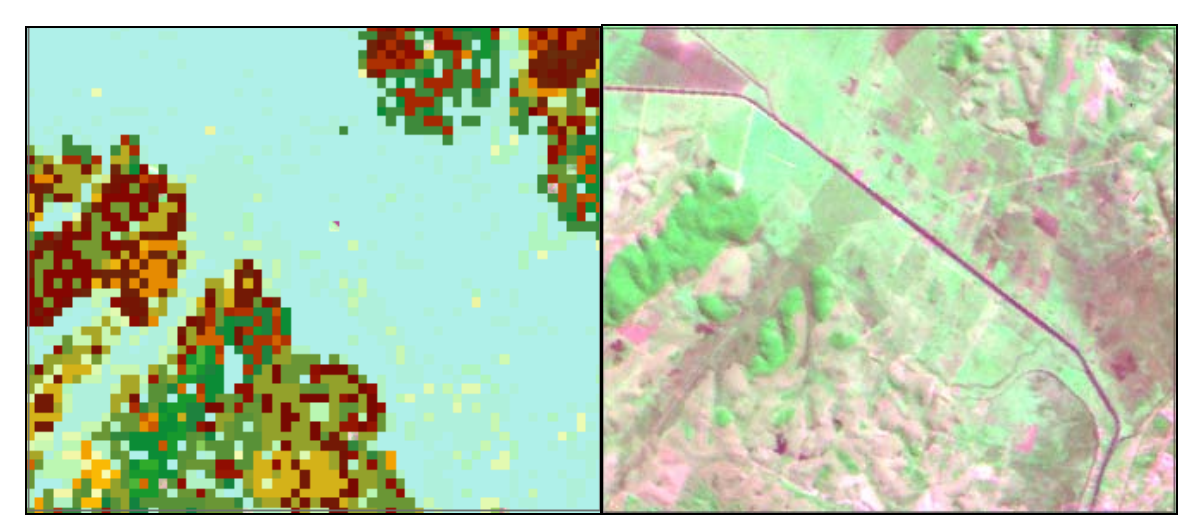

Figura 34. Região próxima à foz do Rio Macaé

A região dos distritos do município de Macaé (Trapiche, Óleo e Glicério), ilustrada na Figura 35, possui áreas de grande susceptibilidade à degradação ambiental, como nas áreas em cinza no mapa, que correspondem na imagem de satélite à elevações com paredões, bem no centro da imagem. Na imagem de satélite é possível identificar esses paredões íngremes pela sombra que os mesmos fazem na imagem. As áreas que estão no tom escuro na imagem são exatamente as sombras das elevações íngremes da Bacia.

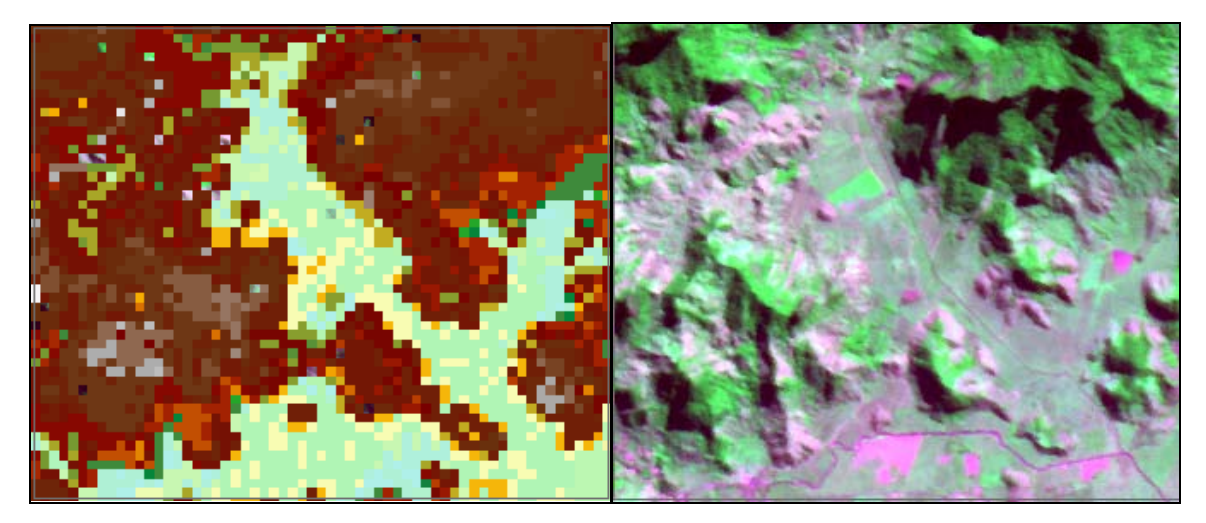

Figura 35. Região dos Distritos de Macaé (parte alta do médio curso)

Na figura 36, é ilustrada no mapa uma região de relevo movimentado localizado no oeste do alto curso da bacia. As áreas em marrom são as mais susceptíveis e pode ser visualizada na imagem de satélite como uma área de relevo acidentado e elevado da Bacia. As áreas menos declivosas estão representadas no mapa pelas tonalidades de amarelo e verde e na imagem de satélite por áreas na tonalidade rosa.

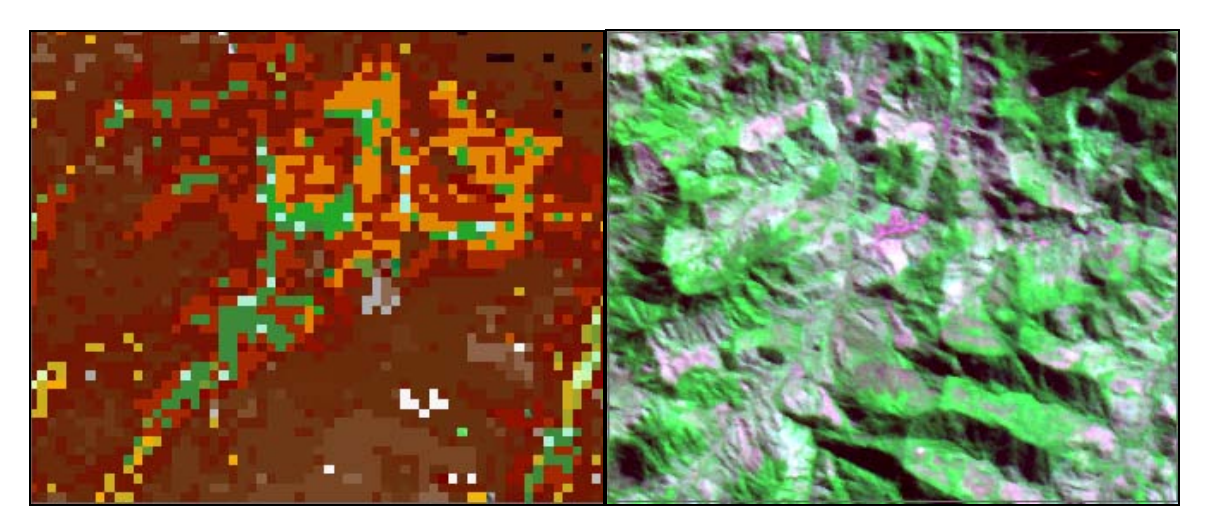

Figura 36. Região Oeste do Alto Curso da Bacia

As comparações do mapa de susceptibilidade ambiental as com as imagens de satélite permite uma maior compreensão da realidade da bacia, uma vez que coloca lado a lado as representações em SIG com o Sensoriamento Remoto, na tentativa de representar uma área de importante contribuição ambiental.

## **5 CONSIDERAÇÕES FINAIS**

Como os modelos são formas simplificadas de representação da realidade, os modelos baseados na sobreposição por pesos permitem uma combinação mais flexível dos mapas do que as operações baseadas somente na lógica booleana, ou seja, falso ou verdadeiro. As tabelas de notas e os pesos dos mapas podem ser ajustados de forma a refletirem o julgamento de especialistas no domínio da aplicação em análise.

O tipo de classificação (notas e pesos) possui como limitação o fato dos pesos serem considerados constantes ao longo de um plano de informação, o que muitas vezes não ocorre quando se considera o ambiente de forma integrada. Muitas vezes, a conjunção de parâmetros numa dada localização faz com que um determinado parâmetro, representado no plano de

informação, passe a ter menos importância em uma dada região. A desvantagem do método é a sua natureza linear.

Em relação ao sistema de referência adotado, a Projeção Cônica Equivalente de Albers pode, então, ser utilizada principalmente para futuros trabalhos que envolvam inserção de informações, limitadas antes pelos fusos existentes na bacia. Essas informações podem ser retiradas em campo com GPS ou mesmo obtidas por outros softwares de imagens de satélite, em que os pontos podem ser visualizados e inseridos no SIG.

Graças ao Mapa de Susceptibilidade à Degradação Ambiental é possível inferir que a Bacia Hidrográfica do Rio Macaé está, em sua maior parte do alto e do médio curso, inserida em áreas de grande susceptibilidade à degradação ambiental. É preciso destacar que as variáveis de maior peso foram a declividade e o uso da terra, respectivamente e o menor peso considerado foi para a variável geologia. Isso indica que áreas de maior declividade são mais susceptíveis à degradação, considerando os processos erosivos e, conseqüentemente, o seu transporte de sedimentos para os corpos d'água. Áreas de uso da terra classificadas por fragmentos florestais associadas a declividades superiores à 20% compõem as áreas mais susceptíveis à degradação da bacia.

Como recomendação, do ponto de vista do Geoprocessamento, o cruzamento das variáveis pode ser também melhor estudado, por meio da transformação de seus planos de informações com operações associadas a outros métodos lógicos. Assim, a lógica *Fuzzy*, fundamentada na teoria dos conjuntos adequada ao tratamento das incertezas, é utilizada para a obtenção de valores objetivos no processamento de variáveis subjetivas ou empíricas. Isso faz com que se tenha uma distribuição do fenômeno, diferentemente da lógica booleana, que também não foi utilizada na presente dissertação.

Uma vez reconhecidas as áreas susceptíveis à degradação ambiental é possível traçar melhores estratégias para o gerenciamento integrado e participativo dos recursos naturais da bacia e, assim, contribuir com referenciais cartográficos e temáticos como subsídio a elaboração de instrumentos para o gerenciamento dos recursos naturais e em especial das águas. A presente dissertação é de suma importância para a implantação do Plano de Bacia da Região Hidrográfica VIII, principalmente os que se referem aos processos erosivos e sedimentológicos, uso do solo e cobertura vegetal, entre outros.

## **REFERÊNCIAS BIBLIOGRÁFICAS**

ACSELRAD, H. Externalidade Ambiental e Sociabilidade Capitalista. In: CAVALCANTI, Clóvis (org.). **Desenvolvimento e Natureza**: estudos para uma sociedade sustentável. São Paulo: Cortez, 2003. p.128-130.

ANDERSON, R. S.; BURBANK, D. W. Rates Erosion and Uplift. In: **Tectonic Geomorphology**. Blackwell Science, 2001. p.131-158.

ANDRADE, H. *et al*. **Geoprocessamento aplicado a Solos e o Meio Ambiente.** Lavras: UFLA/FAEPE, 2006. 58p.

ASSIS. F. O. Bacia Hidrográfica do Rio Quilombo: dejetos de suínos e impactos ambientais. **RA´E GA,** Curitiba, n. 8. Editora UFPR (107-122). 2004.

BRASIL. Plano Nacional de Recursos Hídricos. **Panorama e estado dos recursos hídricos do Brasil: Volume 1** / Ministério do Meio Ambiente, Secretaria de Recursos Hídricos – Brasília: MMA, 2006. 4 v.

BOLETIM DO OBSERVATÓRIO AMBIENTAL ALBERTO RIBEIRO LAMEGO. Campos dos Goytacazes: Essentia Editora. v.1, n.2, jul/dez. 2007. 197p.

CALIJURI, M. L.; LOURES, S. S. P**. Análise Estratégica de Decisão.** UFV. Apostila de Pós-Graduação em Engenharia Civil do Laboratório de Pesquisa em Sistema de Informação Geográfica. Maio de 2006.

CÂMARA, G.; MEDEIROS, J. S. **Geoprocessamento para Projetos Ambientais**. Instituto Nacional de Pesquisas Espaciais. Capítulo 10. Acesso em 15/11/2008.

CÂMARA, G.; DAVIS, C. **Geoprocessamento para Projetos Ambientais**. Instituto Nacional de Pesquisas Espaciais. Capítulo 1. Acesso em 2009.

CASSETI. V. Compartimentação Topográfica. In: **Introdução à Geomorfologia**. Disponível em: [<http://www.funape.org.br/geomorfologia/pdf/index.php>](http://www.funape.org.br/geomorfologia/pdf/index.php). Acesso em 15/11/2009.

EMBRAPA – Empresa Brasileira de Pesquisa Agropecuária. Carta de Reconhecimento de Baixa Intensidade dos Solos do Estado do Rio de Janeiro – Folhas Rio de Janeiro e Macaé. Rio de Janeiro. 2003. 2 Mapas. Escala: 1:250.000.

EMBRAPA - SISTEMA BRASILEIRO DE CLASSIFICAÇÃO DE SOLOS. 2ª edição. Rio de Janeiro: Embrapa Solos, 2006. 306p.

ESRI – ENVIRONMENTAL SYSTEMS RESEARCH INSTITUTE. *ArcGIS 9.3 Desktop*, 2010.

FGV – PROJETOS. **Plano Preliminar de Recursos Hídricos da Bacia do Rio Macaé**. Relatórios 2 e 4. SEMADUR/SERLA/UTE NORTE-FLUMINENSE S.A. Rio de Janeiro: FGV, 2004. Disponível em: [<http://www.cefetcampos.br/observatorioambiental/informacoes-do](http://www.cefetcampos.br/observatorioambiental/informacoes-do-comite-de-bacia-hidrografica-dos-rios-macae-e-das-ostras/plano-preliminar-de-recursos-hidricos-da-bacia-do-rio-macae/2o%20Relatorio%20-%20Estudo%20de%20Cheias.pdf)[comite-de-bacia-hidrografica-dos-rios-macae-e-das-ostras/plano-preliminar-de-recursos-hidricos-da](http://www.cefetcampos.br/observatorioambiental/informacoes-do-comite-de-bacia-hidrografica-dos-rios-macae-e-das-ostras/plano-preliminar-de-recursos-hidricos-da-bacia-do-rio-macae/2o%20Relatorio%20-%20Estudo%20de%20Cheias.pdf)[bacia-do-rio-macae/2o%20Relatorio%20-%20Estudo%20de%20Cheias.pdf>](http://www.cefetcampos.br/observatorioambiental/informacoes-do-comite-de-bacia-hidrografica-dos-rios-macae-e-das-ostras/plano-preliminar-de-recursos-hidricos-da-bacia-do-rio-macae/2o%20Relatorio%20-%20Estudo%20de%20Cheias.pdf) Acesso: 15 de junho de 2008.

GATTO, L. W. Effects of Freeze-Thaw Cycling on Soil Erosion. In: **Landscape Erosion and Evolution Modeling.** Edited by Russel Harnon and Willian W. Doe III, 2001. Disponível em: [<http://www.google.com.br>](http://www.google.com.br/). p.29-38.

GONÇALVES, C. W. P. **Os (des)caminhos do meio ambiente.** 14 ed. São Paulo: Contexto, 2006. 148p.

GUERRA, A. J. T. O Início do Processo Erosivo. In: GUERRA, A. J. T.; SILVA, A. S.; BOTELHO, R. G. M. **Erosão e Conservação dos Solos**: Conceitos, temas e aplicações. Rio de Janeiro: Bertrand Brasil, 1999. p.17-50.

GUERRA, A. J. T. Experimentos e Monitoramento em Erosão dos Solos. **Revista do Departamento de Geografia**, n.16 (32-37). 2005.

INPE. Instituto Nacional de Pesquisas Espaciais. **Descrição do CBERS 1, 2 e 2B**. Disponível em: [<HTTP://www.inpe.br>](http://www.inpe.br/). Acesso em 27/07/2009. (a).

INPE. Instituto Nacional de Pesquisas Espaciais. **TOPODATA**. Disponível em: [<HTTP://www.inpe.br>](http://www.inpe.br/). Acesso em 27/07/2009. (b).

MAFRA, N. M. C. Erosão e Planificação de Uso do Solo. In: GUERRA, A. J. T.; SILVA, A. S.; BOTELHO, R. G. M. **Erosão e Conservação dos Solos**: Conceitos, temas e aplicações. Rio de Janeiro: Bertrand Brasil, 1999. p.301-20.

MENDES, A. D. Envolvimento e Desenvolvimento: introdução à simpatia de todas as coisas. In: CAVALCANTI, Clóvis (Org.). **Desenvolvimento e Natureza**: estudos para uma sociedade sustentável. São Paulo: Cortez, 2003. p.54-77.

MORISON, V. M. de. **TOPODATA**: guia de utilização de dados geomorfométricos locais. São José dos Campos: INPE, 2008.

OLIVEIRA, M. A. T. Processos erosivos e preservação de áreas de risco de erosão por voçorocas. In: GUERRA, A. J. T.; SILVA, A. S.; BOTELHO, R. G. M. **Erosão e Conservação dos Solos**: Conceitos, temas e aplicações. Rio de Janeiro: Bertrand Brasil, 1999. p.57-99.

PINHEIRO, M. R. C. **Avaliação dos usos preponderantes e da qualidade da água como subsídios para os instrumentos de Gestão dos Recursos Hídricos aplicada à Bacia Hidrográfica do Rio Macaé.** 2008. 108 p. Dissertação (Mestrado em Engenharia Ambiental). Centro Federal de Educação Tecnológica de Campos – RJ. Macaé, 2008.

RESENDE, M. *et al*. **Pedologia**: Base para distinção de ambientes. 5ª edição revisada. Lavras: Editora UFLA, 2007.

SALOMÃO. F. X. T. Controle e Prevenção dos Processos Erosivos. In: GUERRA, A. J. T.; SILVA, A. S.; BOTELHO, R. G. M. **Erosão e Conservação dos Solos**: Conceitos, temas e aplicações. Rio de Janeiro: Bertrand Brasil, 1999. p.229-65.

SANTOS, A. R. **ArcGIS 9.1. Total**. Aplicação para dados espaciais. Vitória: Fundagres, 2007. 226p.

SILVA, M. L. N. **Conservação do Solo e da Água**. Lavras: UFLA/FAEPE, 2002. 59p.

SILVA, A. S.; JUNIOR, J. G. **Representações Cartográficas.** UFV: 1994.

SILVA, A. B. *et al*. Caracterização do Meio Físico da Microbacia Quatro Bocas, em Angelim, PE, e sua Quantificação por Sistema de Informação Geográfica. In: **Pesquisa Agropecuária Brasileira**, Brasília, v.34, n.1, p.109-117, jan. 1999 Disponível em: [<http://atlas.sct.embrapa.br/pab/pab.nsf/1770a78fe96fd5fd032564cd004a56df/926e87ca06169d93032](http://atlas.sct.embrapa.br/pab/pab.nsf/1770a78fe96fd5fd032564cd004a56df/926e87ca06169d9303256752005ff907/$FILE/pab401_96.pdf) [56752005ff907/\\$FILE/pab401\\_96.pdf>](http://atlas.sct.embrapa.br/pab/pab.nsf/1770a78fe96fd5fd032564cd004a56df/926e87ca06169d9303256752005ff907/$FILE/pab401_96.pdf). Acesso em 20 de junho de 2008.

## **Livros Grátis**

( <http://www.livrosgratis.com.br> )

Milhares de Livros para Download:

[Baixar](http://www.livrosgratis.com.br/cat_1/administracao/1) [livros](http://www.livrosgratis.com.br/cat_1/administracao/1) [de](http://www.livrosgratis.com.br/cat_1/administracao/1) [Administração](http://www.livrosgratis.com.br/cat_1/administracao/1) [Baixar](http://www.livrosgratis.com.br/cat_2/agronomia/1) [livros](http://www.livrosgratis.com.br/cat_2/agronomia/1) [de](http://www.livrosgratis.com.br/cat_2/agronomia/1) [Agronomia](http://www.livrosgratis.com.br/cat_2/agronomia/1) [Baixar](http://www.livrosgratis.com.br/cat_3/arquitetura/1) [livros](http://www.livrosgratis.com.br/cat_3/arquitetura/1) [de](http://www.livrosgratis.com.br/cat_3/arquitetura/1) [Arquitetura](http://www.livrosgratis.com.br/cat_3/arquitetura/1) [Baixar](http://www.livrosgratis.com.br/cat_4/artes/1) [livros](http://www.livrosgratis.com.br/cat_4/artes/1) [de](http://www.livrosgratis.com.br/cat_4/artes/1) [Artes](http://www.livrosgratis.com.br/cat_4/artes/1) [Baixar](http://www.livrosgratis.com.br/cat_5/astronomia/1) [livros](http://www.livrosgratis.com.br/cat_5/astronomia/1) [de](http://www.livrosgratis.com.br/cat_5/astronomia/1) [Astronomia](http://www.livrosgratis.com.br/cat_5/astronomia/1) [Baixar](http://www.livrosgratis.com.br/cat_6/biologia_geral/1) [livros](http://www.livrosgratis.com.br/cat_6/biologia_geral/1) [de](http://www.livrosgratis.com.br/cat_6/biologia_geral/1) [Biologia](http://www.livrosgratis.com.br/cat_6/biologia_geral/1) [Geral](http://www.livrosgratis.com.br/cat_6/biologia_geral/1) [Baixar](http://www.livrosgratis.com.br/cat_8/ciencia_da_computacao/1) [livros](http://www.livrosgratis.com.br/cat_8/ciencia_da_computacao/1) [de](http://www.livrosgratis.com.br/cat_8/ciencia_da_computacao/1) [Ciência](http://www.livrosgratis.com.br/cat_8/ciencia_da_computacao/1) [da](http://www.livrosgratis.com.br/cat_8/ciencia_da_computacao/1) [Computação](http://www.livrosgratis.com.br/cat_8/ciencia_da_computacao/1) [Baixar](http://www.livrosgratis.com.br/cat_9/ciencia_da_informacao/1) [livros](http://www.livrosgratis.com.br/cat_9/ciencia_da_informacao/1) [de](http://www.livrosgratis.com.br/cat_9/ciencia_da_informacao/1) [Ciência](http://www.livrosgratis.com.br/cat_9/ciencia_da_informacao/1) [da](http://www.livrosgratis.com.br/cat_9/ciencia_da_informacao/1) [Informação](http://www.livrosgratis.com.br/cat_9/ciencia_da_informacao/1) [Baixar](http://www.livrosgratis.com.br/cat_7/ciencia_politica/1) [livros](http://www.livrosgratis.com.br/cat_7/ciencia_politica/1) [de](http://www.livrosgratis.com.br/cat_7/ciencia_politica/1) [Ciência](http://www.livrosgratis.com.br/cat_7/ciencia_politica/1) [Política](http://www.livrosgratis.com.br/cat_7/ciencia_politica/1) [Baixar](http://www.livrosgratis.com.br/cat_10/ciencias_da_saude/1) [livros](http://www.livrosgratis.com.br/cat_10/ciencias_da_saude/1) [de](http://www.livrosgratis.com.br/cat_10/ciencias_da_saude/1) [Ciências](http://www.livrosgratis.com.br/cat_10/ciencias_da_saude/1) [da](http://www.livrosgratis.com.br/cat_10/ciencias_da_saude/1) [Saúde](http://www.livrosgratis.com.br/cat_10/ciencias_da_saude/1) [Baixar](http://www.livrosgratis.com.br/cat_11/comunicacao/1) [livros](http://www.livrosgratis.com.br/cat_11/comunicacao/1) [de](http://www.livrosgratis.com.br/cat_11/comunicacao/1) [Comunicação](http://www.livrosgratis.com.br/cat_11/comunicacao/1) [Baixar](http://www.livrosgratis.com.br/cat_12/conselho_nacional_de_educacao_-_cne/1) [livros](http://www.livrosgratis.com.br/cat_12/conselho_nacional_de_educacao_-_cne/1) [do](http://www.livrosgratis.com.br/cat_12/conselho_nacional_de_educacao_-_cne/1) [Conselho](http://www.livrosgratis.com.br/cat_12/conselho_nacional_de_educacao_-_cne/1) [Nacional](http://www.livrosgratis.com.br/cat_12/conselho_nacional_de_educacao_-_cne/1) [de](http://www.livrosgratis.com.br/cat_12/conselho_nacional_de_educacao_-_cne/1) [Educação - CNE](http://www.livrosgratis.com.br/cat_12/conselho_nacional_de_educacao_-_cne/1) [Baixar](http://www.livrosgratis.com.br/cat_13/defesa_civil/1) [livros](http://www.livrosgratis.com.br/cat_13/defesa_civil/1) [de](http://www.livrosgratis.com.br/cat_13/defesa_civil/1) [Defesa](http://www.livrosgratis.com.br/cat_13/defesa_civil/1) [civil](http://www.livrosgratis.com.br/cat_13/defesa_civil/1) [Baixar](http://www.livrosgratis.com.br/cat_14/direito/1) [livros](http://www.livrosgratis.com.br/cat_14/direito/1) [de](http://www.livrosgratis.com.br/cat_14/direito/1) [Direito](http://www.livrosgratis.com.br/cat_14/direito/1) [Baixar](http://www.livrosgratis.com.br/cat_15/direitos_humanos/1) [livros](http://www.livrosgratis.com.br/cat_15/direitos_humanos/1) [de](http://www.livrosgratis.com.br/cat_15/direitos_humanos/1) [Direitos](http://www.livrosgratis.com.br/cat_15/direitos_humanos/1) [humanos](http://www.livrosgratis.com.br/cat_15/direitos_humanos/1) [Baixar](http://www.livrosgratis.com.br/cat_16/economia/1) [livros](http://www.livrosgratis.com.br/cat_16/economia/1) [de](http://www.livrosgratis.com.br/cat_16/economia/1) [Economia](http://www.livrosgratis.com.br/cat_16/economia/1) [Baixar](http://www.livrosgratis.com.br/cat_17/economia_domestica/1) [livros](http://www.livrosgratis.com.br/cat_17/economia_domestica/1) [de](http://www.livrosgratis.com.br/cat_17/economia_domestica/1) [Economia](http://www.livrosgratis.com.br/cat_17/economia_domestica/1) [Doméstica](http://www.livrosgratis.com.br/cat_17/economia_domestica/1) [Baixar](http://www.livrosgratis.com.br/cat_18/educacao/1) [livros](http://www.livrosgratis.com.br/cat_18/educacao/1) [de](http://www.livrosgratis.com.br/cat_18/educacao/1) [Educação](http://www.livrosgratis.com.br/cat_18/educacao/1) [Baixar](http://www.livrosgratis.com.br/cat_19/educacao_-_transito/1) [livros](http://www.livrosgratis.com.br/cat_19/educacao_-_transito/1) [de](http://www.livrosgratis.com.br/cat_19/educacao_-_transito/1) [Educação - Trânsito](http://www.livrosgratis.com.br/cat_19/educacao_-_transito/1) [Baixar](http://www.livrosgratis.com.br/cat_20/educacao_fisica/1) [livros](http://www.livrosgratis.com.br/cat_20/educacao_fisica/1) [de](http://www.livrosgratis.com.br/cat_20/educacao_fisica/1) [Educação](http://www.livrosgratis.com.br/cat_20/educacao_fisica/1) [Física](http://www.livrosgratis.com.br/cat_20/educacao_fisica/1) [Baixar](http://www.livrosgratis.com.br/cat_21/engenharia_aeroespacial/1) [livros](http://www.livrosgratis.com.br/cat_21/engenharia_aeroespacial/1) [de](http://www.livrosgratis.com.br/cat_21/engenharia_aeroespacial/1) [Engenharia](http://www.livrosgratis.com.br/cat_21/engenharia_aeroespacial/1) [Aeroespacial](http://www.livrosgratis.com.br/cat_21/engenharia_aeroespacial/1) [Baixar](http://www.livrosgratis.com.br/cat_22/farmacia/1) [livros](http://www.livrosgratis.com.br/cat_22/farmacia/1) [de](http://www.livrosgratis.com.br/cat_22/farmacia/1) [Farmácia](http://www.livrosgratis.com.br/cat_22/farmacia/1) [Baixar](http://www.livrosgratis.com.br/cat_23/filosofia/1) [livros](http://www.livrosgratis.com.br/cat_23/filosofia/1) [de](http://www.livrosgratis.com.br/cat_23/filosofia/1) [Filosofia](http://www.livrosgratis.com.br/cat_23/filosofia/1) [Baixar](http://www.livrosgratis.com.br/cat_24/fisica/1) [livros](http://www.livrosgratis.com.br/cat_24/fisica/1) [de](http://www.livrosgratis.com.br/cat_24/fisica/1) [Física](http://www.livrosgratis.com.br/cat_24/fisica/1) [Baixar](http://www.livrosgratis.com.br/cat_25/geociencias/1) [livros](http://www.livrosgratis.com.br/cat_25/geociencias/1) [de](http://www.livrosgratis.com.br/cat_25/geociencias/1) [Geociências](http://www.livrosgratis.com.br/cat_25/geociencias/1) [Baixar](http://www.livrosgratis.com.br/cat_26/geografia/1) [livros](http://www.livrosgratis.com.br/cat_26/geografia/1) [de](http://www.livrosgratis.com.br/cat_26/geografia/1) [Geografia](http://www.livrosgratis.com.br/cat_26/geografia/1) [Baixar](http://www.livrosgratis.com.br/cat_27/historia/1) [livros](http://www.livrosgratis.com.br/cat_27/historia/1) [de](http://www.livrosgratis.com.br/cat_27/historia/1) [História](http://www.livrosgratis.com.br/cat_27/historia/1) [Baixar](http://www.livrosgratis.com.br/cat_31/linguas/1) [livros](http://www.livrosgratis.com.br/cat_31/linguas/1) [de](http://www.livrosgratis.com.br/cat_31/linguas/1) [Línguas](http://www.livrosgratis.com.br/cat_31/linguas/1)

[Baixar](http://www.livrosgratis.com.br/cat_28/literatura/1) [livros](http://www.livrosgratis.com.br/cat_28/literatura/1) [de](http://www.livrosgratis.com.br/cat_28/literatura/1) [Literatura](http://www.livrosgratis.com.br/cat_28/literatura/1) [Baixar](http://www.livrosgratis.com.br/cat_30/literatura_de_cordel/1) [livros](http://www.livrosgratis.com.br/cat_30/literatura_de_cordel/1) [de](http://www.livrosgratis.com.br/cat_30/literatura_de_cordel/1) [Literatura](http://www.livrosgratis.com.br/cat_30/literatura_de_cordel/1) [de](http://www.livrosgratis.com.br/cat_30/literatura_de_cordel/1) [Cordel](http://www.livrosgratis.com.br/cat_30/literatura_de_cordel/1) [Baixar](http://www.livrosgratis.com.br/cat_29/literatura_infantil/1) [livros](http://www.livrosgratis.com.br/cat_29/literatura_infantil/1) [de](http://www.livrosgratis.com.br/cat_29/literatura_infantil/1) [Literatura](http://www.livrosgratis.com.br/cat_29/literatura_infantil/1) [Infantil](http://www.livrosgratis.com.br/cat_29/literatura_infantil/1) [Baixar](http://www.livrosgratis.com.br/cat_32/matematica/1) [livros](http://www.livrosgratis.com.br/cat_32/matematica/1) [de](http://www.livrosgratis.com.br/cat_32/matematica/1) [Matemática](http://www.livrosgratis.com.br/cat_32/matematica/1) [Baixar](http://www.livrosgratis.com.br/cat_33/medicina/1) [livros](http://www.livrosgratis.com.br/cat_33/medicina/1) [de](http://www.livrosgratis.com.br/cat_33/medicina/1) [Medicina](http://www.livrosgratis.com.br/cat_33/medicina/1) [Baixar](http://www.livrosgratis.com.br/cat_34/medicina_veterinaria/1) [livros](http://www.livrosgratis.com.br/cat_34/medicina_veterinaria/1) [de](http://www.livrosgratis.com.br/cat_34/medicina_veterinaria/1) [Medicina](http://www.livrosgratis.com.br/cat_34/medicina_veterinaria/1) [Veterinária](http://www.livrosgratis.com.br/cat_34/medicina_veterinaria/1) [Baixar](http://www.livrosgratis.com.br/cat_35/meio_ambiente/1) [livros](http://www.livrosgratis.com.br/cat_35/meio_ambiente/1) [de](http://www.livrosgratis.com.br/cat_35/meio_ambiente/1) [Meio](http://www.livrosgratis.com.br/cat_35/meio_ambiente/1) [Ambiente](http://www.livrosgratis.com.br/cat_35/meio_ambiente/1) [Baixar](http://www.livrosgratis.com.br/cat_36/meteorologia/1) [livros](http://www.livrosgratis.com.br/cat_36/meteorologia/1) [de](http://www.livrosgratis.com.br/cat_36/meteorologia/1) [Meteorologia](http://www.livrosgratis.com.br/cat_36/meteorologia/1) [Baixar](http://www.livrosgratis.com.br/cat_45/monografias_e_tcc/1) [Monografias](http://www.livrosgratis.com.br/cat_45/monografias_e_tcc/1) [e](http://www.livrosgratis.com.br/cat_45/monografias_e_tcc/1) [TCC](http://www.livrosgratis.com.br/cat_45/monografias_e_tcc/1) [Baixar](http://www.livrosgratis.com.br/cat_37/multidisciplinar/1) [livros](http://www.livrosgratis.com.br/cat_37/multidisciplinar/1) [Multidisciplinar](http://www.livrosgratis.com.br/cat_37/multidisciplinar/1) [Baixar](http://www.livrosgratis.com.br/cat_38/musica/1) [livros](http://www.livrosgratis.com.br/cat_38/musica/1) [de](http://www.livrosgratis.com.br/cat_38/musica/1) [Música](http://www.livrosgratis.com.br/cat_38/musica/1) [Baixar](http://www.livrosgratis.com.br/cat_39/psicologia/1) [livros](http://www.livrosgratis.com.br/cat_39/psicologia/1) [de](http://www.livrosgratis.com.br/cat_39/psicologia/1) [Psicologia](http://www.livrosgratis.com.br/cat_39/psicologia/1) [Baixar](http://www.livrosgratis.com.br/cat_40/quimica/1) [livros](http://www.livrosgratis.com.br/cat_40/quimica/1) [de](http://www.livrosgratis.com.br/cat_40/quimica/1) [Química](http://www.livrosgratis.com.br/cat_40/quimica/1) [Baixar](http://www.livrosgratis.com.br/cat_41/saude_coletiva/1) [livros](http://www.livrosgratis.com.br/cat_41/saude_coletiva/1) [de](http://www.livrosgratis.com.br/cat_41/saude_coletiva/1) [Saúde](http://www.livrosgratis.com.br/cat_41/saude_coletiva/1) [Coletiva](http://www.livrosgratis.com.br/cat_41/saude_coletiva/1) [Baixar](http://www.livrosgratis.com.br/cat_42/servico_social/1) [livros](http://www.livrosgratis.com.br/cat_42/servico_social/1) [de](http://www.livrosgratis.com.br/cat_42/servico_social/1) [Serviço](http://www.livrosgratis.com.br/cat_42/servico_social/1) [Social](http://www.livrosgratis.com.br/cat_42/servico_social/1) [Baixar](http://www.livrosgratis.com.br/cat_43/sociologia/1) [livros](http://www.livrosgratis.com.br/cat_43/sociologia/1) [de](http://www.livrosgratis.com.br/cat_43/sociologia/1) [Sociologia](http://www.livrosgratis.com.br/cat_43/sociologia/1) [Baixar](http://www.livrosgratis.com.br/cat_44/teologia/1) [livros](http://www.livrosgratis.com.br/cat_44/teologia/1) [de](http://www.livrosgratis.com.br/cat_44/teologia/1) [Teologia](http://www.livrosgratis.com.br/cat_44/teologia/1) [Baixar](http://www.livrosgratis.com.br/cat_46/trabalho/1) [livros](http://www.livrosgratis.com.br/cat_46/trabalho/1) [de](http://www.livrosgratis.com.br/cat_46/trabalho/1) [Trabalho](http://www.livrosgratis.com.br/cat_46/trabalho/1) [Baixar](http://www.livrosgratis.com.br/cat_47/turismo/1) [livros](http://www.livrosgratis.com.br/cat_47/turismo/1) [de](http://www.livrosgratis.com.br/cat_47/turismo/1) [Turismo](http://www.livrosgratis.com.br/cat_47/turismo/1)